Ecole Nationale Polytechnique

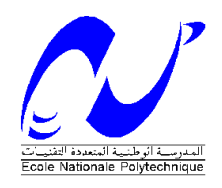

## Département Génie Mécanique

Laboratoire de Génie Mécanique et Développement

## **Thèse de doctorat Science en génie mécanique**

## **Etude numérique et expérimentale de l'anémométrie à la nacelle des éoliennes à axe horizontal**

## Madjid TATA

Présenté et soutenue publiquement le (13/06/2019) à 14h00

### **Composition du Jury :**

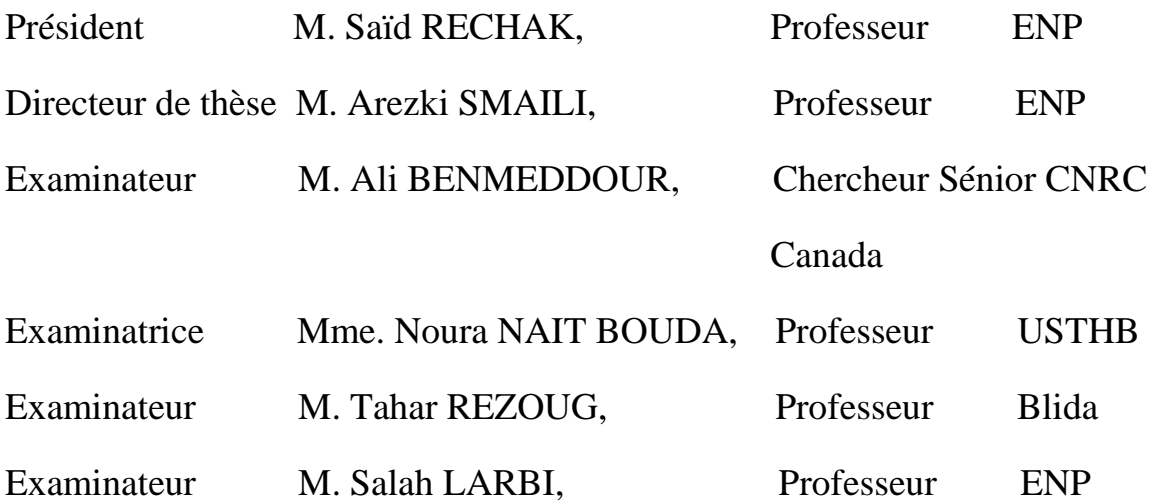

Ecole Nationale Polytechnique

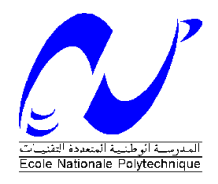

Département Génie Mécanique

Laboratoire de Génie Mécanique et Développement

# **Thèse de doctorat Science en génie mécanique**

# **Etude numérique et expérimentale de l'anémométrie à la nacelle des éoliennes à axe horizontal**

## Madjid TATA

Présenté et soutenue publiquement le (13/06/2019) à 14h00

## **Composition du Jury :**

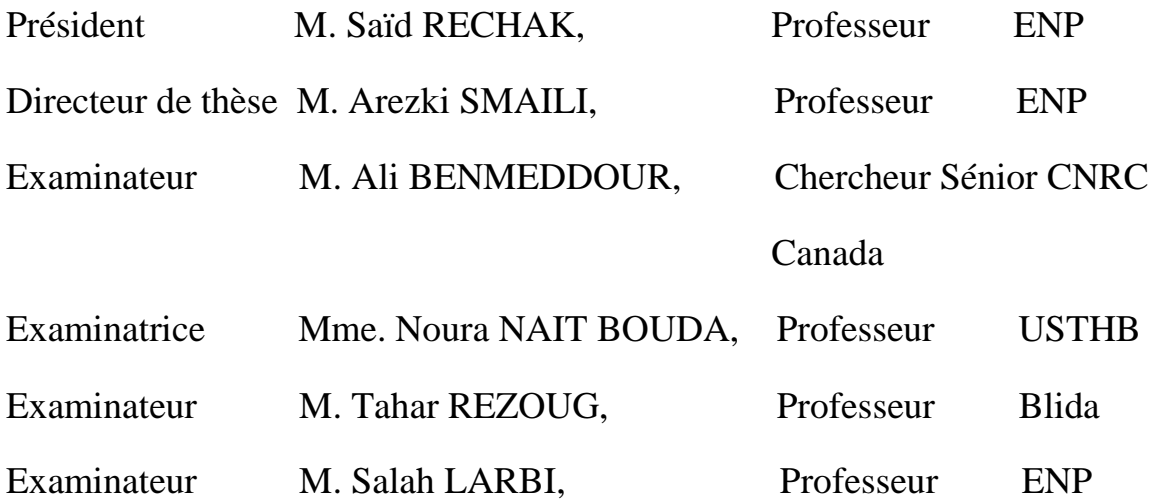

#### **ملخص**

في هذه الأطروحة، حركة الريح مباشرة خلف التربينات الهوائية ذات محور دوران أفقي قد تمت دراستها تطبيقيا و رقميا.و هذا لبحث إمكانية استعمال لاقط قياس سرعة الريح الموجود على مستوى هيكل التربينة و استخراج العلاقة بين سرعة الريح المقاسة باستعمال لاقط الهيكل و السرعة المرجعية للريح هذه العلاقات لها دور هام في التحكم و تسيير الطاقة المولدة من طرف حقل للتربينات الهوائية. معادالت نافييه ــ ستوكس المعدلة باستعمال طريقة رينولدس قد تم استعمالها لمحاكاة حركة الريح حول التربينة الهوائية. حلت هذه المعادالت باستعمال البرنامج أوبن فوم. العديد من نماذج االضطراب قد تم تجريبها و مقارنتها. بالنسبة لنمذجة روتورالتربينة الهوائية، الطريقة القائمة على مفهوم القرص المحرك قد تم استعمالها. أساسا، تأثير مختلف نماذج االضطراب وكذالك طريقة تقسيم مجال المحاكاة قد تمت دراستها. الجزء التجريبي لألطروحة يتناول تطبيق قياس سرعة الريح باستعمال القط الهيكل لتربينة هوائية موضوعة في حقل من التربينات الهوائية الموجود على مستوى والية ادرار. دوال قياس سرعة الريح باستعمال القط الهيكل لهذه التربينات قد تم أيضا تأسيسها. نتائج المحاكاة الرقمية قد تم مقارنتها بالقياسات التجريبية و قد تم التحصل على نتائج جيدة. نستنتج أيضا أن نموذج الاضطراب k-g يمثل النموذج الأمثل للمحاكاة المعطيات التجريبية. التقسيم الهجين المتكون من تقسيمات شبه منظمة قريبا من سطح الهيكل الخارجي للتربينة الهوائية و تقسيمات غير منظمة في الفضاء المحيط بالهيكل قد تم اختياره كأفضل تقسيم.

**مفتاح الكلمات**: حركة الريح مباشرة خلف روتور التربينة الهوائية، القط قياس الريح الموجود على هيكل التربينة الهوائية، رقمنة دينامكية الغازات، نماذج الحركة المضطربة للريح، نمذجة روتورالتربينات الهوائية، الدراسات التطبيقية.

#### **Abstract**

In this thesis, the immediate near wake generated downstream of horizontal axis wind turbine rotors is studied numerically and experimentally. The objective is to investigate the feasibility of the nacelle anemometry, i.e. the relationship between the anemometer wind velocity and the free stream wind speed. These relationships play an important role in the management and the control of the power production of a wind farm. Steady state Reynolds Averaged Navier-Stokes (RANS) equations are applied to describe the airflow around the wind turbine nacelle. These equations are resolved using the open source solver OpenFOAM. Different RANS turbulence models have been tested and compared. To model the turbine rotor, the actuator disc concept is considered. Essentially, the effects of different turbulence models and different mesh topologies have been studied. The experimental study is focused on the nacelle anemometry applied on a typical commercial wind turbine located in the wind farm of the Adrar region. The relationships of the wind velocities at the nacelle (or Nacelle Transfer Function) for the wind turbine have been established. The obtained results are successfully compared to the available experimental data. It has also been found that the turbulence model *k*-ε is the most appropriate model to better match the experimental data. Moreover, the hybrid mesh with quasi-structured grid in the boundary layer region and unstructured grid in the vicinity of the nacelle is found to be the optimal computational configuration.

*Keywords:* Wind turbines near wake, Nacelle anemometry, Numerical simulation, Turbulence models, Wind turbine rotor modelling, Experimental study.

#### **Résumé**

La présente thèse porte sur l'étude numérique et expérimentale du sillage immédiatement proche généré par des éoliennes à axe horizontal et ce, afin de tester la faisabilité de l'anémométrie à la nacelle, c'est-à-dire les corrélations reliant les vitesses à la nacelle et les vitesses en amont prises par un mât de référence. Ces corrélations jouent un rôle primordial dans la gestion et le contrôle de la production de puissance d'une ferme éolienne. Les équations stationnaires de Navier-Stokes moyennées par la procédure de Reynolds ont été utilisées pour décrire l'écoulement autour de l'éolienne. Ces équations ont été résolues en utilisant le code libre OpenFOAM. Plusieurs modèles de turbulence ont été testés et comparés. Pour la modélisation du rotor éolien, l'approche retenue est basée sur le concept du disque actuateur. Essentiellement, les effets des différents modèles de turbulence et de la topologie du maillage ont été étudiés. L'étude expérimentale a porté sur l'anémométrie à la nacelle appliquée sur une éolienne commerciale typique d'une ferme située dans la région d'Adrar. Des corrélations de vitesses de vent à la nacelle (ou fonctions de transfert) de l'éoliennes ont été établies. Les résultats de simulation obtenus ont été comparés aux mesures expérimentales et une bonne concordance a été notée. Il a été ainsi trouvé que le modèle de turbulence *k*-ε est le plus approprié pour décrire les données expérimentales. Aussi, il a été constaté que la configuration du maillage optimale consistait en le maillage hybride composé de cellules quasi-structurées dans la région de la couche limite proche de la paroi de la nacelle et de cellules non-structurées triangulaires au voisinage de la nacelle de l'éolienne.

*Mots clés :* Sillage proche des éoliennes, Anémométrie à la nacelle, Simulation numérique, Modèles de turbulence, Modélisation du rotor éolien, Etude expérimentale

#### **Remerciements**

Je tiens tout d'abord à remercier mon directeur de thèse, le professeur Arezki Smaili, pour son soutien, son temps et son aide qu'il a bien voulu me consacrer.

Je tiens également à remercier Monsieur Said RECHAK, Professeur à ENP, qui m'à fait l'honneur d'accepter la présidence du jury.

J'exprime mes vifs remerciement à Monsieur Ali BENMEDDOUR, Chercheur Sénior au CNRC Canada, Monsieur Tahar REZOUG, Professeur à l'université de Blida 1, Madame Noura NAIT BOUDA, Professeur à l'USTHB et Monsieur Salah LARBI, Professeur à l'ENP d'avoir accepté l'examinassions de la présente thèse.

J'adresse aussi mes remerciements à Madame Ouahiba GUERRI, Directrice de recherche de la division énergie éolienne du Centre de Développement des Energies Renouvelables, pour son aide et ces conseils.

Je remercie également tous les membres de mon équipe de recherche Aérodynamique du CDER qui, de près ou de loin, ont contribué à la réalisation de cet humble travail, un grand merci.

#### **DEDICACES** :

Je dédie ce travail à mon père qui m'a toujours encouragé.

A ma douce mère qui m'a toujours comblé d'affection.

A ma femme qui m'a toujours supporté tout au long de ce doctorat.

A mes chers frères et mes chères sœurs.

A tous mes neveux et mes nièces, pour qui, j'espère une grande réussite dans leurs études.

A toutes les personnes qui me sont chères ainsi qu'à tous ceux qui parcourront mon étude en espérant qu'elle leur sera bénéfique.

*Tata Madjid*

## **Table des Matières**

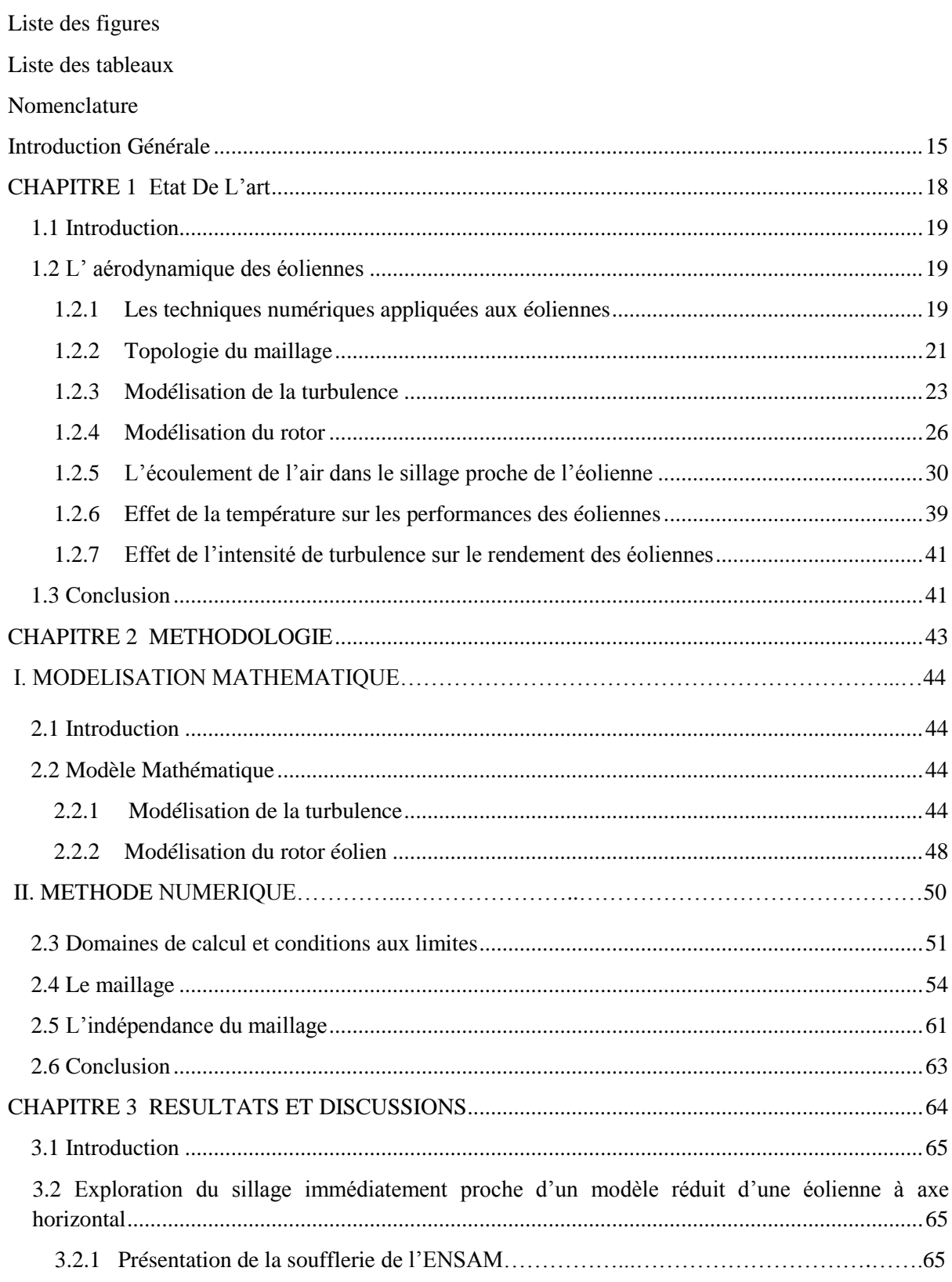

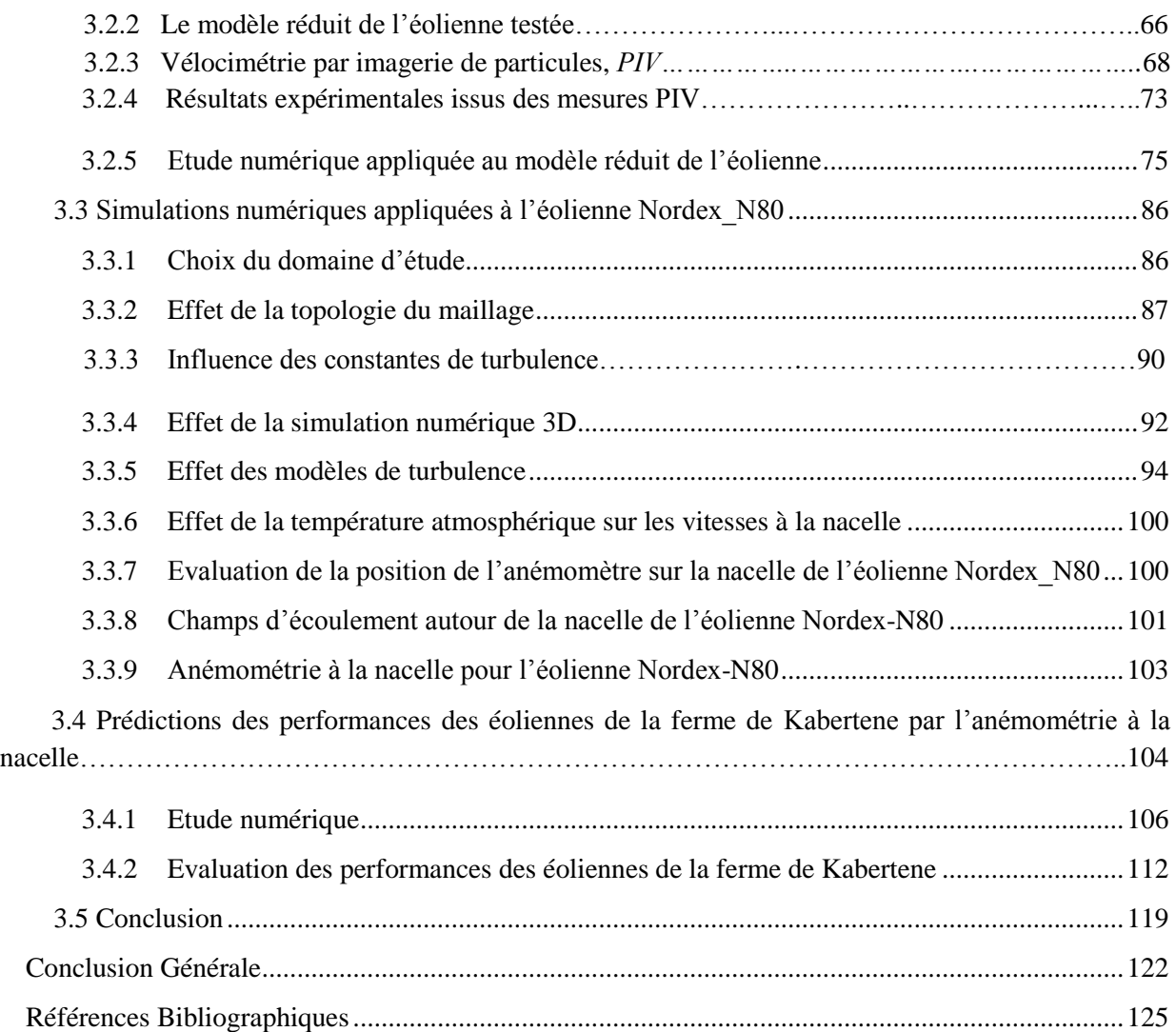

## **Liste des figures**

<span id="page-8-0"></span>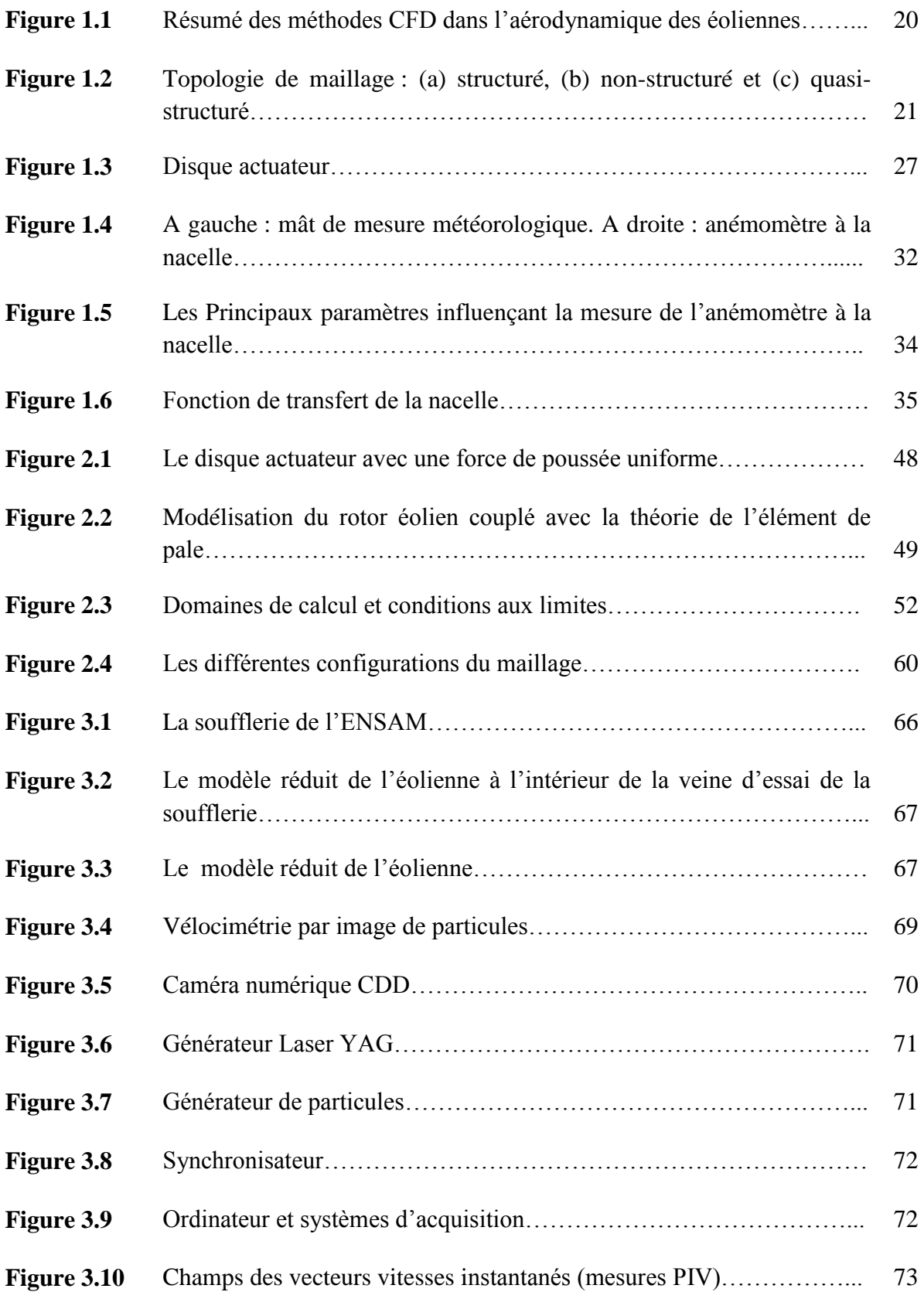

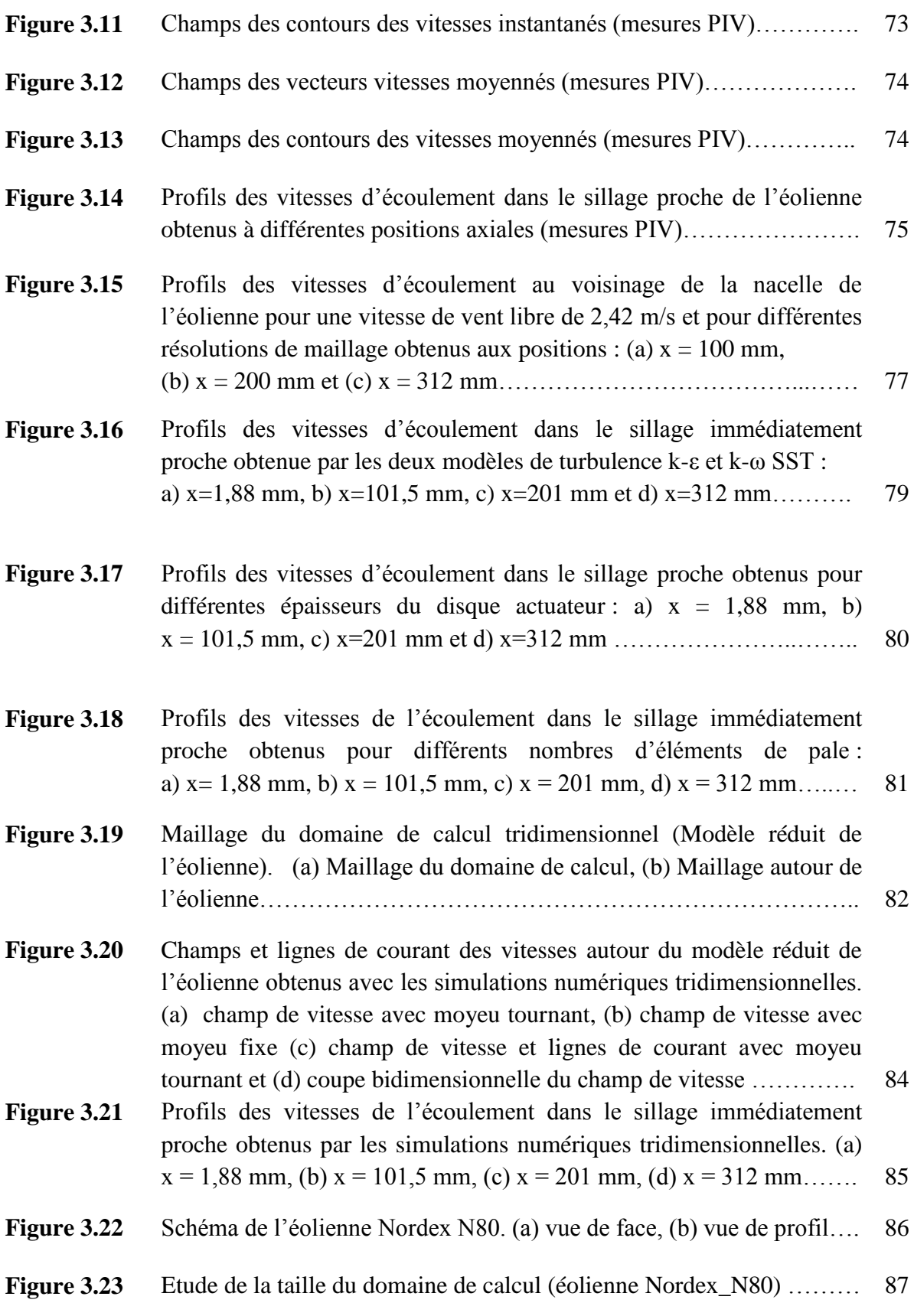

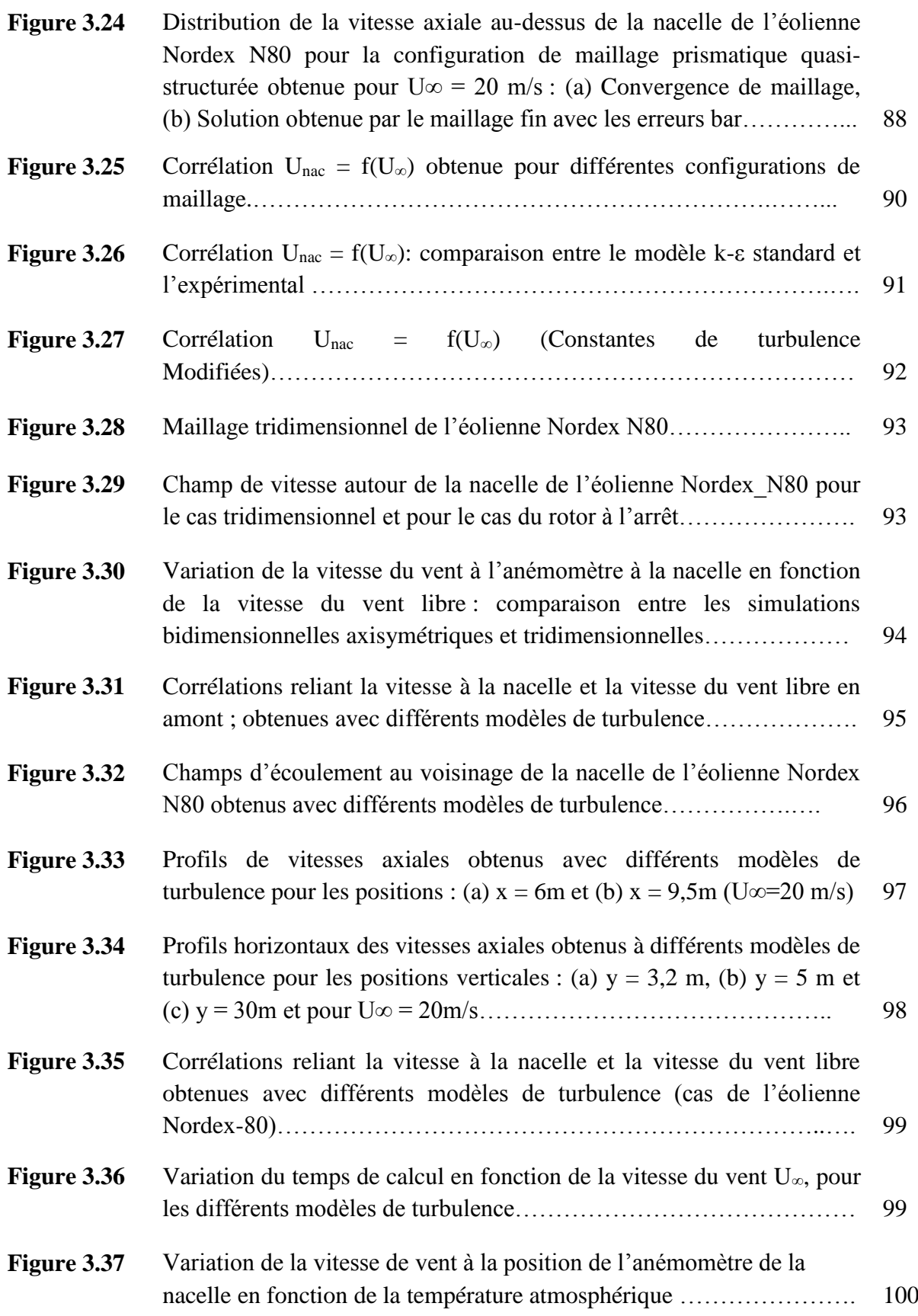

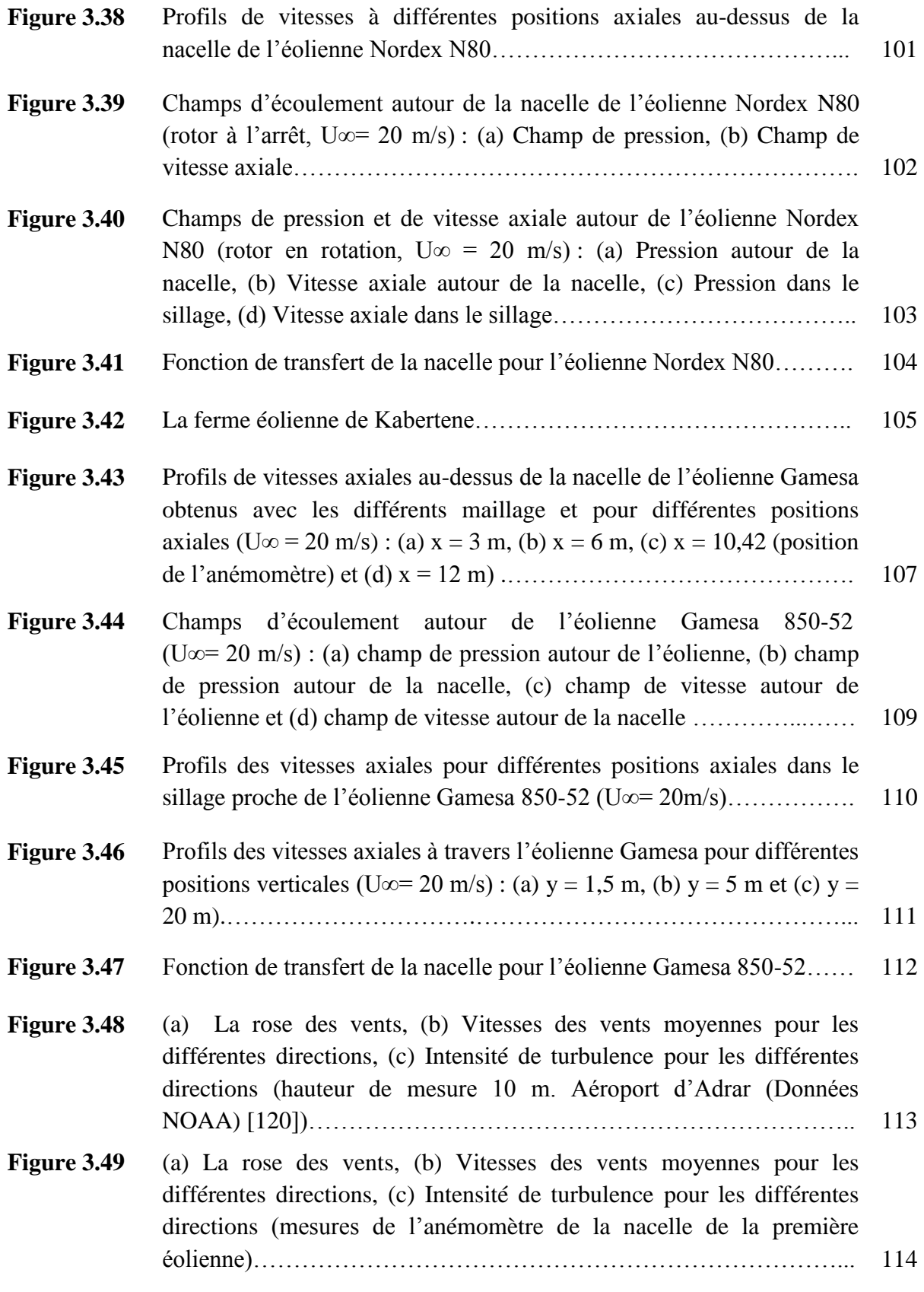

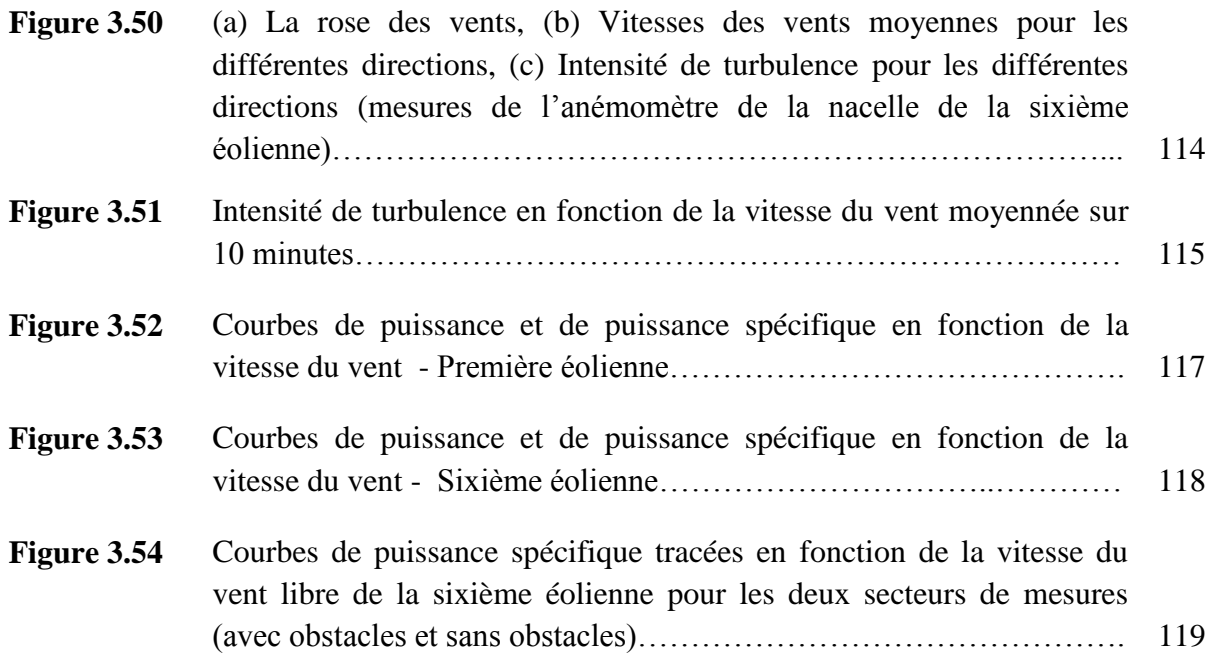

### **Liste des tableaux**

<span id="page-13-0"></span>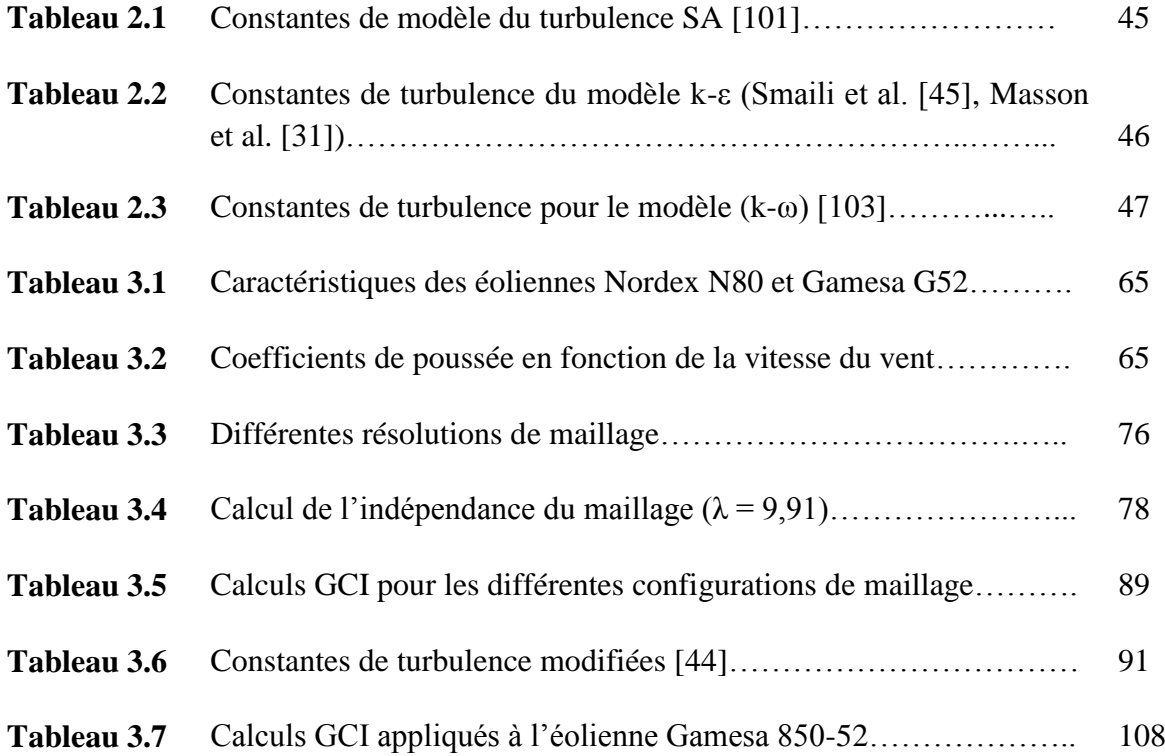

#### **Nomenclature**

<span id="page-14-0"></span>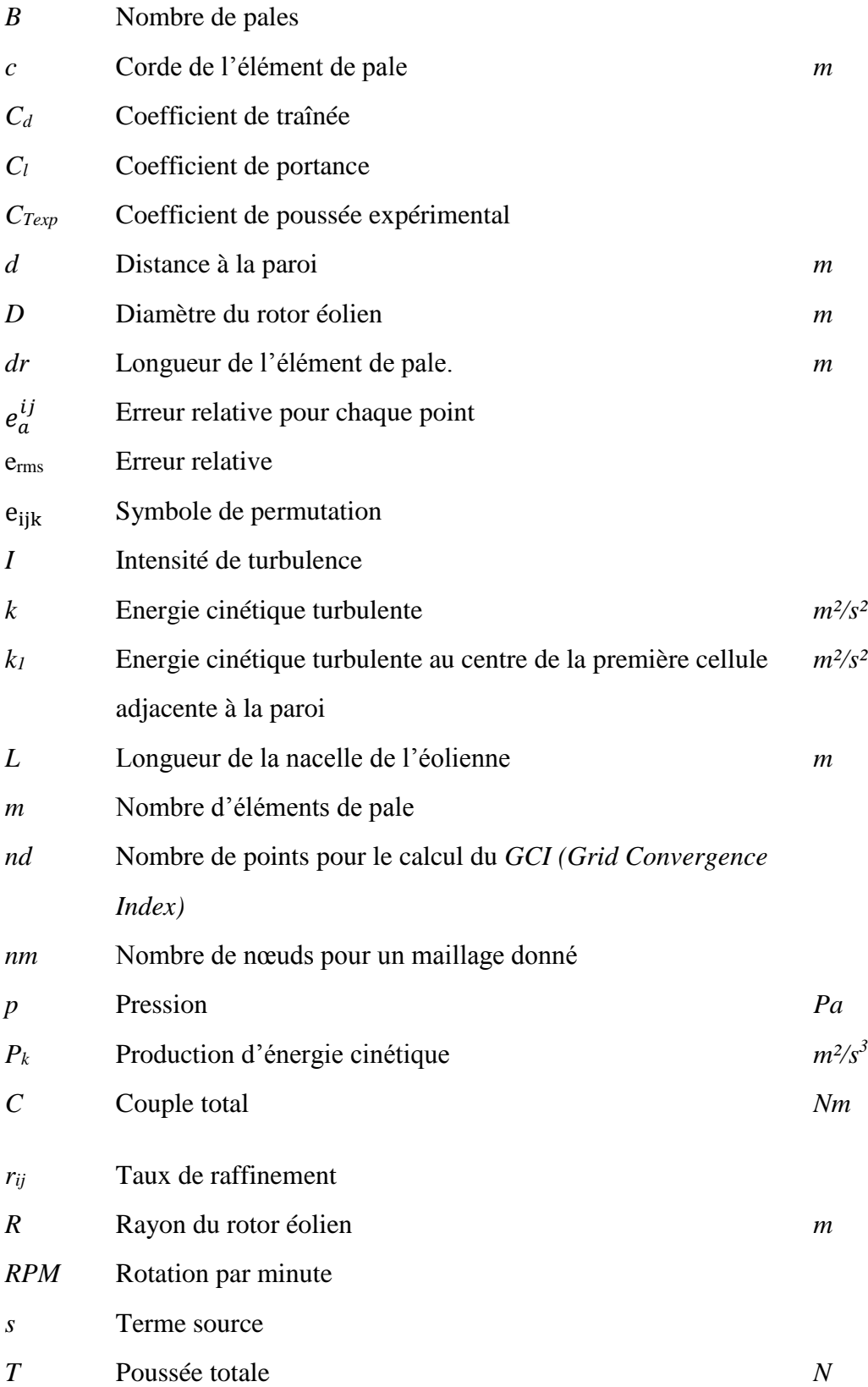

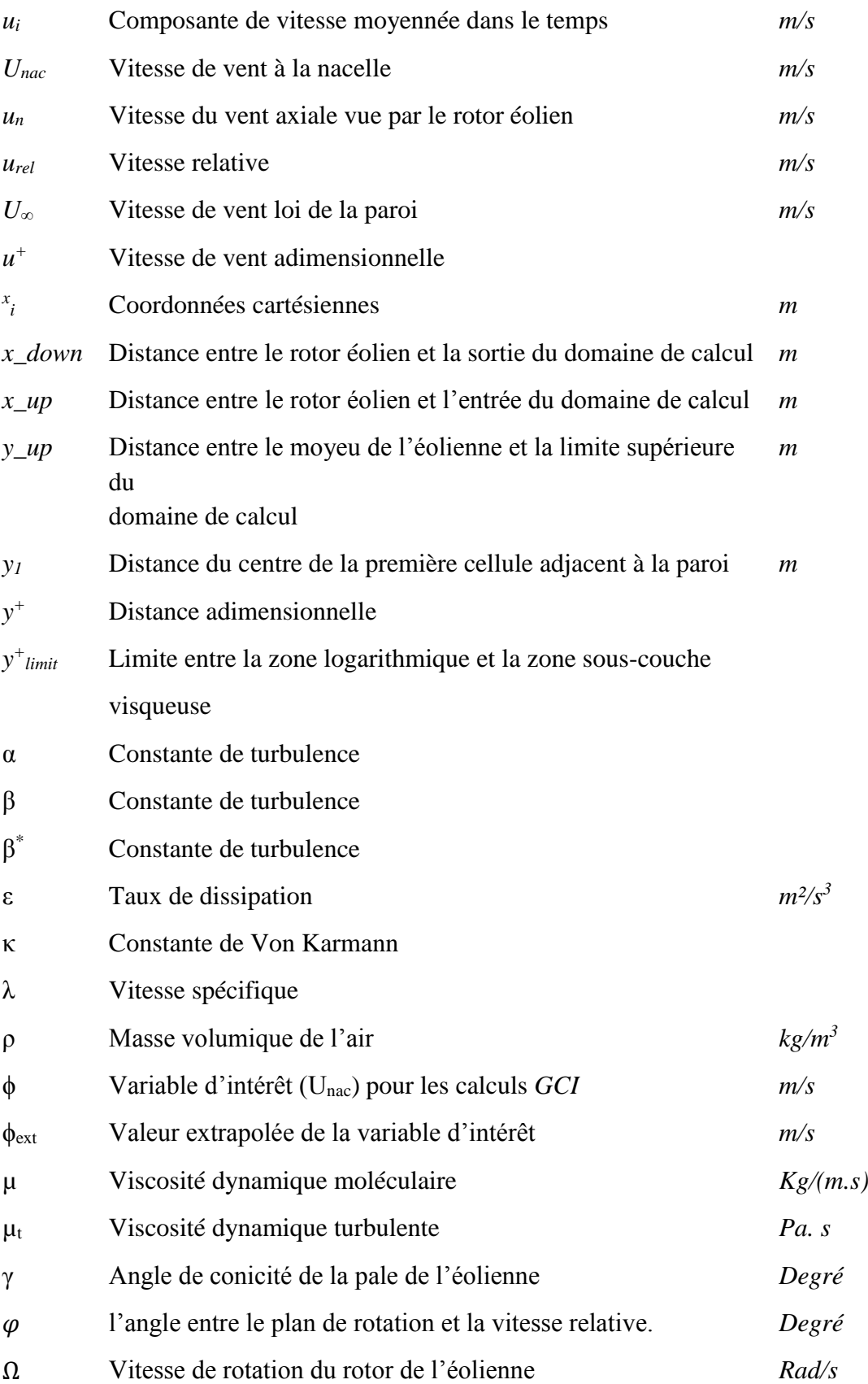

#### <span id="page-16-0"></span>**Introduction Générale**

La production d'électricité à partir de l'énergie éolienne est au centre des intérêts scientifiques et industriels. Devant la diminution des réserves des combustibles fossiles et leurs effets néfastes à la préservation de l'environnement par les émissions des polluants issus des systèmes énergétiques conventionnels, l'énergie éolienne est une source d'énergie alternative propre et durable [\[1-6\]](#page-126-1).

L'exploitation de l'énergie éolienne est considérée donc comme une action clé pour atteindre les objectifs de développement durable fixés par les signataires de l'accord de Paris sur le climat en 2015. Tous les pays du monde se sont engagés à réduire leurs émissions de gaz à effet de serre et à maintenir le réchauffement de la terre sous la barre des 2°C d'ici 2100 [\[7\]](#page-126-2).

L'énergie éolienne est convertie en énergie cinétique en utilisant des machines communément appelées « éoliennes ». On distingue généralement deux types d'éoliennes : les éoliennes à axe vertical et les éoliennes à axe horizontal. Ces dernières sont caractérisées par un rendement meilleur comparé à celui des éoliennes à axe vertical. De nos jours, le rendement d'une éolienne à axe horizontal peut atteindre les 50% [\[1\]](#page-126-1).

Dans le but d'améliorer les performances de ces machines, l'analyse aérodynamique des turbines est une étape incontournable. De nombreuses études ont été consacrées à l'analyse du sillage. La connaissance détaillée de l'écoulement à l'aval de l'éolienne permet d'assurer une production énergétique optimale et un fonctionnement fiable et sûr des éoliennes placées en ferme. Cependant, l'écoulement dans la zone située juste derrière le rotor (sillage proche) n'a pas été pris en considération de façon détaillée et la nacelle a été négligée dans la plupart des études [\[8-11\]](#page-126-3).

Par ailleurs, les éoliennes doivent subir des tests de performance qui consistent à déterminer la courbe de puissance d'une éolienne en fonction de la vitesse du vent libre *U∞*. Ces tests permettent de détecter un déficit éventuel de production énergétique qui peut être due à un disfonctionnement de la machine ou bien à une mauvaise position de l'éolienne. La norme internationale (IEC61400-12-1) [\[12\]](#page-126-4) préconise l'utilisation d'un mât météorologique, implanté à une distance de 2,5 à 4 fois le diamètre de l'éolienne. Dans une ferme éolienne, implanter un mât météorologique devant chaque éolienne augmente le coût de l'installation. L'anémométrie à la nacelle, qui consiste à placer un anémomètre sur la nacelle de l'éolienne, est une alternative

économique au mât météorologique. Etant donné que l'anémomètre de la nacelle est placé dans la zone du sillage proche de l'éolienne, sa mesure est, dans la plupart des cas, différente de celle mesurée par le mât météorologique. Cette différence est due à plusieurs facteurs et notamment à l'influence de la nacelle et du rotor de l'éolienne. La vitesse mesurée par l'anémomètre de la nacelle est alors corrigée par une corrélation qui relie la vitesse de vent libre à la vitesse de l'anémomètre de la nacelle.

La simulation numérique de l'écoulement à travers les éoliennes à axe horizontales a été étudiée par la plupart des auteurs en négligeant la présence de la nacelle dans le domaine de calcul. La géométrie de la nacelle affecte l'écoulement dans le sillage immédiatement proche en augmentant la vitesse axiale dans cette région. Dans la présente thèse. L'écoulement de l'air autour des éoliennes à axe horizontal en incluant la nacelle a été étudié numériquement et expérimentalement.

L'un des principaux objectifs de ces travaux est la détermination de la corrélation qui relie la vitesse du vent libre à la vitesse à l'anémomètre de la nacelle par l'utilisation des outils de la CFD (Computational Fluid Dynamic). Les facteurs influençant cette corrélation sont aussi analysés tels que : la géométrie de la nacelle, le rotor et la position de l'anémomètre sur la nacelle. L'écoulement dans le sillage proche d'un modèle réduit d'éolienne est aussi caractérisé dans une soufflerie en utilisant la Vélocimétrie par Image de Particules PIV (Particl Image Velocity). Cette technique de l'anémométrie à la nacelle est ensuite appliquée à une éolienne implantée dans la ferme éolienne de Kabertene installée au sud algérien.

L'étude a été abordée par une introduction générale dans laquelle nous avons situé la problématique suivie par un chapitre sur des généralités sur l'énergie éolienne. Les différents types d'éoliennes ainsi que la technique de l'anémométrie à la nacelle y ont été décrits.

Le deuxième chapitre est consacré à la présentation des travaux antérieurs pertinents sur l'aérodynamique des éoliennes et l'écoulement dans le sillage proche des éoliennes. La modélisation de l'écoulement d'air autour d'une éolienne nécessite la résolution des équations de Navier-Stokes couplées avec un modèle de turbulence. De ce fait, nous avons consacré le troisième chapitre pour la modélisation mathématique avec différents modèles de turbulence et différents modèles du rotor éolien.

Le quatrième chapitre est consacré pour la présentation des différentes techniques et procédures de mesures utilisées dans la partie expérimentale de ce travail.

Les équations différentielles résultant sont couplées, ce qui nécessite sa résolution avec des procédures numériques. La résolution numérique de ces équations différentielles est présentée dans un cinquième chapitre dans lequel nous avons défini les différents schémas de résolution numérique et différentes configurations de maillage ont été comparées. Après un choix adéquat d'un schéma de résolution et d'une configuration de maillage, les détails de la discrétisation des équations différentielles et de la résolution numérique sont développés.

Une validation qualitative du code de calcul est présentée dans un sixième chapitre en comparant les résultats obtenus avec des travaux antérieurs. Les résultats présentent une bonne concordance avec les mesures expérimentales. Les différentes corrélations de l'anémométrie à la nacelle obtenues sont nettement améliorées comparées à celles obtenues dans la littérature. L'étude de l'influence des modèles de turbulence, des modèles de rotor ainsi que les différentes configurations de maillage sur la corrélation a montré que le choix de ces paramètres de calcul joue un rôle très important dans la prédiction de l'écoulement autour des éoliennes.

Nous terminerons cette étude par une conclusion générale ainsi que des perspectives et des extensions possibles à la présente étude.

# **CHAPITRE 1**

# <span id="page-19-0"></span>**ETAT DE L'ART**

<span id="page-20-0"></span>**1.1 Introduction** Nous présentons dans ce chapitre une revue bibliographique relative à l'aérodynamique des éoliennes, à l'étude des performances et à l'intégration de l'anémométrie à la nacelle dans la prédiction des performances des éoliennes.

#### <span id="page-20-1"></span>**1.2 L'aérodynamique des éoliennes**

 Les premières théories appliquées à l'étude de l'aérodynamique des éoliennes étaient inspirées de la recherche navale et aéronautique. A partir du 19<sup>ième</sup> siècle, une première théorie a vu le jour. Cette théorie détermine les forces qui agissent sur le rotor en introduisant une simple variation dans la quantité de mouvement à travers un disque représentant le rotor. Avec l'arrivée des ordinateurs à partir des années 50, la solution numérique approchée devient possible pour la résolution des équations aux dérivées partielles qui décrivent le mouvement des fluides. De nos jours, la plupart des projets d'analyse et de conception des éoliennes sont réalisés numériquement. L'étude expérimentale constitue un outil de validation indispensable

pour les simulations numériques.

#### <span id="page-20-2"></span>**1.2.1 Les techniques numériques appliquées aux éoliennes**

La simulation numérique fait face à de nombreux défis, tels que la complexité de la nature du vent. Les éoliennes se situent dans les basses couches de l'atmosphère où le vent instationnaire et turbulent présente un caractère anisotropique [\[13\]](#page-126-5).

La méthode la plus utilisée d'analyse de l'écoulement autour d'une éolienne est la CFD (Compuational Fluid dynamics), une technique qui consiste à résoudre les équations Navier-Stokes par des méthodes numériques. La simulation numérique directe DNS (Direct Numerical simulation) permet de résoudre toutes les échelles de turbulence spatiales et temporelles sans intégrer un modèle de turbulence. Cependant, l'utilisation de l'approche DNS pour l'analyse de l'aérodynamique des éoliennes pour des nombres de Reynolds élevés n'est pas faisable actuellement. Les ressources de calculs nécessaires pour une simulation numérique directe augmentent de manière exponentielle avec l'augmentation du nombre de Reynolds. Gross et al. [\[14\]](#page-126-6) ont utilisé la DNS pour investiguer l'écoulement autour du profil S822 pour des bas nombres de Reynolds  $(10^5)$ .

L'approche LES (Large Eddy Simulation) modélise les petites échelles de turbulence et résout les grandes échelles de turbulence. L'approche DES (Dettached Eddy Simulation) est un couplage entre l'approche LES et l'approche RANS. C'est-à-dire que l'approche RANS est appliquée proche de la paroi et l'approche LES est appliquée loi de la paroi.

L'approche statistique RANS (Reynolds Averaged Navier-Stokes) est la technique la plus utilisée dans le domaine de l'aérodynamique des éoliennes [\[15\]](#page-126-7). Cependant, cette approche requière la modélisation de la turbulence et la solution dépend fortement du choix du modèle de turbulence.

La figure 1.1 résume les techniques CFD utilisées dans l'analyse de l'aérodynamique des éoliennes.

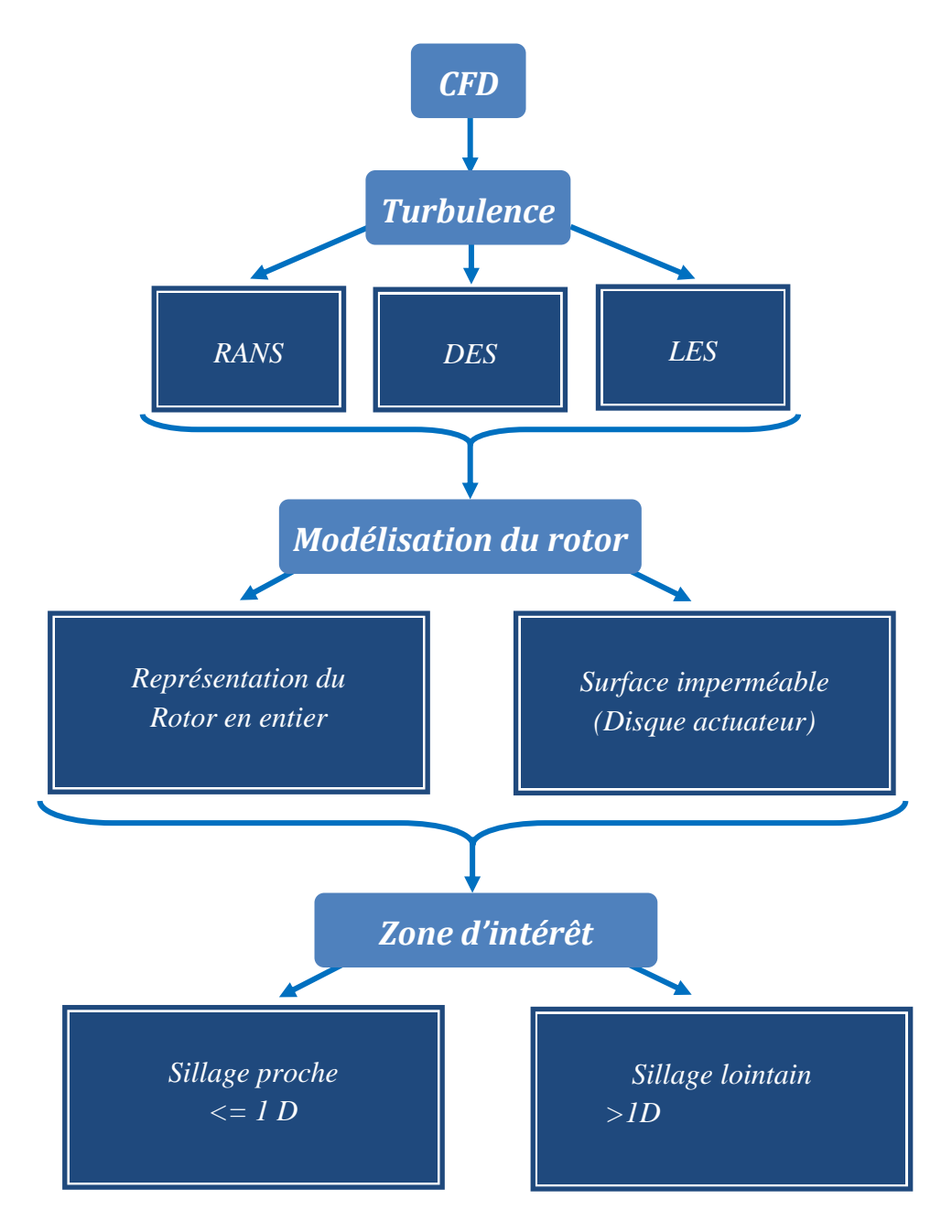

**Figure 1.1.** Résumé des méthodes CFD dans l'aérodynamique des éoliennes.

#### <span id="page-22-0"></span>**1.2.2 Topologie du maillage**

La simulation numérique d'un phénomène physique gouverné par des équations aux dérivées partielles requiert en premier lieu un maillage du domaine de calcul qui est partitionné en de petits éléments. Cette décomposition spatial est appelée maillage.

Le maillage est classé comme étant structuré ou bien non-structuré selon la connectivité et la forme des éléments. Dans un maillage structuré, tous les éléments ont la même topologie. Chaque élément peut être identifié par un indice. Par exemple : dans un maillage structuré (figure 1.2-a), l'élément (i,j) est toujours entre les éléments (i+1,j) et (i-1,j). Les éléments structurés sont généralement composés de cellules quadrilatérales en bidimensionnel et hexaédrique en tridimensionnel.

Par contre, le maillage non-structuré contient des éléments avec une topologie variable et irrégulière dans le sens où la connectivité n'est pas séquentielle et ordonnée et elle doit être déclarée explicitement. Pour le maillage non-structuré (figure 1.2-b), il n'y a pas de topologie particulière qui peut indiquer les voisins d'un élément donné [\[16\]](#page-126-8). Le maillage non-structuré est communément composé d'éléments triangulaires ou quadrilatérales en bidimensionnel et d'éléments tétraédriques, pyramidales ou bien prismatiques en tridimensionnel.

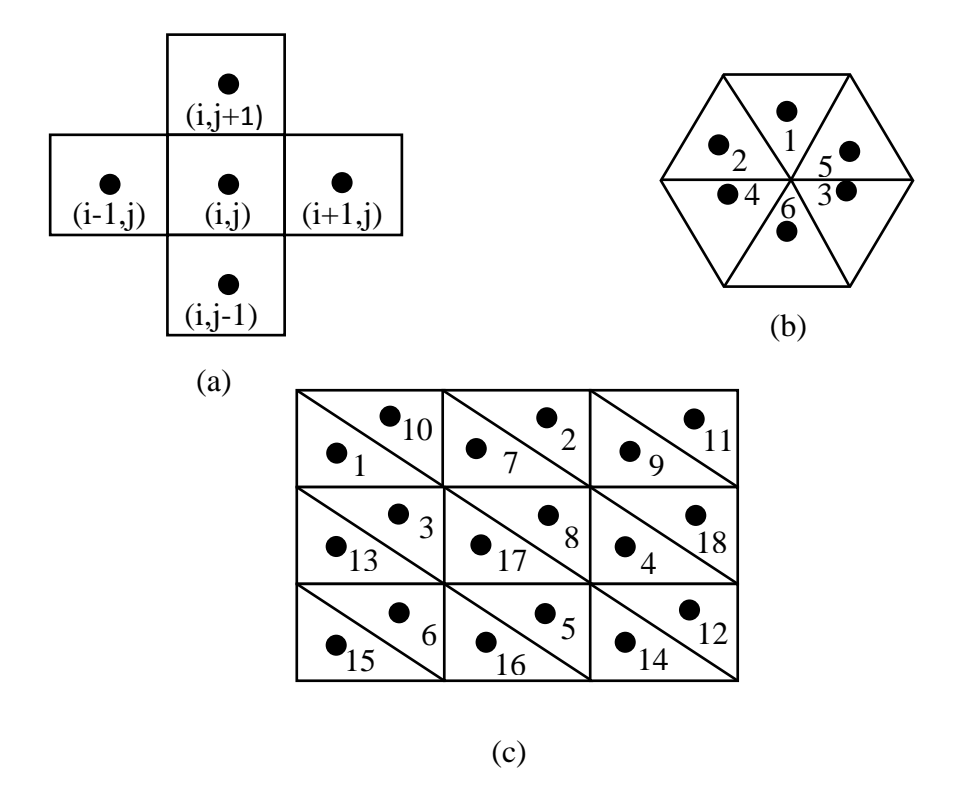

**Figure 1.2.** Topologie de maillage : (a) structuré, (b) non-structuré et (c) quasi-structuré.

La plupart des codes de génération de maillage non-structuré tendent à utiliser des maillages quasi-structurés. La figure 1.2-c montre un maillage quasi-structuré. Si on enlève les lignes diagonales formée par deux éléments triangulaires adjacents, on obtiendrait un élément structuré. Donc, le maillage quasi-structuré peut être défini comme étant un maillage triangulaire qui est similaire au maillage structuré avec la diagonale qui est ajoutée. Ce qui explique que la topologie du maillage quasi-structuré n'est pas ordonnée et par conséquent il est traité comme un maillage non-structuré. Le maillage quasi-structuré prend les avantages du maillage structuré et en même temps utilise la technique automatique du maillage nonstructuré. Le maillage quasi-structuré combine en même temps l'efficacité de calcul des éléments structurés et la flexibilité des géométries complexes donnée par les éléments nonstructurés.

Parmi les premières simulations numériques, on peut citer les travaux de Launder et Spalding [\[17\]](#page-126-9) qui ont effectué des investigations sur l'impact des modèles de turbulence sur le temps de calcul. Les auteurs ont présenté quelques applications telles que : l'écoulement d'un jet, l'écoulement dans une conduite et la couche limite sur une pale d'une turbine. Parmi les simulations numériques appliquées aux éoliennes, on peut citer les travaux de Zhang *et al*. [\[18\]](#page-126-10) qui ont étudié l'effet de la couche limite atmosphérique sur la structure du sillage générée par une éolienne. Christian et Smaili [\[19\]](#page-126-11) ont appliqué un domaine de calcul discrétisé avec un maillage non-structuré composé de 100000 éléments triangulaires pour simuler l'écoulement autour d'une nacelle d'éolienne. Les auteurs ont choisi un maillage nonstructuré parce que le maillage structuré utilisé dans leurs précédents travaux [\[20\]](#page-126-12) manquait de flexibilité et nécessitait un nombre important de nœuds pour décrire de manière précise l'écoulement autour de la nacelle de l'éolienne.

Le maillage non-structuré (triangulaire en 2D et tétraédrique en 3D) est souvent utilisé pour des géométries complexes telles que la nacelle de l'éolienne. Toutefois, le maillage nonstructuré a des difficultés à donner une bonne solution dans la couche limite [\[21\]](#page-127-0). Cependant, un maillage structuré nécessite une génération de maillage par blocs pour contourner les géométries complexes, ce qui implique beaucoup de temps pour le construire.

Lysenko *et al*. [\[22\]](#page-127-1) ont constaté que l'influence de la topologie du maillage engendrait une différence dans les résultats de l'ordre de 5%. Cao et al. [\[23\]](#page-127-2) ont analysé l'écoulement autour d'un corps parallélépipédique. Les auteurs ont montré que le raffinage du maillage dans la zone de sillage du corps parallélépipédique améliorait la prédiction de la distribution de la vitesse et remédiait à la turbulence causée par la dissipation artificielle.

De nos jours, le maillage mixte ou bien hybride gagne de plus en plus de popularité vu son efficacité et sa précision pour la simulation des écoulements visqueux. Tsoutsanis *et al*. [\[24\]](#page-127-3) ont étudié l'écoulement autour d'une sphère en utilisant un maillage hybride. La région de la couche limite était discrétisée par des prismes (maillage quasi-structuré) et le reste du domaine de calcul étant maillé par des éléments tétraédriques. Zhang *et al*. [\[18\]](#page-126-10) ont remarqué que le maillage hybride est plus efficace que le maillage entièrement non-structuré. Cependant, comme il a été montré par Anderson *et al*. [\[25\]](#page-127-4), le temps pour générer un maillage autour d'une géométrie complexe est plus court pour un maillage non-structuré que pour un maillage structuré, étant donné que le maillage non-structuré se génère automatiquement.

Defraeye *et al*. [\[26\]](#page-127-5) ont étudié le transfert de chaleur par convection forcée à travers un corps non-profilé. Les auteurs ont considéré un maillage composé de  $2.7 \times 10^6$  cellules hexaédriques et prismatiques.

#### <span id="page-24-0"></span>**1.2.3 Modélisation de la turbulence**

Les écoulements turbulents sont caractérisés par la présence de tourbillons dont les dimensions peuvent être de l'ordre de quelques millimètres, alors que le domaine de calcul peut être étendu sur des kilomètres. Pour simuler numériquement ces écoulements turbulents, un grand nombre de nœuds est nécessaire pour permettre une description précise de toutes les échelles de turbulence. Pour contourner ce problème, des modèles de turbulences ont été introduits pour simuler les écoulements turbulents.

Parmi les premiers travaux évoquant les modèles de turbulence dans les simulations numériques, on peut citer Launder et Spalding [\[17\]](#page-126-9). Les auteurs ont investigué l'impact des modèles de turbulence sur l'optimisation du maillage et la prédiction des phénomènes physiques. Ils ont conclu que le meilleur modèle de turbulence est celui qui permet de résoudre divers phénomènes physiques et non celui qui est très compliqué à développer ou à utiliser.

#### **1.2.3.1 Simulation de l'écoulement turbulent proche de la paroi**

Au voisinage de la paroi, le nombre de Reynolds est tellement petit que l'effet de viscosité prédomine sur celui de la turbulence. De ce fait, nous avons deux méthodes pour simuler l'écoulement turbulent dans cette région. La méthode appelée « loi de la paroi » ou méthode à haut nombre de Reynolds et la méthode à faible nombre de Reynolds. La loi de la paroi ou fonction de la paroi a été proposée et utilisée par plusieurs auteurs à savoir : Spalding [\[27\]](#page-127-6), Wolfshtein [\[28\]](#page-127-7) et Patankar et Spalding [\[29\]](#page-127-8). Cette méthode est la plus utilisée et reste la technique préférée pour plusieurs raisons. Premièrement, parce qu'elle permet d'économiser le temps de calcul et elle permet d'introduire des informations supplémentaires telle que la rugosité de la paroi. Le paramètre le plus important durant l'utilisation de la loi de paroi est la position du premier nœud proche à la paroi. Ce point doit être suffisamment loin de la paroi de telle manière à ce que les effets de la viscosité y soient supérieurs à ceux de la turbulence.

Masson *et al*. [\[19\]](#page-126-11) ont traité cette région par une loi de paroi ce qui a permis l'élimination d'un nombre important de nœuds nécessaire pour la résolution de la sous-couche visqueuse.

Les modèles à bas nombre de Reynolds nécessitent un maillage raffiné proche de la paroi, de l'ordre de 4 fois plus fin que dans le cas du modèle avec loi de paroi [\[17\]](#page-126-9).

#### **1.2.3.2 Le modèle de turbulence Spalart Allmaras S-A**

Le modèle de turbulence Spalart-Allmaras (S-A) est un modèle à une équation. Ce modèle est efficace pour les applications aérospatiales évoquant des écoulements autour de corps solides et il donne de bons résultats pour les couches limites avec de forts gradients de pression. Ce modèle est aussi utilisé en turbomachine. Wang *et al*. [\[30\]](#page-127-9) l'ont utilisé dans des simulations numériques pour une éolienne à axe vertical de type Darrieus. Les auteurs ont conclu que la méthode RANS combinée au modèle de turbulence S-A est suffisamment précise pour les écoulements caractérisés par des séparations de tourbillons modérées. Par contre, ce modèle ne peut pas fournir une bonne précision pour des phénomènes physiques dans les régions où l'écoulement est fortement décollé. Valerio *et al*. [\[31\]](#page-127-10) ont aussi appliqué le modèle de turbulence S-A dans une simulation numérique de l'écoulement de l'air autour d'une éolienne. Ils ont conclu que ce modèle offre des résultats fiables pour les écoulements externes avec moins de temps de calcul comparé au modèle k-*ω SST*.

#### **1.2.3.3 Le modèle de turbulence k-ε**

Le modèle de turbulence le plus utilisé en CFD est le modèle k-ε standard. Ce modèle simule l'écoulement moyen et il donne une description générale de la turbulence au moyen de deux équations de transport, la première équation résout l'énergie cinétique turbulente et la deuxième équation résout la dissipation visqueuse de l'énergie turbulente. Le modèle k-ε est le modèle de turbulence le plus simple qui permet en même temps la prédiction de la région proche à la paroi et la région de l'écoulement libre. Launder et Spalding [\[17\]](#page-126-9) ont appliqué le modèle de turbulence k-ε pour différents modèles physiques. Dans la plupart des applications, les auteurs ont remarqués que le modèle k-ε est en bonne concordance avec les données

expérimentales. Franke *et al*.[\[32\]](#page-127-11) Ont utilisé le modèle de turbulence RANS k-ε pour simuler l'écoulement turbulent stationnaire pour plusieurs cas à savoir : l'écoulement autour d'une poutre encastrée et d'un cube fixé sur un mur. Lysenko *et al*. [\[22\]](#page-127-1) ont conclu que le modèle de turbulence k-ε est capable de prédire les écoulements des fluides d'une manière raisonnable. Ameur *et al*. [\[33\]](#page-127-12) ont étudié numériquement l'écoulement en régime stationnaire turbulent autour de deux nacelle d'éoliennes à axe horizontales qui sont la Nordex\_N80 et la Jeumont-J48. Les auteurs ont considéré deux types de simulations : bidimensionnelle axisymétrique et tridimensionnelle. Les équations moyennées de Navier-Stokes RANS ou (Reynolds Averaged Navier Stokes) ont été résolues en utilisant le modèle de turbulence k-ε qui a été appliqué avec une loi de paroi. Smaili *et al*. [\[34\]](#page-127-13) ont choisi le modèle k-ε avec une loi de la paroi pour le traitement de la région proche de la paroi. Defraeye *et al*. [\[26\]](#page-127-5) ont utilisé le modèle k-ε avec les deux formulations : bas nombre de Reynolds et haut nombre de Reynolds. Le modèle à bas nombre de Reynolds requiert un nombre important de mailles proche de la paroi et la résolution du maillage augmente avec la vitesse de l'écoulement. Les auteurs ont considéré un y + de l'ordre de 1. Pour le modèle à haut nombre de Reynolds, une fonction de paroi est utilisée pour simuler l'écoulement proche de la paroi. Le paramètre y<sup>+</sup> appliqué étant compris entre 20 et 400. Smaili *et al*. [\[35\]](#page-127-14) ont aussi choisi le modèle k-ε pour décrire le comportement turbulent de l'air chaud à l'intérieur d'une nacelle d'éolienne. Laan *et al*. [\[36\]](#page-127-15) et Nedjari *et al*. [\[37\]](#page-127-16) ont aussi utilisé le modèle de turbulence k-ε.

#### **1.2.3.4 Le modèle de turbulence Realizable k-ε**

Le modèle de turbulence realizable k-ε diffère du modèle k-ε standard dans deux points : le modèle k-ε realizable contient une nouvelle formulation de la viscosité turbulente. Il a aussi une nouvelle équation de transport pour le taux de dissipation. Les équations du modèle k-ε realizable seront détaillées dans le prochain chapitre. Laszlo *et al*. [\[38\]](#page-127-17) ont analysé numériquement l'écoulement de l'air autour d'une éolienne à axe vertical. Ils ont comparé différents modèles de turbulence et ils ont trouvé que le modèle k-ε realizable est apte à prédire correctement la vitesse spécifique (Lambda) de l'éolienne en comparant leurs résultats à des mesures expérimentales. Dans le même contexte, Abdulqader *et al*. [\[8\]](#page-126-3) ont évalué plusieurs modèles de turbulence de type RANS pour la prédiction de l'écoulement de l'air autour d'une éolienne à axe horizontal. Parmi les modèles de turbulence testés, les auteurs ont trouvé que le modèle k-ε realizable à haut nombre de Reynolds offre les prédictions les plus fiables.

#### **1.2.3.5 Le modèle de turbulence k-ω SST**

Frandsen *et al*.[\[39\]](#page-127-18) ont utilisé le modèle de turbulence k-ω SST pour simuler l'écoulement autour de l'éolienne Nordtank d'une puissance nominale de 500kW. En plus du modèle de turbulence k-ε, Ameur et al. [\[33\]](#page-127-12) ont aussi considéré le modèle k-ω SST. Rolf [\[40\]](#page-128-0) a utilisé le modèle k-ω SST pour la détermination de la fonction de transfert de la nacelle de l'éolienne Vestas V90. Cai et al. [\[41\]](#page-128-1) ont simulé l'aérodynamique de l'écoulement autour d'une éolienne en régime instationnaire et en utilisant le modèle de turbulence k-ω SST. Réthoré et al. [\[42\]](#page-128-2), Troldborg et al. [\[43\]](#page-128-3) et Dobrev et al. [\[44\]](#page-128-4) ont aussi utilisé le modèle k-ω SST.

#### **1.2.3.6 L'approche LES (Large Eddy Simulation)**

L'approche LES est plus précise que l'approche RANS. La LES résout les grandes échelles de turbulence et modélise les petites échelles de turbulence. Cependant, l'approche LES coûte plus chère que l'approche RANS en terme de temps de calcul. Cao et al. [\[23\]](#page-127-2) ont analysé l'écoulement autour d'un parallélépipède en utilisant l'approche LES.

#### <span id="page-27-0"></span>**1.2.4 Modélisation du rotor**

Le rotor des éoliennes peut être modélisé par différentes approches de CFD, en commençant par la théorie du disque actuateur ou la théorie de l'élément de pale combinées à la résolution des équations de Navier Stokes, jusqu'à la représentation entière du rotor et la résolution des équations de Navier Stokes dans tout le domaine de calcul. La raison pour laquelle la théorie de l'élément de pale est utilisée pour la modélisation du rotor est que la charge appliquée sur le rotor varie considérablement dans la direction radiale. Cependant, la précision de cette approche reste limitée pour les rotors de grandes dimensions à cause de l'existence d'un flux tridimensionnel fortement asymétrique, du détachement important de l'écoulement et de la déflexion importante des pales [\[45\]](#page-128-5). Madsen *et al*. [\[46\]](#page-128-6) ont effectué des investigations sur la modélisation du rotor éolien en utilisant deux approches, la théorie de l'élément de pale et la théorie du disque actuateur. Ils ont montré que la théorie de l'élément de pale sous-estime les valeurs du coefficient de puissance qui est induit par la variation de pression dans le sillage. Par contre, Gundling *et al.* [\[47\]](#page-128-7) ont constaté que les performances d'une éolienne peuvent être prédites avec une précision acceptable en utilisant un modèle du rotor simplifié tel que le disque actuateur.

La technique du disque actuateur est caractérisée par sa flexibilité et son économie en terme de temps de calcul. Le rotor n'est plus représenté entièrement dans le domaine d'étude, ce qui permet d'éviter le calcul de l'écoulement au voisinage immédiat des pales. Les effets du rotor

sur l'écoulement sont pris en compte par des forces normales et tangentielles appliquées sur une surface circulaire qui représente le rotor (voir figure 1.3). Pour le couplage du modèle disque actuateur avec les équations de Navier Stokes, ces forces sont introduites dans l'équation de quantité de mouvement comme terme source.

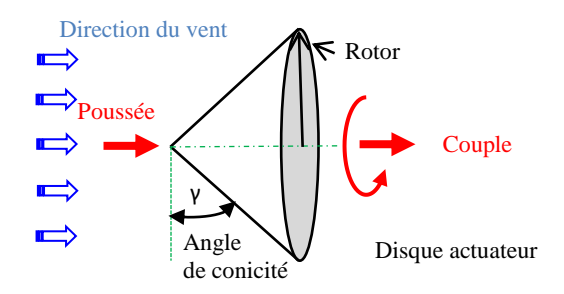

**Figure 1.3.** Disque actuateur.

Les forces appliquées représentent la poussée et le couple générés par le rotor. Elles sont exprimées soit en fonction des coefficients de puissance et de poussée de l'éolienne, soit en fonction des coefficients de portance et de traînée du profil de pale. Dans la première formulation, les forces introduites ont des valeurs uniformes sur toutes la surface du disque et sont calculées comme suit :

$$
T = \frac{1}{2} \rho U_{\text{inf}}^2 A_{\text{disque}} C_t \tag{1.1}
$$

$$
C = \frac{\frac{1}{2}\rho U_{\text{inf}}^3 A_{\text{disque}} C_{\text{P}}}{\Omega} \tag{1.2}
$$

Le calcul des forces en utilisant les coefficients aérodynamiques du profil de la pale est effectué à l'aide des équations suivantes :

$$
T = \int_0^R n \frac{\rho U_{rel}^2 c}{2} (C_l \cos \varphi + C_d \sin \varphi) dr \qquad (1.3)
$$

$$
C = \int_0^R n \frac{\rho U_{rel}^2 c}{2} (C_l \sin \varphi - C_d \cos \varphi) r dr \qquad (1.4)
$$

Cette dernière approche a été appliquée par Amara *et al*. [\[48\]](#page-128-8) et par Porté-Agel *et al.*[\[49\]](#page-128-9).

Différents modèles du disque actuateur ont été proposés dans la littérature [\[34,](#page-127-13) [40,](#page-128-0) [43\]](#page-128-3). Dans l'approche la plus simple c'est uniquement la force normale qui est modélisée. Dans une autre approche, une distribution uniforme de la force tangentielle est ajoutée à la force normale. La force tangentielle donne l'information sur le couple généré par le rotor. L'un des premiers articles utilisant le concept du disque actuateur est celui de Sørensen et Myken [\[50\]](#page-128-10) qui ont simulé l'écoulement autour de l'éolienne Nibe. La technique des différences finies a été appliquée pour la résolution des équations d'Euler en instationnaire. Les effets du rotor étaient introduits sous forme de forces volumiques en tant que termes sources dans les équations de transport. Les auteurs ont obtenus de bonnes valeurs de puissance, cependant, leurs simulations avaient tendance à diverger pour les vitesses spécifiques élevées. Sørensen et Kock [\[51\]](#page-128-11) ont amélioré cette technique en considérant les équations Naver-Stokes, la turbulence étant modélisée par la longueur de mélange. La discrétisation a été aussi améliorée avec l'utilisation d'un schéma de second ordre. L'habilité de l'approche disque actuateur à prédire l'écoulement autour du rotor a été montré par Sørensen *et al*. [\[52\]](#page-128-12). Masson *et al*. [\[53\]](#page-128-13) ont couplé le disque actuateur avec un modèle RANS basé sur la méthode aux éléments finis/volumes de contrôle (CVFEM). Les calculs ont été effectués pour simuler l'écoulement autour d'une éolienne à axe horizontal dans un domaine bidimensionnel axisymétrique. Plusieurs aspects aérodynamiques du rotor éolien peuvent être traités par la technique disque actuateur à savoir : la conicité [\[54\]](#page-128-14) et l'angle de déviation de la nacelle [\[55\]](#page-128-15).

L'approche du disque actuateur avec la prise en considération des deux forces (axiale et tangentielle), induit un chargement non uniforme sur le disque le long de la direction radiale. La considération de ces deux forces engendre aussi la rotation du sillage. Porté-Agel *et al*. [\[49\]](#page-128-9) ont comparé l'approche qui utilise les deux forces tangentielle et axiale avec celle d'un chargement uniforme du disque sur un modèle réduit d'éolienne en utilisant l'approche LES (Large Eddy Simulation) qui fait la résolution des grandes échelles de turbulence. Les vitesses moyennes dans le sillage lointain évaluées par les deux approches sont presque identiques ; mais dans le sillage proche, le disque chargé uniformément a tendance à surestimer les résultats à cause, entre autres, du non considération de la nacelle dans la modélisation.

Laan *et al*. [\[36\]](#page-127-15) ont montré que si les données géométriques des pales du rotor éolien ne sont pas disponibles, et des informations comme le coefficient de poussée axial  $C_T$ , le coefficient de puissance C<sub>P</sub> et la vitesse de rotation du rotor  $\Omega$  sont disponibles, le modèle disque actuateur basé sur une force normale et une force tangentielle constitue une bonne alternative.

Rolf-Erik [\[40\]](#page-128-0) a établi la fonction de transfert d'une nacelle d'éolienne en utilisant l'approche disque actuateur. Le concept du disque actuateur a été aussi utilisé par Ameur *et al*. [\[33\]](#page-127-12) pour modéliser l'action des pales, par Frandsen *et al.*[\[39\]](#page-127-18) et par Smaili *et al*. [\[34,](#page-127-13) [56\]](#page-128-16).

Réthoré *et al*. [\[42\]](#page-128-2) ont étudié une méthode pour distribuer les forces générées par les pales d'un rotor éolien dans le domaine de calcul. Les auteurs ont montré que la production de turbulence par l'approche disque actuateur était nettement plus faible que la turbulence générée par la nacelle de l'éolienne. Wu *et al*. [\[57\]](#page-128-17) ont testé le modèle disque actuateur. Les résultats obtenus étaient en bonne concordance avec les mesures expérimentales. Troldborg *et al*. [\[43\]](#page-128-3) ont utilisé le modèle disque actuateur en négligeant la nacelle et la tour. Daaou *et al*. [\[58\]](#page-129-0) ont étudié l'interaction entre le sillage lointain d'une éolienne à axe horizontal et le terrain. Deux topologies de terrain ont été considérées, un terrain plat et un terrain complexe. Ils ont modélisé le rotor de l'éolienne avec l'approche disque actuateur en utilisant les forces de poussée appliquées sur le rotor.

#### **1.2.4.1 Modélisation du rotor éolien avec la ligne et la surface actuatrice**

La technique de la ligne actuatrice a été développée par Sørensen et son équipe [\[11,](#page-126-13) [59-61\]](#page-129-1). Cette technique modélise le rotor en injectant des forces dans l'écoulement sur des lignes en rotation représentant les pales. Parmi les points forts de la technique de la ligne actuatrice est qu'elle a une meilleure capture des tourbillons aux bouts des pales [\[10\]](#page-126-14).

L'approche ligne actuatrice a été aussi considérée par plusieurs auteurs tels que : Mikkelsen *et al*. [\[62\]](#page-129-2), Porté-Agel *et al*. [\[49\]](#page-128-9). et Wu et Porté-Agel. [\[57\]](#page-128-17).

Storey *et al*. [\[63\]](#page-129-3) ont étudié une autre approche de la modélisation du rotor éolien appelée méthode du secteur actuateur. Cette méthode est une intermédiaire entre la ligne actuatrice et le disque actuateur. Dans la méthode du secteur actuateur, les forces aérodynamiques sont distribuées dans un secteur qui représente la surface balayée par la pale du rotor pendant le pas de temps de la simulation numérique.

Le concept de la surface actuatrice considère la modélisation du rotor sur une surface en rotation épousant la forme de la pale.

 Taewoo *et al*. [\[64\]](#page-129-4) ont développé un modèle de surface actuatrice pour l'analyse des éoliennes. Ces auteurs ont intégré ce modèle dans le code CFD OpenFOAM. Ce modèle de surface actuatrice a été aussi considéré par d'autres auteurs tels que : Dobrev *et al*. [\[65\]](#page-129-5) et Shen *et al*. [\[66\]](#page-129-6).

#### <span id="page-31-0"></span>**1.2.5 L'écoulement de l'air dans le sillage proche de l'éolienne**

 La compréhension et l'exploration du sillage généré par une éolienne est très important pour différentes applications à savoir : l'analyse de performance de l'éolienne, l'établissement de la corrélation qui relie la vitesse à la nacelle et la vitesse de l'écoulement libre et aussi le choix de l'implantation des éoliennes pour le cas d'une ferme éolienne.

 Des mesures expérimentales de l'écoulement dans le sillage des éoliennes ont été effectuées par différentes techniques. La vélocimétrie par imagerie de particules (Particle Image Velocimetry PIV) est l'une des techniques de mesure du champ de vitesse de l'écoulement en utilisant des caméras. Plusieurs auteurs ont utilisés la technique de mesure PIV dans leurs travaux [\[67,](#page-129-7) [68\]](#page-129-8). Tari *et al*. [\[69\]](#page-129-9) ont étudié l'écoulement de l'air dans la région du sillage proche généré par une éolienne à axe horizontal en utilisant la PIV. Ils ont effectué des mesures dans deux positions dans le sillage, à 0,5D et 1D, D étant le diamètre du rotor de l'éolienne. D'après leurs observations, la région du sillage proche s'étendait sur une distance qui est inférieure ou égale à trois fois le diamètre du rotor. Ils ont montré que l'écoulement dans la zone du sillage proche était principalement affecté par la rotation du rotor et par le profil des pales. Akay *et al*. [\[70\]](#page-129-10) ont investigué l'écoulement de l'air autour de la base d'une pale d'éolienne à axe horizontal, en utilisant la PIV dans une soufflerie. Les auteurs ont remarqué une accélération de la vitesse proche de la nacelle. Ils ont montré aussi que l'écoulement dans le sillage est caractérisé par des tourbillons générés au-dessus du moyeu par les bases des pales. Krogstad *et al*. [\[71\]](#page-129-11) ont étudié expérimentalement le sillage proche d'un modèle réduit d'éolienne de 0,9 m de diamètre dans une soufflerie. Ils ont remarqué que la distribution de la vitesse dans la zone du sillage proche est influencée par la vitesse spécifique et l'angle d'orientation de la nacelle. Les auteurs ont effectué des mesures dans le sillage à une distance d'une fois le diamètre du rotor de l'éolienne. Parmi les auteurs qui ont travaillé sur le sillage immédiatement proche (moins d'une fois le diamètre du rotor), Paraconstantinou et al. [\[72\]](#page-129-12) ont expérimenté une éolienne à axe horizontal de 2,64 m de diamètre dans une soufflerie. La région d'intérêt était D/2 à l'amont du rotor et D/2 à l'aval du rotor (où D est diamètre du rotor). La nacelle avait une forme cylindrique de 0,35 m de diamètre et 0,96 m de long. Les auteurs ont remarqué que la présence de la nacelle dans l'écoulement augmentait l'intensité de turbulence dans le sillage proche. Hu *et al*. [\[73\]](#page-129-13) ont

mesuré le champ de vitesse dans le sillage proche sur une distance de 4 jusqu'à 20 fois la corde de la pale dans la direction d'écoulement. Ces mesures ont été effectuées pour différentes vitesses spécifiques. Les auteurs ont constaté que le déficit de vitesse le plus important est au niveau du centre de la pale. Ils ont remarqué aussi que la rotation du sillage s'effectuait dans le sens inverse de la rotation du rotor de l'éolienne. Hanns *et al*. [\[9\]](#page-126-15) ont étudié le sillage généré à l'aval d'une éolienne à axe horizontal. Les auteurs ont testé l'éolienne pour différents angles d'orientation de la nacelle. Ils ont effectués leurs mesures pour trois positions différentes dans le sillage suivant la direction de l'écoulement, à 0,1166D, 0,2D et 0,3D. Medici *et al*. [\[74\]](#page-129-14) ont étudié le champ d'écoulement dans le sillage d'une éolienne bipales dans une soufflerie. La vitesse de l'écoulement a été mesurée dans le sillage en allant de 0,5D jusqu'à 9D. Dans une autre étude, Medici *et al*. [\[75\]](#page-129-15) ont étudié l'écoulement dans le sillage de la même éolienne avec différents nombres de pales à savoir : une éolienne monopale, bipale et tripale et différents angles de calage, soit 8° et 11°.

 La CFD peut être utilisé pour la simulation de l'écoulement de l'aire dans la zone du sillage proche de l'éolienne. Cependant, les performances des prédictions numériques de l'écoulement au voisinage proche reste un défi qui nécessite une analyse aérodynamique complexe et des ressources importantes de calcul numérique.

 Parmi les travaux relatifs au sillage proche généré par des éoliennes, Zhang *et al*. [\[18\]](#page-126-10) ont étudié l'effet de la couche limite atmosphérique sur la structure du sillage généré par une éolienne. Ils ont aussi effectué une étude expérimentale dans une soufflerie à circuit fermé pour caractériser la structure de l'écoulement dans la zone du sillage proche. La section d'essai de la soufflerie était de 17x17 m² avec une longueur de 16m. Un modèle réduit d'aérogénérateur à axe horizontal composé de trois pales a été utilisé dans les tests expérimentaux. Le diamètre du rotor était de 13 cm et la hauteur au moyeu est de 10,5 cm. La technique PIV a été utilisée pour mesurer les vitesses dans les différents plans. Les auteurs avaient réussi à identifier et localiser les tourbillons générés par les bouts et les bases des pales. Les mesures avaient aussi révélé que ces tourbillons persistent jusqu'à 3 fois le diamètre du rotor. Ils ont aussi montré que l'écoulement au niveau du sillage proche était fortement rotationnel, turbulent et non symétrique.

#### **1.2.5.1 Anémométrie à la nacelle**

Pour l'évaluation des performances des éoliennes, la mesure de la puissance de sortie de l'éolienne avec la vitesse de vent sont des paramètres nécessaires. Les éoliennes sont souvent

équipées d'anémomètres de mesure de la vitesse du vent. Pour les petites éoliennes de moins de 10kW de puissance, cet anémomètre est souvent placé sur un bras au-dessous du rotor de l'éolienne à une distance de 1,5 fois le diamètre du rotor de l'éolienne [\[4\]](#page-126-16). Pour les éoliennes de grandes puissances, l'anémomètre est placé sur la nacelle dans la région du sillage proche de l'éolienne [\[76\]](#page-129-16). Cette technique est appelée anémométrie à la nacelle et fait l'objet de la présente thèse.

#### **Vitesses à la nacelle**

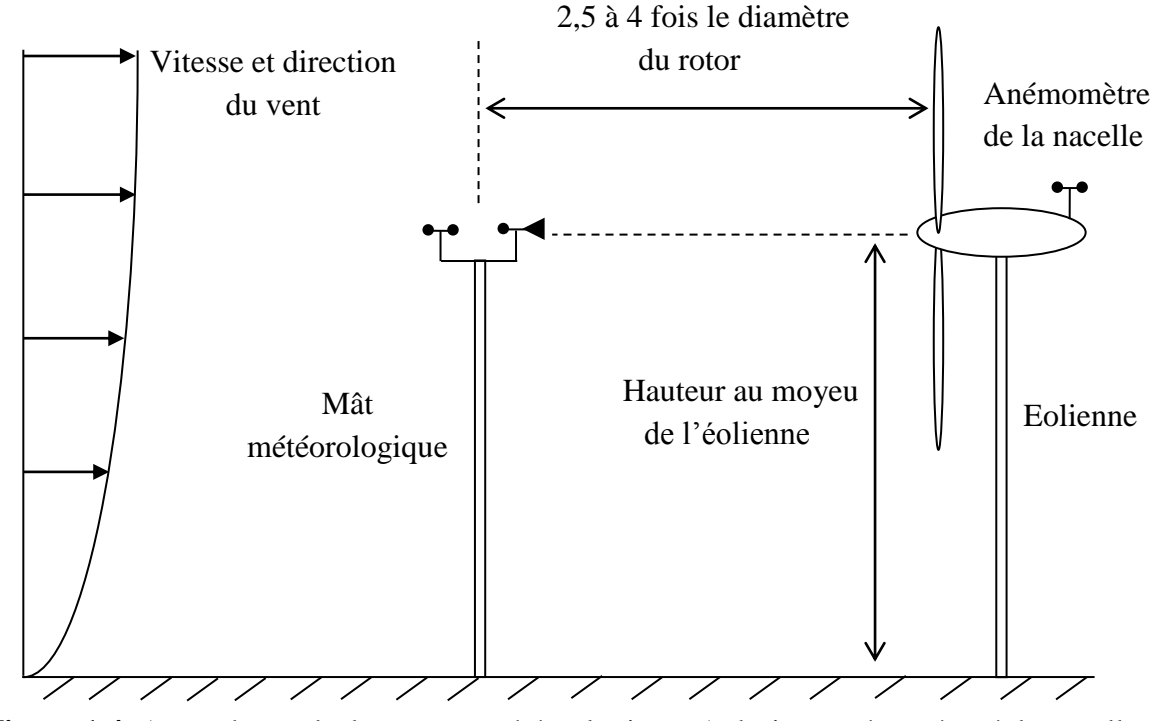

**Figure 1.4.** A gauche : mât de mesure météorologique. A droite : anémomètre à la nacelle.

L'anémomètre à la nacelle mesure la vitesse du vent dans la région du sillage proche de l'éolienne. Dans le but de déduire la vitesse du vent libre à partir de la vitesse du vent mesurée par l'anémomètre de la nacelle, une corrélation doit être établie entre la vitesse du vent libre et la vitesse à la nacelle. Cette corrélation est influencée par les paramètres suivants :

#### **a- Le rotor de l'éolienne**

La pale du rotor de l'éolienne avec sa partie profilée et sa base non profilée induit un sillage rotationnel et des tourbillons aux niveaux des bouts et des bases des pales. Ce sillage perturbe l'écoulement autour de l'anémomètre de la nacelle. D'autres paramètres tels que la variation de l'angle de calage et la vitesse de rotation du rotor peuvent aussi influencer l'écoulement autour de l'anémomètre de la nacelle.

#### **b- La nacelle de l'éolienne**

La nacelle de l'éolienne est un corps non profilé communément appelé « Bluff Body » dans la plupart des études aérodynamiques [\[26\]](#page-127-5). L'écoulement à travers ces corps engendre plusieurs phénomènes complexes tels que la séparation et le ré-attachement de l'écoulement avec des structures tourbillonnaires de grandes échelles. La présence de la nacelle constitue donc un obstacle significatif à l'écoulement. La géométrie de la nacelle, l'angle de déviation de l'éolienne par rapport à la direction du vent, la position de l'anémomètre sur la nacelle et l'état de surface de la nacelle sont tous des paramètres qui peuvent influencer la mesure de l'anémomètre de la nacelle.

#### c- **Topologie du terrain**

La rugosité du terrain sur lequel l'éolienne est implantée peut influencer la mesure de l'anémomètre de la nacelle. La pente du terrain ainsi que les obstacles qui peuvent y exister sont des paramètres à prendre en considération.

#### **d- Eoliennes avoisinantes**

Dans le cas d'une ferme éolienne, la distance entre les éoliennes est un paramètre essentiel pour optimiser les performances de la ferme. Cette distance peut aussi affecter la mesure de l'anémomètre de la nacelle.

#### **e- L'écoulement de l'air**

Les paramètres de l'écoulement de l'air à l'amont du rotor de l'éolienne, tels que : la turbulence, la stratification thermique et l'effet du sillage issu d'une autre éolienne dans le cas d'une ferme, peuvent aussi affecter la mesure de l'anémomètre de la nacelle.

Les principaux paramètres qui affectent la mesure de l'anémomètre de la nacelle sont représentés par la figure 1.5.

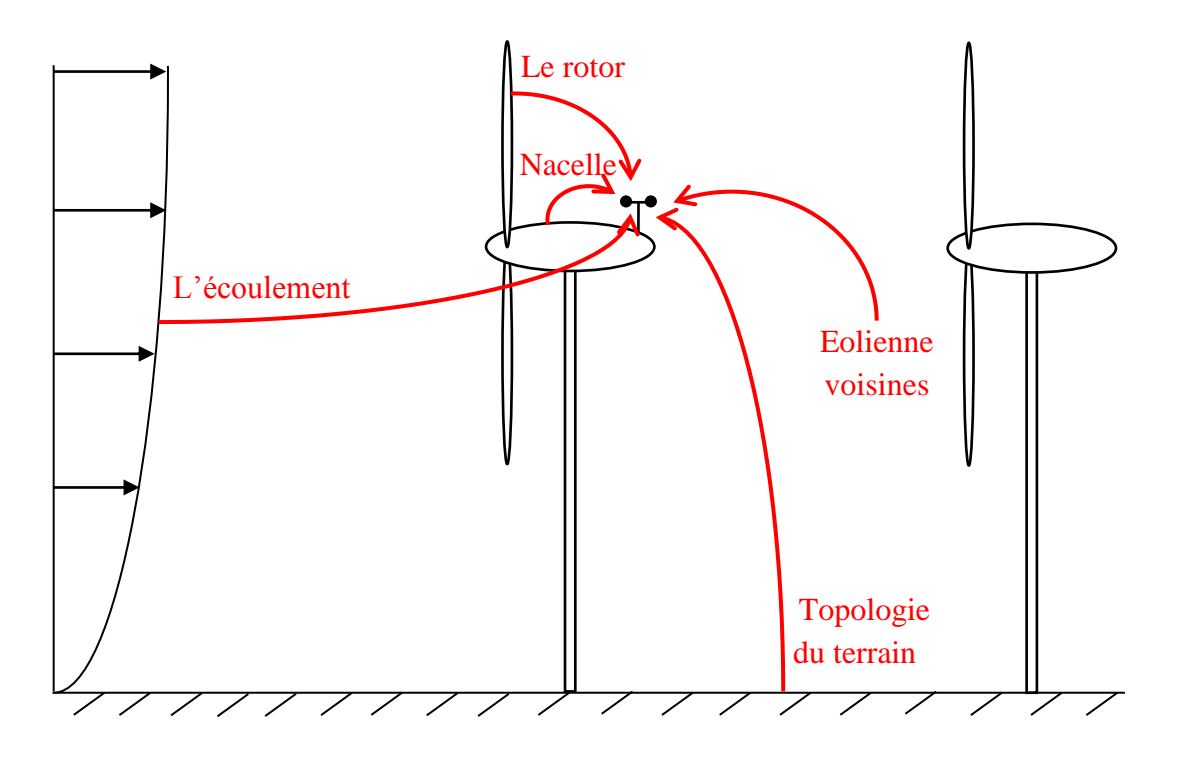

**Figure 1.5.** Principaux paramètres influençant la mesure de l'anémomètre a la nacelle.

#### **La fonction de transfert de la nacelle**

La corrélation entre la vitesse du vent libre et la vitesse à la nacelle est appelée la Fonction de Transfert de la Nacelle (FTN) et elle doit être établie pour chaque type d'éolienne. Une méthodologie uniformisée de mesure et d'analyse des performances des éoliennes en utilisant l'anémométrie à la nacelle est définie dans les normes IEC 61400-12-2 [\[76\]](#page-129-16). La procédure de la mesure de la vitesse de vent par la technique de l'anémométrie à la nacelle est décrite par la figure 1.6.
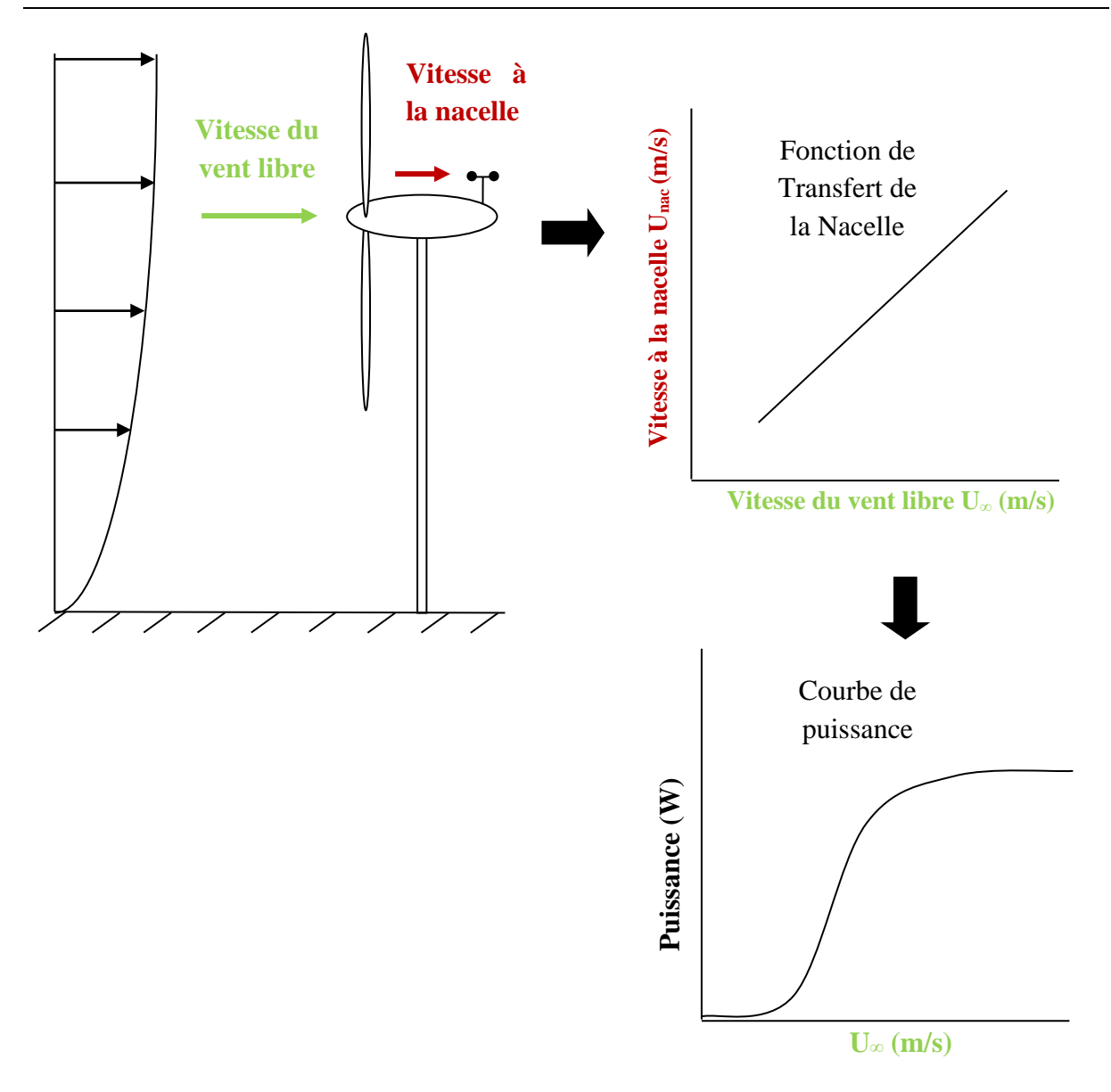

Figure 1.6. Fonction de transfert de la nacelle.

La nacelle de l'éolienne est située dans la zone du sillage proche dans laquelle l'écoulement est détaché et tourbillonnaire.

De nos jours, les éoliennes de grande puissance sont toutes équipées d'anémomètres montés sur la nacelle. L'anémométrie à la nacelle pour les éoliennes à axe horizontal est principalement utilisée pour les tests de performance, le contrôle de l'éolienne, la régulation et la maximisation de la puissance. L'anémométrie à la nacelle est aussi utilisée pour la mise en drapeau de l'éolienne quand la vitesse du vent dépasse la vitesse maximale admissible par l'éolienne.

Parmi les systèmes de contrôle des éoliennes, La technique MPPT (Maximum Power Point Tracking) [\[77\]](#page-130-0) utilise la vitesse du vent pour la maximisation de la puissance de l'éolienne, ce qui est possible quand des mesures de vitesse de vent précises sont disponibles.

Les propriétaires des fermes éoliennes ont besoin de mesurer la vitesse du vent libre pour pouvoir évaluer les performances de leurs éoliennes. L'installation d'un mât météorologique devant chaque éolienne augmente le coût de l'installation de la ferme. Par contre, l'installation d'un anémomètre sur la nacelle de l'éolienne peut être une bonne alternative pour les mâts météorologiques et aide à économiser dans le coût de l'installation. Cependant, l'anémomètre à la nacelle mesure la vitesse du vent dans le sillage proche. Etant donné que la vitesse mesurée par l'anémomètre de la nacelle est différente de la vitesse du vent libre, une corrélation est alors établie entre les deux vitesses afin de déduire la vitesse du vent libre. Cette corrélation est souvent appelée La fonction de transfert de la nacelle. Si cette corrélation est établie pour une éolienne de référence, elle peut être appliquée et généralisée pour d'autres éoliennes similaires [\[34,](#page-127-0) [78\]](#page-130-1).

L'efficacité de l'anémométrie à la nacelle est fortement liée à la relation entre la vitesse de l'écoulement libre *U<sup>∞</sup>* et la vitesse à la position de l'anémomètre de la nacelle Unac. De multiples facteurs affectent la mesure de l'anémomètre à la nacelle. Le sillage immédiatement proche généré par le rotor de l'éolienne et la géométrie de la nacelle sont les principaux facteurs qui affectent la mesure de l'anémométrie à la nacelle.

Parmi les travaux qui traitent de l'écoulement autour de la nacelle, Antouniou *et al*. [\[78\]](#page-130-1) ont investigué les avantages et les limites de l'anémométrie à la nacelle comme une alternative aux mâts météorologiques. Les auteurs ont considéré plusieurs positions de l'anémomètre sur la nacelle. Ils ont aussi étudié l'influence de plusieurs paramètres tels que : l'angle de calage, l'angle d'orientation de la nacelle, le rotor et les tourbillons générés à la base de la pale. Ils ont constaté que la vitesse du vent libre est inférieure à celle de l'anémomètre de la nacelle. Par contre, pour des vitesses de vent élevées (> 8m/s), la vitesse du vent libre est supérieure. Les auteurs ont étudié aussi l'effet de la hauteur de l'anémomètre par rapport à la nacelle. Ils ont constaté que plus l'anémomètre est surélevé, plus la vitesse mesurée à la nacelle diminue. Ceci est expliqué par le fait que l'anémomètre a été déplacé de la région à écoulement accéléré (tourbillons des bases des pales) vers la région où la pale est profilée dans laquelle la plus grande partie de l'énergie est extraite du vent. Pour des éoliennes à l'arrêt, les auteurs ont montré que la vitesse du vent à l'anémomètre de la nacelle est supérieure de 20 à 30% de la vitesse du vent libre. Les auteurs ont conclu aussi que si la fonction de transfert de la nacelle pour une éolienne donnée est utilisée pour une autre éolienne, les deux éoliennes doivent avoir les mêmes caractéristiques aérodynamiques, la même position de l'anémomètre sur la nacelle et installées sur des sols de même topologie. Smaili et Masson [\[34\]](#page-127-0) ont également effectué des investigations sur la position appropriée de l'anémomètre sur la nacelle d'une éolienne à axe horizontal de puissance nominale de 750 kW et de 48m de diamètre. Les auteurs ont aussi étudié l'impact de la rotation des pales sur l'écoulement dans la zone du sillage proche à travers la nacelle. Ils ont aussi établi la relation entre la vitesse mesurée à l'anémomètre de la nacelle et la vitesse du vent libre. Ils ont noté que la différence entre les vitesses à la nacelle dans les cas où le rotor est opérationnel et le rotor est à l'arrêt, était de 10%. Cette différence était dû au fait que l'anémomètre de la nacelle était situé dans la partie cylindrique de la pale qui n'extrait pas d'énergie à partir du vent. L'effet de l'angle de calage sur la mesure de l'anémomètre a été aussi considéré. Ils ont noté une variation de l'ordre de 1,5 m/s dans la mesure de l'anémomètre pour les angles de calage élevés. Les auteurs ont conclu que l'anémométrie à la nacelle est fortement influencée par la partie non-profilée de la pale, la topologie du terrain et l'angle d'orientation de l'éolienne. Ils ont conclu aussi que les méthodes numériques peuvent être un outil efficace pour la localisation optimale des anémomètres sur la nacelle. Dans un autre article, Masson et Smaili [\[19\]](#page-126-0) ont développé une méthode numérique pour la simulation de l'écoulement turbulent autour de la nacelle d'une éolienne à axe horizontal. Les auteurs ont évalué principalement l'impact de la variation de l'angle de calage et de la turbulence atmosphérique sur la relation entre la vitesse du vent libre et la vitesse à la nacelle. Ces travaux étaient basés sur la méthode des volumes de contrôle à éléments finis formulée par Masson *et al*. [\[53\]](#page-128-0) et Baliga *et al*. [\[79\]](#page-130-2) et intégrée dans un code maison. Les auteurs ont négligé l'effet de la tour qui supporte l'éolienne ainsi que l'effet du terrain et ils ont admis que l'écoulement était parallèle à l'axe de rotation de l'éolienne. L'effet du radiateur de l'éolienne (le système de refroidissement du générateur) sur l'écoulement autour de l'anémomètre de la nacelle a été étudié. Vu sa géométrie compliquée, ce système a été considéré comme une surface perméable avec un certain saut de pression. Les auteurs ont démontré que quand l'anémomètre est judicieusement positionné sur la nacelle, la mesure de l'anémomètre n'est pas affectée par les fluctuations de la turbulence atmosphérique. El-kasmi *et al*. [\[80\]](#page-130-3) ont représenté la nacelle de l'éolienne par un disque perméable, normal au sens de l'écoulement et dont le coefficient de trainé est égale à 1. Ils ont montré que la nacelle a une influence dans le sillage proche de l'éolienne. Ameur *et al*. [\[33\]](#page-127-1)

ont étudié l'écoulement turbulent autour de la nacelle d'une éolienne à axe horizontal. Ils ont principalement effectué des investigations sur l'impact de l'interaction rotor-nacelle et son influence sur l'anémométrie à la nacelle. Frandsen *et al*. [\[39\]](#page-127-2) ont aussi étudié numériquement l'écoulement autour de la nacelle d'une éolienne. Leurs simulations ont été effectuées pour des vitesses de vent variant de 8 à 20 m/s. Deux positions de l'anémomètre sur la nacelle ont été considérées à savoir : 3 et 8m en aval du rotor. Tata *et al*. [\[81\]](#page-130-4) ont effectué des simulations numériques basées sur la CFD pour l'établissement de la fonction de transfert de la nacelle pour une éolienne à axe horizontal. Ils ont constaté que cette fonction est linéaire. Des fonctions similaires ont été trouvées par Smith *et al*. [\[82\]](#page-130-5) où ils ont effectué des expérimentations sur trois modèles d'éoliennes, à savoir : la Vestas V47, la Vestas V66 et la Enron Wind Z-50. La fonction de transfert de la nacelle était presque linéaire à travers toute la plage de vitesses à l'exception des vitesses plus faibles et plus élevées. Antoniou *et al*. [\[78\]](#page-130-1) et Hunter *et al*. [\[83\]](#page-130-6) ont montré que les mesures de l'anémométrie à la nacelle sont parfaitement liées aux mesures de la vitesse du vent libre avec une équation polynomiale d'ordre 5 et les effets de non-linéarité enregistrés pour les vitesses du vent les plus faibles et plus élevées sont nettement minimisés. Pagnini *et al*. [\[84\]](#page-130-7) ont analysé expérimentalement les performances d'une éolienne à axe horizontal en utilisant un anémomètre monté sur la nacelle. Les auteurs ont remarqué que l'anémométrie à la nacelle est fortement affectée par le mouvement de rotation du rotor de l'éolienne. De ce fait, les auteurs ont corrigé les mesures de l'anémomètre à la nacelle en appliquant la méthode basée sur les facteurs de correction.

L'écoulement autour d'une nacelle d'éolienne est un écoulement typique autour d'un corps non-profilé communément appelé « Bluff body » dans la plupart des études aérodynamiques [\[26\]](#page-127-3). L'écoulement à travers ces corps engendre plusieurs phénomènes complexes tels que la séparation et le ré-attachement de l'écoulement et la turbulence élevée avec des structures tourbillonnaires à grandes échelles.

Peu de travaux cités ci-dessus ont inclus la nacelle de l'éolienne dans leurs domaines de calculs. Troldborg *et al*. [\[85\]](#page-130-8) n'ont pas inclus l'effet de la nacelle dans leur étude. L'écoulement de l'air passe à travers le centre du disque éolien où la nacelle devrait y être réellement. Physiquement, la prise en considération de la nacelle dans la modélisation induirait une augmentation de la vitesse axiale à travers le rotor ce qui augmente l'angle d'attaque et augmente aussi la force de traîné.

Selon la norme IEC 61400-12-2 [\[76\]](#page-129-0), l'anémomètre de la nacelle devrait être localisé audessus de la couche limite qui est développée sur la paroi de la nacelle et en même temps en dehors de la zone dans laquelle on a un changement de la section non-profilée vers la section profilée de la pale. Généralement, pour les grandes éoliennes, l'anémomètre de la nacelle est situé dans la zone où on a la partie non-profilée de la pale (la base de la pale). Cependant, les éoliennes modernes ont tendance à avoir des pales entièrement profilées et la racine de la pale n'est plus cylindrique [\[86\]](#page-130-9). De ce fait, l'anémomètre est contraint d'être placé dans la région où la pale est profilée.

### **1.2.6 Effet de la température sur les performances des éoliennes**

Les éoliennes de puissance sont souvent implantées dans des conditions climatiques extrêmes. Elles peuvent être installées dans des climats nordiques où les températures peuvent atteindre les -30°C, comme elles peuvent aussi être installées dans des climats sahariens comme le sud Algérien où la température atteint les 55°C et parfois plus.

Parmi les plus récents travaux relatifs à l'écoulement autour des éoliennes avec prise en considération de l'effet de la température, on cite les travaux de Lui *et al*. [\[87\]](#page-130-10) qui ont effectué une étude expérimentale pour analyser les performances d'une éolienne de type NORTHWIND 100. L'éolienne étudiée avait un diamètre de 21 m et une hauteur au moyeu de 37 m. Sa puissance nominale était de 100 kW, avec une vitesse de démarrage de 3,5 m/s et une vitesse d'arrêt de 25 m/s. L'objectif principal de cette étude était de déterminer la relation entre la vitesse du vent, la température et la puissance de sortie de l'éolienne. Ils ont montré que la vitesse du vent était directement proportionnelle à la puissance de sortie et que la température avait une faible influence sur la puissance. Les résultats obtenus montraient que la puissance de l'éolienne diminuait légèrement avec l'augmentation de la température. Cette étude a été effectuée pour des températures variant de 1 à 16°C. Smaili *et al*. [\[35\]](#page-127-4) ont analysé le comportement thermique de la nacelle d'une éolienne de 750 kW de puissance opérant dans un climat saharien extrêmement chaud avec des températures atteignant les 55°C (comme le cas du sud Algérien). L'écoulement de l'air à l'intérieur et autour de la nacelle était décrit par les équations moyennées de Navier-Stokes (RANS). L'équation de l'énergie a été considérée pour décrire l'effet du transfert de chaleur. Un système de refroidissement a été proposé par les auteurs pour assurer un fonctionnement sécurisé des éoliennes opérant sous températures ambiantes élevées. Ce système a pour but de maintenir une température acceptable à l'intérieur de la nacelle et protéger les composants électroniques, électriques et mécaniques contre les températures extrêmes. Les effets du mât et du sol ont été négligés et il a été admis que l'écoulement était axisymétrique autour de l'axe de la nacelle. La chaleur dégagée par le générateur électrique de l'éolienne (ou source de chaleur) était représentée par une plaque chaude dans la nacelle. Le système de refroidissement était représenté par une condition isothermique qui est une plaque froide (la paroi interne de la nacelle). Les simulations ont été effectuées pour une vitesse de l'air externe de 5 m/s, une température ambiante de 55°C et différentes températures de refroidissement variant de -10°C à +10°C. La température de la plaque chaude a été fixée à 100°C. Il a été montré que la variation de la température à l'intérieur de la nacelle en fonction de la température de la source froide était linéaire.

Une autre étude du comportement thermique de la nacelle d'une éolienne de 600 kW de puissance opérant dans un climat nordique a été aussi réalisée par Smaili *et al*. [\[56\]](#page-128-1). Les équations RANS ont été également appliquées pour décrire l'écoulement de l'air autour ainsi qu'à l'intérieur de la nacelle. Ces derniers travaux ont été concentrés sur l'effet de la température de l'air externe, la vitesse du vent ainsi que la chaleur dégagée par le générateur électrique sur la distribution spatiale de la température à l'intérieur de la nacelle. Pour des éoliennes installées dans un climat nordique, durant l'été, l'excès de chaleur dégagé par le générateur électrique de l'éolienne doit être rejeté à l'extérieur vers l'atmosphère. Durant l'hiver, l'échange de chaleur entre la nacelle et ses composants internes tels que le générateur et les autres composants électriques et mécaniques doit être contrôlé et minimisé. Le générateur électrique a été schématisé par un saut de pression. Deux configurations de la nacelle ont été considérées par les auteurs, un système ouvert pour la saison d'été, où l'écoulement de l'air travers la nacelle de l'intérieur et de l'extérieur, et un système fermé pour la saison d'hiver dans lequel l'écoulement de l'air ne pénètre pas à l'intérieur de la nacelle. L'utilisation de telles configurations permet un meilleur contrôle de la chaleur dégagée par le générateur électrique. Les simulations numériques ont été effectuées pour des températures variant de -20 jusqu'à 25°C et des vitesses de vent externes variant entre 5 et 25 m/s. Pour le cas de la configuration fermée, les auteurs suggéraient d'utiliser un système de ventilation à l'intérieur de la nacelle afin d'avoir une distribution uniforme de la température. Pour la configuration ouverte, les auteurs proposaient une augmentation de la circulation de l'air à l'intérieur de la nacelle. Pour les éoliennes de grandes puissances (supérieur à 1MW), des systèmes de refroidissement sont nécessaires pour la régulation de la température à l'intérieur de la nacelle.

Dawei *et al*. [\[88\]](#page-130-11) ont introduit un moyen de ventilation pour contrôler la chaleur dégagée par le générateur électrique à l'intérieur de la nacelle. Ils ont considérés une éolienne de 1MW de puissance. Matthew *et al*. [\[89\]](#page-130-12) ont étudié numériquement l'effet de la température atmosphérique sur l'accumulation de glace sur les pales d'une éolienne de puissance de 5MW. Trois températures atmosphériques ont été considérées dans la simulation (-2,5 / -5 et -7,5°C). Les auteurs ont montrés que l'accumulation de glace sur les pales perturbait l'écoulement et les caractéristiques aérodynamiques des pales en diminuant le coefficient de portance et augmentant le coefficient de traînée.

## **1.2.7 Effet de l'intensité de turbulence sur le rendement des éoliennes**

L'intensité de turbulence peut avoir un effet significatif sur le rendement des éoliennes. Cet effet a été investigué par William *et al*. [\[90\]](#page-130-13). Ces derniers ont considéré une petite éolienne instrumentés de 1 kW de puissance. Des mesures de vitesse et de puissance à une fréquence de 1 Hz ont été effectuées. Les auteurs ont installé, à une distance de 13,4m en amont de l'éolienne, un mât équipé d'un anémomètre à coupelles pour la mesure de la vitesse de référence. Un anémomètre ultrasonique a été aussi installé sur un bras de mesure au-dessous de l'éolienne. Les auteurs ont remarqué que l'intensité de turbulence affectait fortement la production de l'énergie. Toutefois, les auteurs ont remarqué aussi que pour des vitesses de vent faibles, l'augmentation de la turbulence induisait une augmentation de l'énergie produite par l'éolienne. Par contre, aux vitesses de vent élevées, l'augmentation de la turbulence provoquait une diminution de l'énergie produite. Des résultats similaires ont été aussi obtenus par Van Dam *et al*. [\[91\]](#page-130-14) qui ont effectué des tests de performance de l'éolienne AIR-X. La petite éolienne AIR-X était montée sur un mât de 13,1 m de hauteur. Un anémomètre a été fixé sur un bras et positionné à la hauteur du moyeu de l'éolienne. Dans cette étude, l'étape de calibration du site est omise. Les auteurs ont remarqué que les faibles intensités de turbulence augmentaient le pic de la courbe de puissance. Par contre, les intensités de turbulence élevées augmentaient la partie inférieure de la courbe de puissance. De plus, les auteurs ont constaté que l'intensité de turbulence n'a pas une influence significative aux faibles vitesses de vent.

### **1.3 Conclusion**

L'établissement de la fonction FTN expérimentalement et pour chaque éolienne coûte chère. Dans la présente thèse, une étude numérique et expérimentale est alors menée pour l'établissement de la fonction de transfert de la nacelle pour différentes éoliennes en évaluant les différents paramètres qui affectent la mesure de l'anémomètre.

 Selon les travaux cités ci-dessus, dans la majorité des études numériques appliquées à l'analyse de l'écoulement autour des éoliennes et dans le sillage lointain, la nacelle des éoliennes n'a pas été considérée dans la plupart des études. La géométrie de la nacelle peut affecter l'écoulement dans le sillage immédiatement proche en augmentant la vitesse axiale dans cette région. La prédiction numérique de l'écoulement autour de la nacelle et dans le sillage proche de l'éolienne reste un problème qui exige une analyse aérodynamique complexe et des moyens importants de calcul numérique. De ce fait, Une étude CFD de l'écoulement dans le sillage proche des éoliennes à axe horizontal tenant compte de la géométrie de la nacelle est développée dans la présente étude. La modélisation mathématique et la résolution numérique de l'écoulement de l'air autour des éoliennes est développée dans le prochain chapitre.

# **CHAPITRE 2**

*METHODOLOGIE*

# **I. MODELISATION MATHEMATIQUE**

**2.1 Introduction** Dans la présente étude, la nacelle de l'éolienne est prise en considération dans la modélisation. La formulation mathématique et la résolution numérique de l'écoulement de l'air autour des éoliennes à axe horizontal sont détaillées dans le présent chapitre.

### **2.2 Modèle Mathématique**

La méthode appliquée est basée sur la résolution des équations de Navier-Stokes moyennées incompressible en régime stationnaire (Reynolds Averaged Navier Stokes) *RANS* couplée à la théorie du disque actuateur. Les calculs sont effectués en premier lieu dans un domaine bidimensionnel axisymétrique puis dans un domaine tridimensionnel.

Les équations RANS sont écrites en notation tensorielle comme suit :

- Equation de continuité :

$$
\frac{\partial \overline{u_i}}{\partial x_i} = 0 \tag{2.1}
$$

Equations de quantité de mouvement :

$$
\overline{u_j} \frac{\partial \overline{u_i}}{\partial x_j} = -\frac{1}{\rho} \frac{\partial P}{\partial x_i} + \frac{\partial}{\partial x_j} \left[ \frac{(\mu + \mu_t)}{\rho} \frac{\partial \overline{u_i}}{\partial x_j} \right] + S \tag{2.2}
$$

Où :  $\overline{u}_i$  est la composante du vecteur vitesse moyennée dans le temps suivant la direction  $x_i$ . *P* est la pression moyennée dans le temps. *ρ* est la masse volumique de l'air. *µ* et *µ<sup>t</sup>* sont respectivement les viscosités dynamiques moléculaire et turbulente. *s* est le terme source qui représente dans notre cas les forces appliquées sur le rotor éolien.

### **2.2.1 Modélisation de la turbulence**

Pour la fermeture du système d'équations ci-dessus, plusieurs modèles de turbulence ont été comparés en commençant par un modèle à zéro équation jusqu'au modèle à deux équations.

### **2.2.1.1 Modèle de turbulence de la longueur de mélange**

Le modèle de turbulence de la longueur de mélange est un modèle à zéro équation. C'est l'un des modèles les plus simples. Il est basé sur l'hypothèse de Boussinesq pour le calcul du tenseur de Reynolds qui s'écrit comme suit :

$$
\mu_t = -\rho \overline{\tilde{u}\tilde{v}} = \rho (l_{mix})^2 \frac{d\bar{u}}{dy}
$$
\n(2.3)

Où, *lmix* est la longueur de mélange de turbulence.

**2.2.1.2 Modèle de turbulence Spalart Allmaras**Le modèle de turbulence Spalart-Allmaras (S-A) est un modèle à une équation. Ce modèle a prouvé son efficacité pour des applications aérospatiales évoquant les écoulements autour des solides. Le modèle *SA* donne de bons résultats pour les couches limites avec gradients de pression inverse. Il est aussi utilisé dans des applications de turbomachines.

L'équation du modèle de turbulence *SA* s'écrit comme suit [\[92\]](#page-130-15) :

$$
\frac{\partial(v_j \tilde{v})}{\partial x_j} - \frac{\partial}{\partial x_j} \left( \left( v + \frac{\tilde{v}}{\sigma} \right) \frac{\partial \tilde{v}}{\partial x_j} \right) = \frac{c_{b2}}{\sigma} \left( \frac{\partial \tilde{v}}{\partial x_j} \right)^2 + \tilde{v} P(\tilde{v}) - \tilde{v} D(\tilde{v}) \tag{2.4}
$$

où :  $\tilde{v}$  est la variable d'état de turbulence.

Et la viscosité cinématique turbulente s'écrit comme suit :  $v_t = \tilde{v} f_{v1}$ 

$$
P(\tilde{\nu}) = C_{b1} \left( \left| e_{ijk} \frac{\partial v_k}{\partial x_j} \vec{\iota}_l \right| + \frac{\tilde{\nu}}{d^2 \kappa^2} f_{\nu 2} \right) \text{ et } D(\tilde{\nu}) = C_{w1} f_w \left( \left| e_{ijk} \frac{\partial v_k}{\partial x_j} \vec{\iota}_l \right| + \frac{\tilde{\nu}}{d^2 \kappa^2} f_{\nu 2} \right) \frac{\tilde{\nu}}{d^2}
$$

Le terme  $\left| e_{ijk} \frac{\partial v_k}{\partial x_i} \right|$  $\frac{\partial v_k}{\partial x_j} \vec{i}_l$  représente la magnitude de vorticité,  $e_{ijk}$  est le symbole de permutation, *d* est la distance à la paroi. Les termes  $P(\tilde{v})$  et  $D(\tilde{v})$  représentent respectivement la production de la viscosité turbulente et la destruction de la viscosité turbulente.

$$
f_{v1} = \frac{\chi^3}{\chi^3 + c_{v1}^3} , \quad f_{v2} = 1 - \frac{\chi}{1 + \chi f_{v1}} , \quad \chi = \frac{\tilde{\nu}}{\nu} , \quad f_w = g \left( \frac{1 + c_{w3}^6}{g + c_{w3}^6} \right)^{1/6}
$$
  

$$
g = r + c_{w2} (r^6 - r) \text{etr} = \frac{\tilde{\nu}}{\left( \left| e_{ijk} \frac{\partial v_k}{\partial x_j} \tilde{v}_i \right| + \frac{\tilde{\nu}}{d^2 \kappa^2} f_{v2} \right) \kappa^2 d^2}
$$

Les constantes de turbulence du modèle *SA* sont données dans le tableau 2.1 ci-dessous :

| $C_{bI}$ | $C_{b2}$ | κ | σ | $C_{W}$ | $C_{w2}$ | $C_{w3}$       | $C_{vI}$ | $C_{v2}$ |
|----------|----------|---|---|---------|----------|----------------|----------|----------|
|          |          |   |   |         | 0,3      | $\overline{2}$ |          |          |

**Tableau 2.1** Constantes du modèle de turbulence *SA* [\[92\]](#page-130-15).

# **2.2.1.3 Modèle de turbulence** *k-ε*

Le modèle *k-ε* est le modèle de turbulence le plus utilisé. Ce modèle simule l'écoulement moyen et donne une description générale de la turbulence en utilisant deux équations de transport. La première équation résout l'énergie cinétique turbulente et la seconde résout le taux de dissipation de l'énergie turbulente. Le coefficient de viscosité turbulente est relié à l'énergie cinétique turbulente et au taux de dissipation de l'énergie turbulente par la relation suivante :

$$
\mu_t = C_\mu \rho k^2 / \varepsilon \tag{2.5}
$$

où, *C<sup>µ</sup>* est une constante de turbulence. Les équations de turbulence respectives pour *k* et pour *ε* s'écrivent comme suit :

$$
\rho \overline{u_i} \frac{\partial k}{\partial x_i} = \frac{\partial}{\partial x_i} \left( \left( \mu + \frac{\mu_t}{\sigma_k} \right) \frac{\partial k}{\partial x_i} \right) + P_k - \rho \varepsilon \tag{2.6}
$$

$$
\rho \overline{u}_i \frac{\partial \varepsilon}{\partial x_i} = \frac{\partial}{\partial x_i} \left( \left( \mu + \frac{\mu_t}{\sigma_\varepsilon} \right) \frac{\partial \varepsilon}{\partial x_i} \right) + \frac{c_{\varepsilon 1} \varepsilon}{k} P_k - \frac{\rho c_{\varepsilon 2} \varepsilon^2}{k} \tag{2.7}
$$

où, *P<sup>k</sup>* est la production de l'énergie cinétique qui s'écrit comme suit :

$$
P_k = -\mu_t \left( \frac{\partial \overline{u_i}}{\partial x_j} + \frac{\partial \overline{u_j}}{\partial x_i} \right) \frac{\partial \overline{u_i}}{\partial x_j}
$$
(2.8)

Les constantes de ce modèle sont données dans le tableau 2.2.

**Tableau 2.2.** Constantes de turbulence du modèle k-ε (Smaili *et al*. [\[34\]](#page-127-0), Masson *et al*. [\[19\]](#page-126-0)).

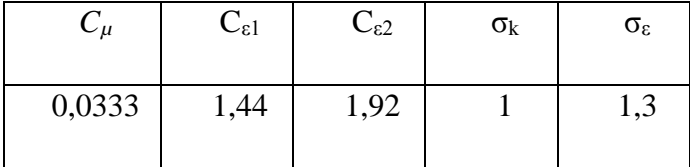

# **2.2.1.4 Le modèle de turbulence Realizable k-ε**

Le modèle de turbulence Realizable *k-ε* diffère du modèle *k-ε* standard dans deux points :il contient une nouvelles formulation de la viscosité turbulente et il a une nouvelle équation de transport pour le taux de dissipation. Les équations du modèle Realizable *k-ε* sont données par Shih et Liou [\[93\]](#page-130-16) comme suit :

$$
\rho \overline{u_i} \frac{\partial k}{\partial x_i} = \frac{\partial}{\partial x} \left( \left( \mu + \frac{\mu_t}{\sigma_k} \right) \frac{\partial k}{\partial x_i} \right) + P_k - \rho \varepsilon \tag{2.9}
$$

$$
\rho \overline{u_i} \frac{\partial \varepsilon}{\partial x_i} = \frac{\partial}{\partial x_i} \left( \left( \mu + \frac{\mu_t}{\sigma_{\varepsilon}} \right) \frac{\partial \varepsilon}{\partial x_i} \right) + \rho C_1 S \varepsilon - \rho C_2 \frac{\varepsilon^2}{k + \sqrt{\nu \varepsilon}}
$$
(2.10)

$$
\text{Où, } C_1 = \max\left[0, 43 \ \frac{\eta}{\eta + 5}\right] \ , \ \ \eta = \frac{k}{\varepsilon} S \ , \ \ S = \sqrt{\frac{1}{2} \left(\frac{\partial \overline{u_i}}{\partial x_j} + \frac{\partial \overline{u_j}}{\partial x_i}\right)} \times \left(\frac{\partial \overline{u_i}}{\partial x_j} + \frac{\partial \overline{u_j}}{\partial x_i}\right) \ \ \text{et } C_2 = 1, 9
$$

# **2.2.1.5 Le modèle de turbulence** *k-ω*

Le modèle de turbulence *k-ω* est un modèle à deux équations, *k* est l'énergie cinétique turbulente et *ω* est le taux de dissipation spécifique.

Les équations du modèle de turbulence *k-ω* sont écrites comme suit :

$$
\rho \overline{u_j} \frac{\partial k}{\partial x_j} = \frac{\partial}{\partial x_j} \left( \left( \mu + \frac{\mu_t}{\sigma_k} \right) \frac{\partial k}{\partial x_j} \right) + \tau_{ij} \frac{\partial u_i}{\partial x_j} - \beta^* \rho k \omega \tag{2.11}
$$

$$
\rho \overline{u_j} \frac{\partial \omega}{\partial x_j} = \frac{\partial}{\partial x_j} \left( \left( \mu + \frac{\mu_t}{\sigma_\omega} \right) \frac{\partial \omega}{\partial x_j} \right) + \alpha \frac{\omega}{k} \tau_{ij} \frac{\partial u_i}{\partial x_j} - \beta \rho \omega^2 \tag{2.12}
$$

est la viscosité turbulente est donnée par la relation suivante :

$$
\mu_t = \frac{\rho k}{\omega} \tag{2.13}
$$

Les coefficients de ce modèle *k-ω* sont donnés dans le tableau 2.3.

**Tableau 2.3.** Constantes de turbulence pour le modèle (k-ω) [\[94\]](#page-131-0).

| $\alpha$ |      | $\sim$ * | ο<br>$\omega$ | Ο<br>$\mathbf r$ |
|----------|------|----------|---------------|------------------|
| 5/9      | 3/40 | 9/100    |               |                  |

### **2.2.1.6 Le modèle de turbulence** *k-ω SST*

Le modèle de turbulence k-ω SST est un modèle à deux équations. La formulation SST (Shear Stress Transport) combine les deux modèles et k-ε. Le modèle k-ω est utilisé dans la couche limite alors que le modèle k-ε est utilisé dans la région de l'écoulement libre.

# **2.2.2 Modélisation du rotor éolien**

Deux approches du disque actuateur sont appliquées pour modéliser le rotor de l'éolienne. L'approche du disque actuateur basée sur une force de poussée uniformément répartie sur le disque et l'approche du disque actuateur basée sur des forces normale et tangentielle se développant sur le rotor déterminées à l'aide de la théorie d'éléments de pale.

## **2.2.2.1 Modèle du disque actuateur avec une force de poussée uniforme**

La poussée totale (*T)* appliquée sur le disque est calculée comme suit :

$$
T = \frac{1}{2} \rho U_{\infty}^2 \pi R^2 C_{Texp} \tag{2.14}
$$

où : *ρ* est la densité de l'air, <sup>∞</sup> est la vitesse d'écoulement de l'air libre, *R* est le rayon du disque actuateur et *CTexp* est le coefficient de poussée expérimental.

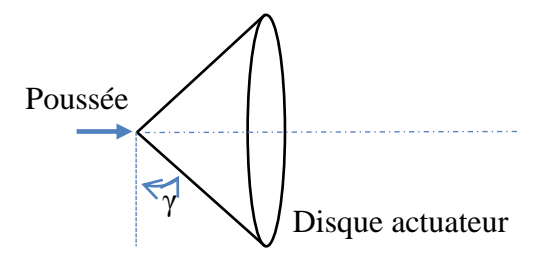

**Figure 2.1.** Le disque actuateur avec une force de poussée uniforme.

### **2.2.2.2 Modèle disque actuateur couplé avec la théorie d'éléments de pale**

Les forces axiales et tangentielles appliquées sur le rotor sont exprimées par la théorie de l'élément de pale. La figure 2.2(a) représente le rotor éolien modélisé par l'approche du disque actuateur couplé avec la théorie d'éléments de pale. Les forces de portance et de traînée sur chaque élément de pale sont présentées sur la figure 2.2(b).

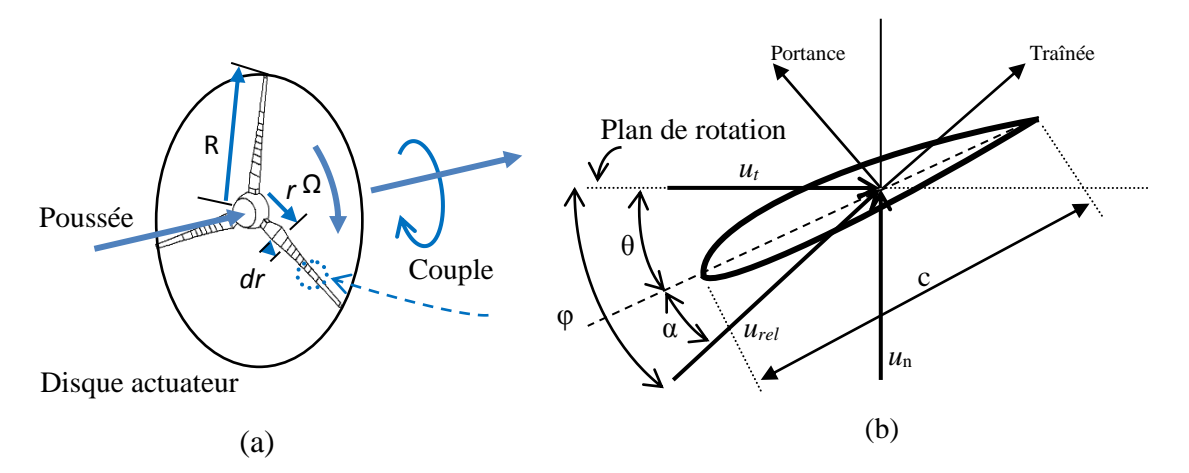

**Figure 2.2.** Modélisation du rotor éolien couplé avec la théorie de l'élément de pale.

Dans la théorie de l'élément de pale, les forces locales agissant sur le rotor sont exprimées en fonction des coefficients aérodynamiques du profil de la pale et de la vitesse relative du vent *urel*. Les composantes normale et tangentielle agissant sur le rotor sont définies comme suit :

$$
dF_n = B \frac{\rho U_{rel}^2 c}{2} dr (C_l \cos \varphi + C_d \sin \varphi)
$$
 (2.15)

$$
dF_t = rB \frac{\rho U_{rel}^2 c}{2} dr (C_l \sin \varphi - C_d \cos \varphi)
$$
 (2.16)

Avec : *B* : le nombre de pales, *Urel* : la vitesse relative, *c* : la corde de l'élément de pale, *dr* : la longueur de l'élément de pale, *C<sup>l</sup>* : le coefficient de portance, *C<sup>d</sup>* : le coefficient de traînée,  $\varphi$  : l'angle entre le plan de rotation et la vitesse relative.

La force de poussée élémentaire et le couple élémentaire agissant sur chaque élément de pale peuvent être écrits comme suit :

$$
dT = \frac{B}{2} \rho U_{rel}^2 c C_n dr \tag{2.17}
$$

$$
dC = r\frac{B}{2}\rho U_{rel}^2 cC_t dr \tag{2.18}
$$

avec :

$$
C_n = C_l \cos \varphi + C_d \sin \varphi \qquad C_t = C_l \sin \varphi - C_d \cos \varphi
$$

Lors d'un calcul CFD couplé avec la théorie du disque actuateur, la vitesse relative est directement récupérée à partir du champ d'écoulement résultant des calculs numériques. La poussée et le couple sont discrétisés sur les cellules occupées par le disque actuateur et introduites comme terme source dans les équations de mouvement.

$$
\varphi = \text{Tan}^{-1} \left( \frac{u_n}{u_t} \right) \tag{2.19}
$$

Avec, *u<sup>n</sup>* est la vitesse du vent axiale vue par le rotor éolien.

La poussée totale et le couple total appliqués sur la surface du disque actuateur sont ensuite calculés comme suit :

$$
T = \sum_{i=0}^{m} dT_i \tag{2.20}
$$

$$
C = \sum_{i=0}^{m} dC_i \tag{2.21}
$$

où, *m* est le nombre d'éléments de pale.

# **II. METHODE NUMERIQUE**

Les équations régissant le problème étudié sont résolues en utilisant le code CFD libre OpenFOAM (Open Field Operation And Application).

Le solveur OpenFOAM est basé sur la méthode des volumes finis. Deux sous-programmes dans OpenFOAM pour la modélisation du rotor éolien ont été développés : un sousprogramme pour représenter une force distribuée uniformément sur toute la surface du disque qui est introduite comme entrée. Un autre sous-programme pour le calcul de la poussée et du couple en utilisant les coefficients aérodynamiques du profil de la pale a été aussi développé.

L'algorithme semi-implicite pour le couplage vitesse-pression SIMPLE (Semi-Implicit Method for Pressure-Linked Equations) a été utilisé. Le terme de diffusion est discrétisé par un schéma centré de second ordre et le terme de convection est discrétisé par un schéma Upwind de second ordre. Les facteurs de relaxation sont fixés à 0,3 pour la pression et 0,7 pour les autres variables. Les simulations numériques ont été effectuées sur deux stations de calculs, une station HP Z800 avec 8 cœurs et une station HP Z820 avec 24 cœurs.

# **2.3 Domaines de calcul et conditions aux limites**

Les simulations numériques ont été appliquées à différentes éoliennes à axe horizontal à savoir : l'éolienne Nordex-N80, l'éolienne Gamesa-G52 et un modèle réduit de l'éolienne Whisper-100. Les calculs ont été effectués en premier lieu dans un domaine bidimensionnel axisymétrique. Pour les deux éoliennes Nordex-N80 et le modèle réduit, les calculs ont été par la suite relancés dans des domaines d'études tridimensionnels. La figure 2.3 montre le domaine de calcul ainsi que les conditions aux limites appliquées pour chacune des trois éoliennes considérées.

Dans les figures 2.3b et 2.3c, *x\_up* est la distance entre l'entrée du domaine de calcul et le rotor de l'éolienne, tandis que *x\_down* est la distance entre la position du rotor de l'éolienne et la sortie du domaine de calcul et *y up* est la distance entre le centre du moyeu de l'éolienne et la limite supérieure du domaine de calcul.

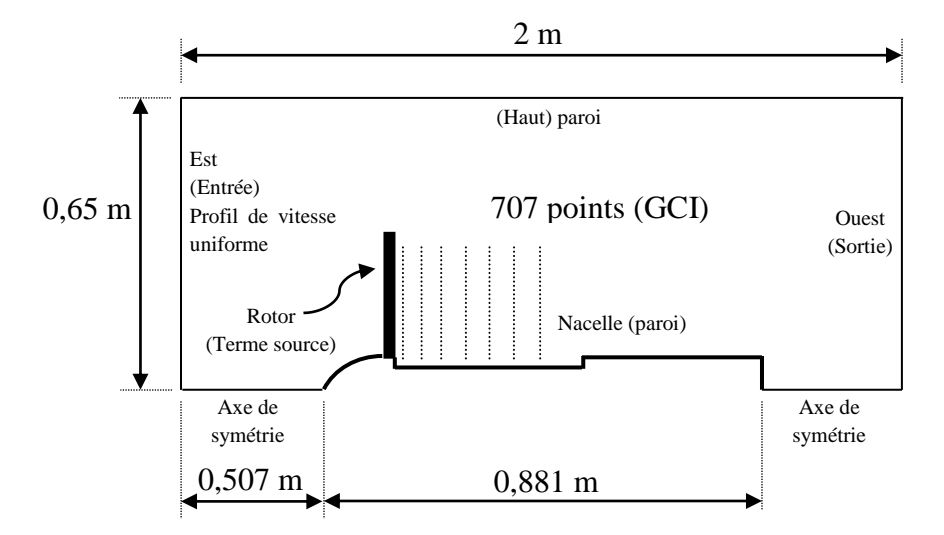

(a) Le modèle réduit de l'éolienne Whisper 100

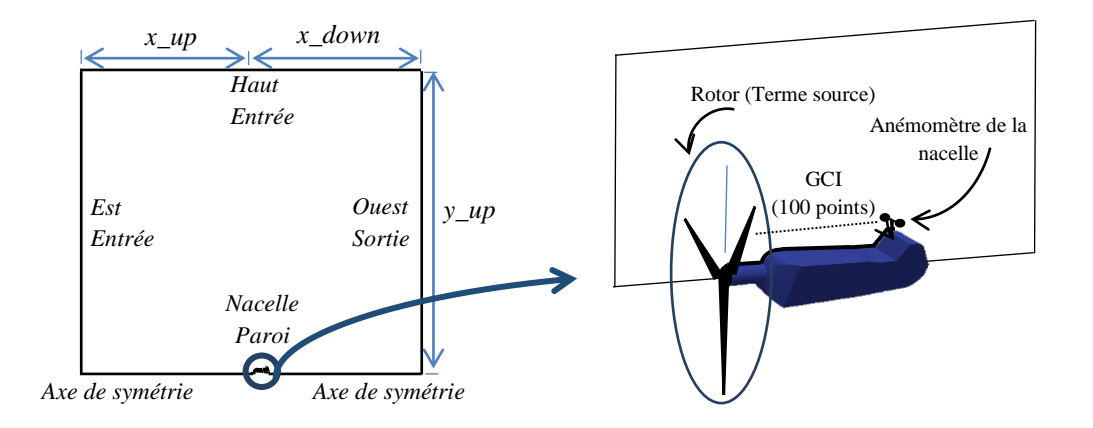

(b) L'éolienne Nordex\_N80

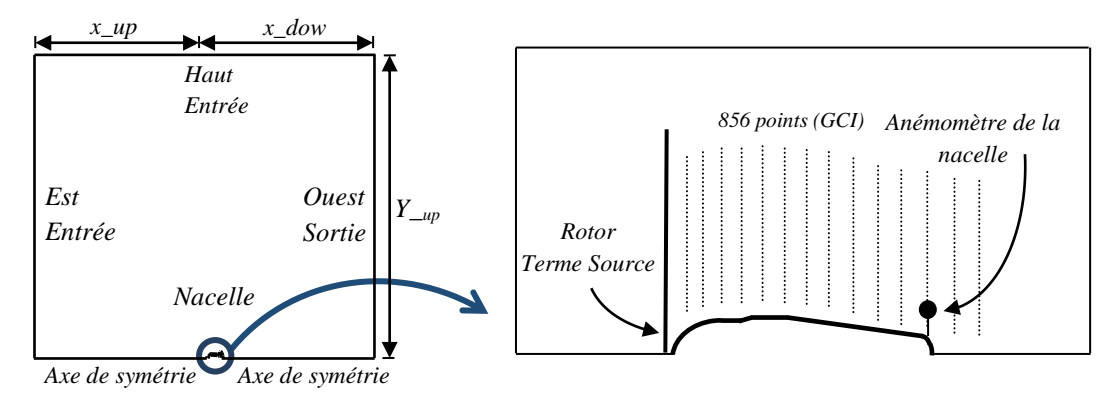

(c) L'éolienne Gamesa G52

**Figure 2.3.** Domaines de calcul et conditions aux limites.

Les conditions aux limites appliquées sont les suivantes :

- **Condition d'entrée :** l'entrée du domaine d'étude est située à la frontière Ouest. Un profil de vitesse uniforme est imposé. Les valeurs de l'énergie cinétique turbulente *k* et le taux de dissipation de l'énergie cinétique turbulente *ε* correspondant aux propriétés de à la couche limite atmosphérique neutre à la hauteur du moyeu de l'éolienne sont aussi appliquées à cette frontière [\[19\]](#page-126-0). Ces deux grandeurs sont définies comme suit [\[95\]](#page-131-1):

$$
k = \frac{3}{2} (u_{\infty} \times I)^2
$$
\n<sup>(2.22)</sup>

$$
\varepsilon = \frac{c_{\mu}^{3/4} \times k^{3/2}}{l}
$$
 (2.23)

où *I* est l'intensité de turbulence supposée égale à 4% et *l* est l'échelle de la longueur de turbulence définie par la relation *l=0,07L, L* étant une longueur de référence. Dans notre cas, *L* est la longueur de la nacelle. Cette condition d'entrée est aussi appliquée à la frontière supérieure du domaine d'étude des éoliennes Nordex N80 et Gamesa G52.

- **Condition de sortie :** cette condition est imposée à la frontière Est du domaine d'étude. Les flux de toutes les quantités diffusives dans la direction normale à la surface de sortie sont considérés comme étant nuls.

- **Adhérence à la paroi :** la condition de non-glissement est appliquée à la surface de la nacelle. La condition appliquée est gouvernée par une loi de la paroi à deux échelles de vitesses :

Zone logarithmique  $(y^+ > 11,225)$ :

$$
u^{+} = \frac{1}{\kappa} \ln(E y^{+})
$$
 (2.24)

et

$$
y^{+} = \frac{\rho c_{\mu}^{1/4} k_1^{1/2} y_1}{\mu} \tag{2.25}
$$

Zone sous-couche visqueuse plus la zone tampon (*y <sup>+</sup>*< 11,225) :

$$
u^+ = y^+ \tag{2.26}
$$

Cette condition d'adhérence du fluide à la paroi est aussi appliquée à la limite supérieure du domaine d'étude du modèle réduit (figure 2.3a), parce que dans ce cas cette frontière représente la paroi supérieure de la veine d'essai de la soufflerie.

# **2.4 Le maillage**

Différentes configurations de maillage ont été considérées dans la présente thèse ; à savoir : le maillage quasi-structuré, le maillage non-structuré et plusieurs maillages hybrides qui combinent le maillage quasi-structuré et le maillage non-structuré (figure 2.4).

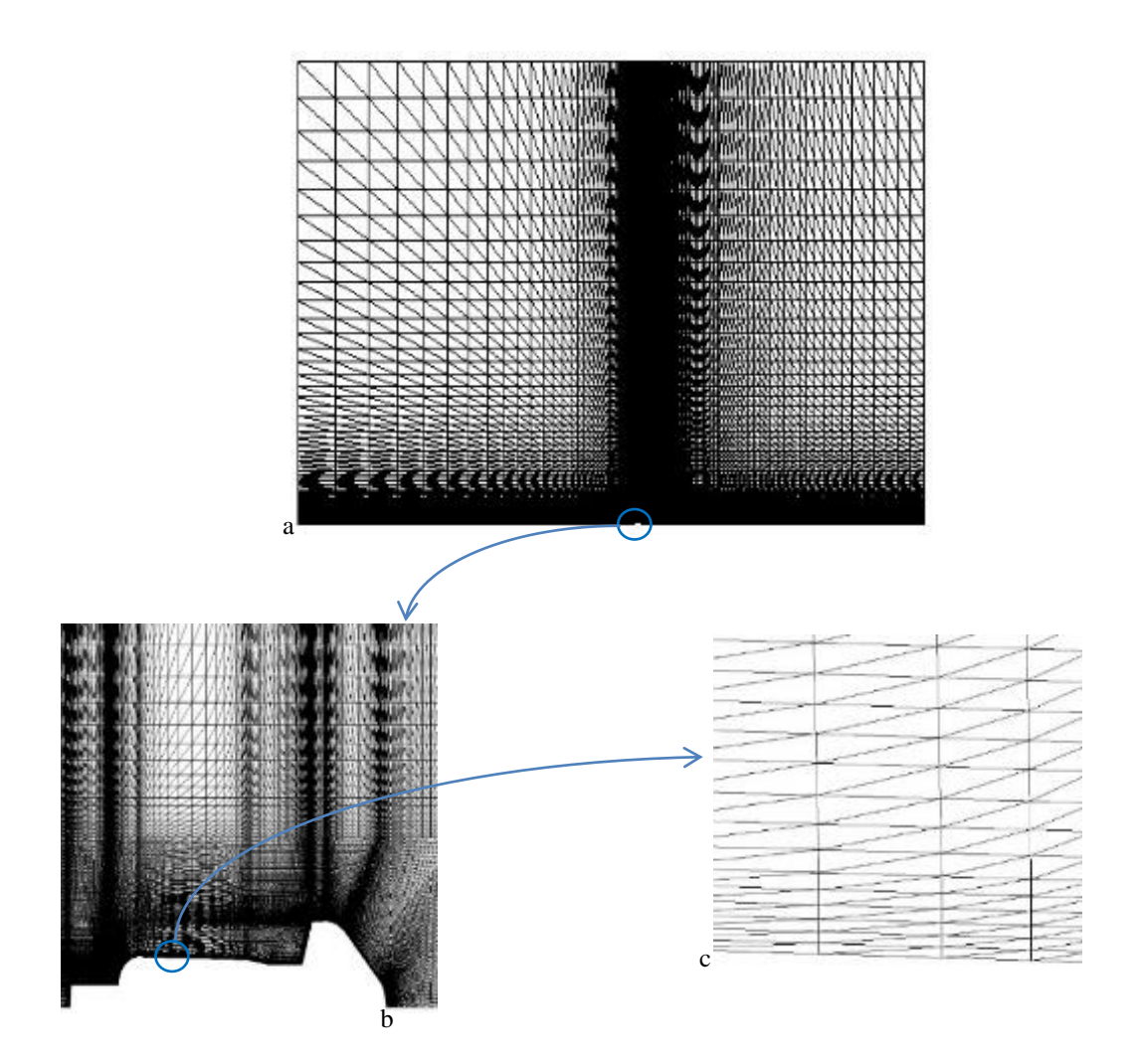

(i) Maillage quasi-structuré

(Nordex-N80)

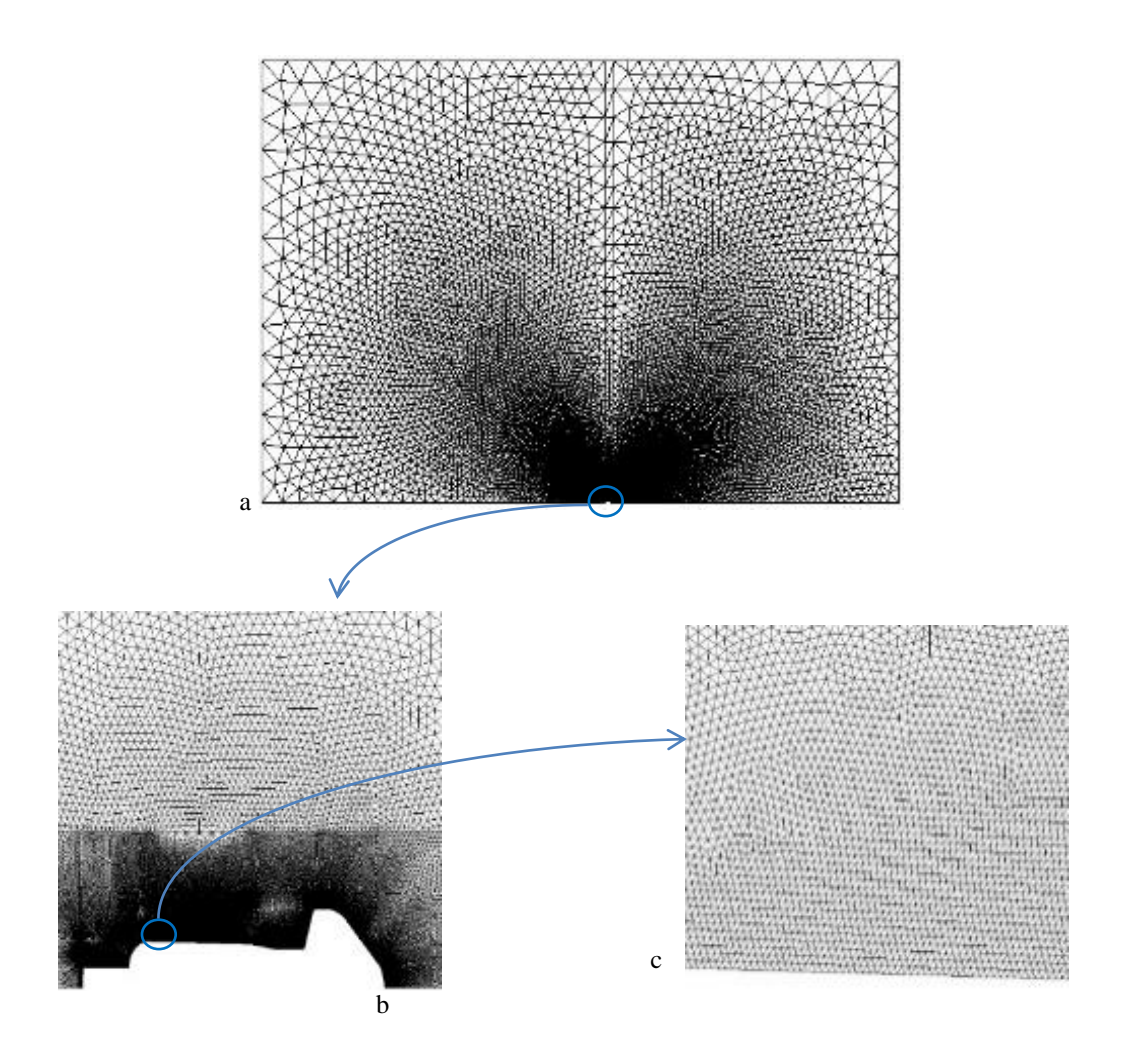

(ii) Maillage non-structuré

(Nordex-N80)

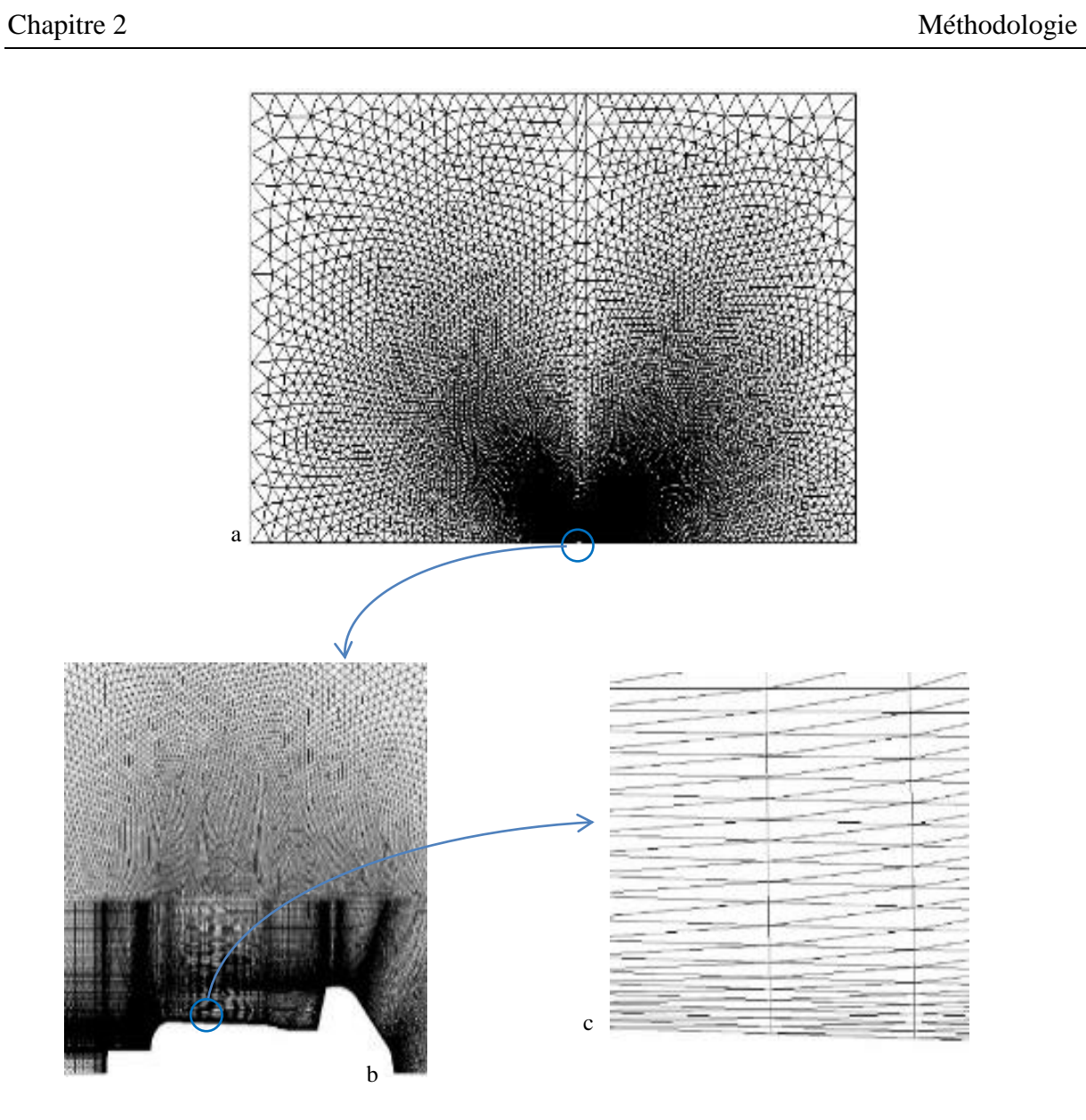

(iii) Maillage hybride (H1)

(Nordex\_N80)

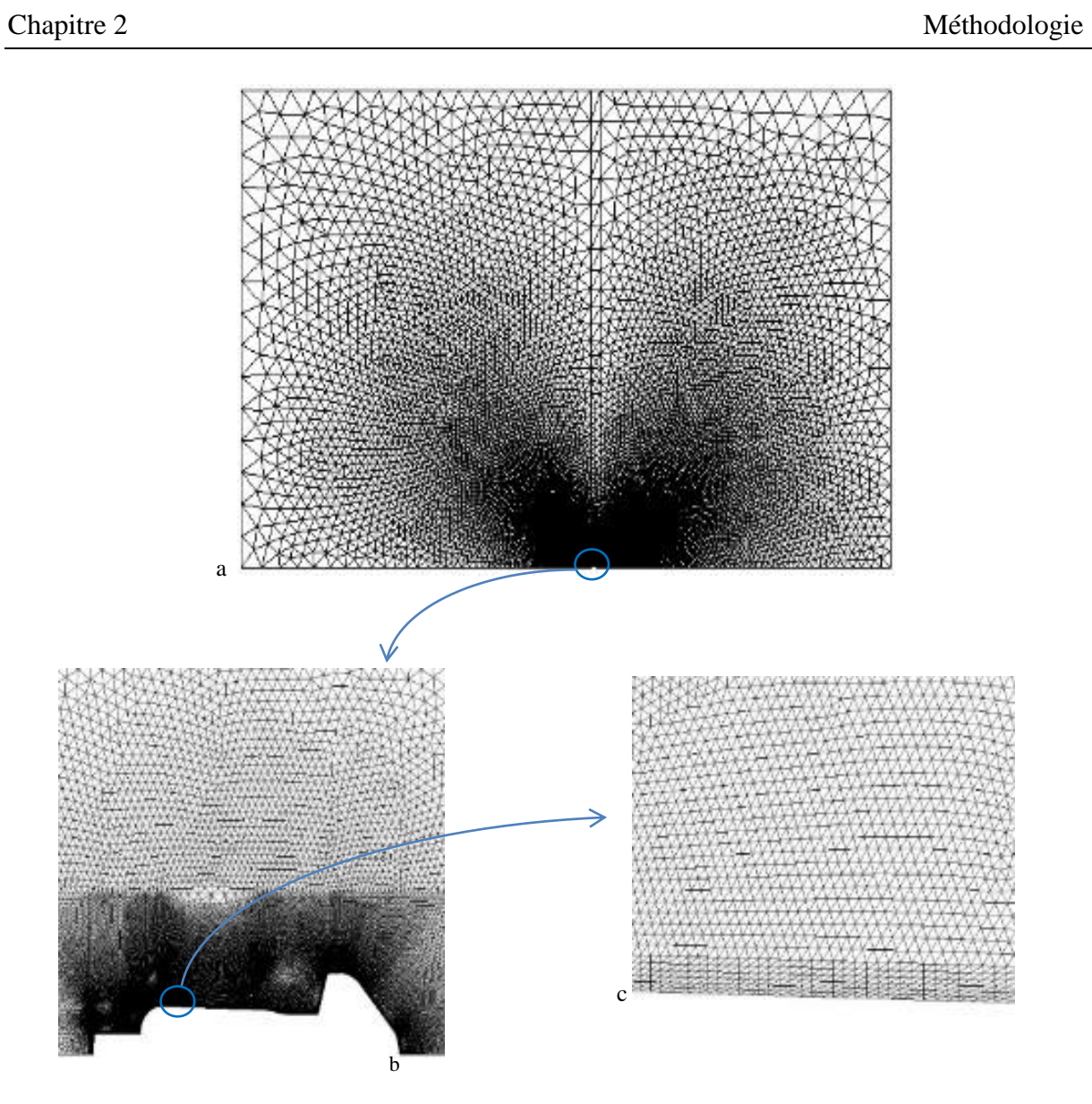

(iv) Maillage hybride (H2)

(Nordex\_N80)

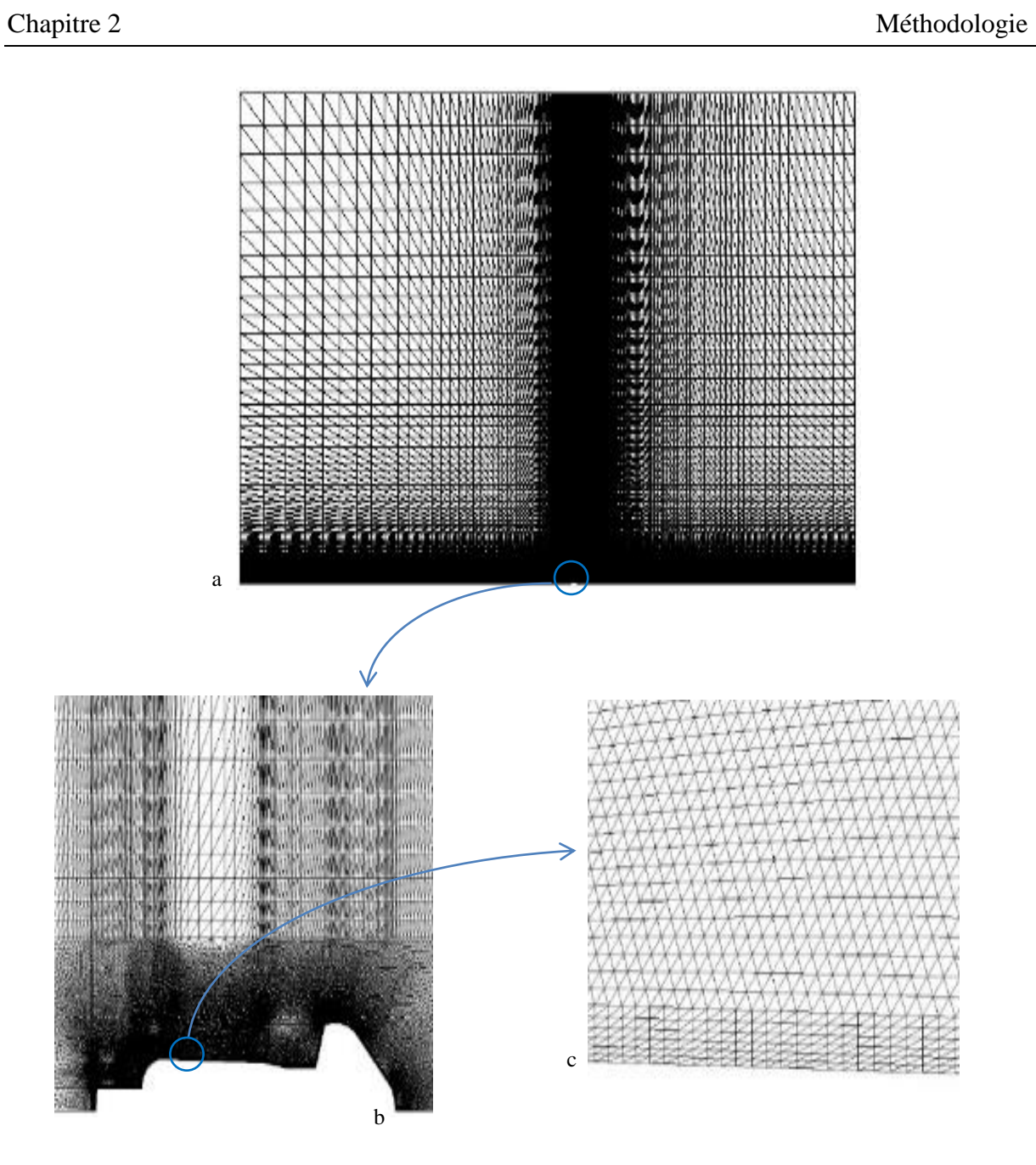

(v) Maillage hybride (H3)

(Nordex\_N80)

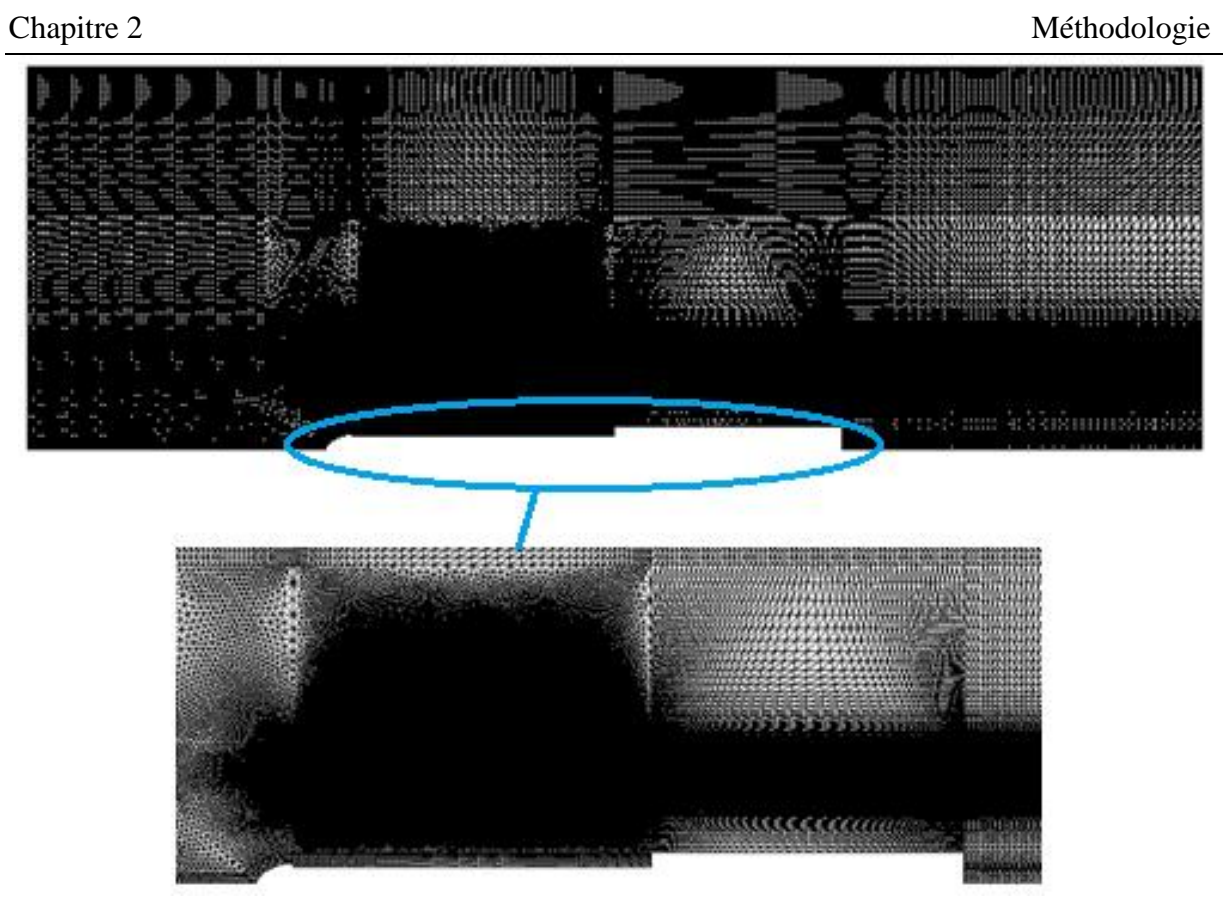

(vi) Maillage hybride

(modèle réduit Whisper 100)

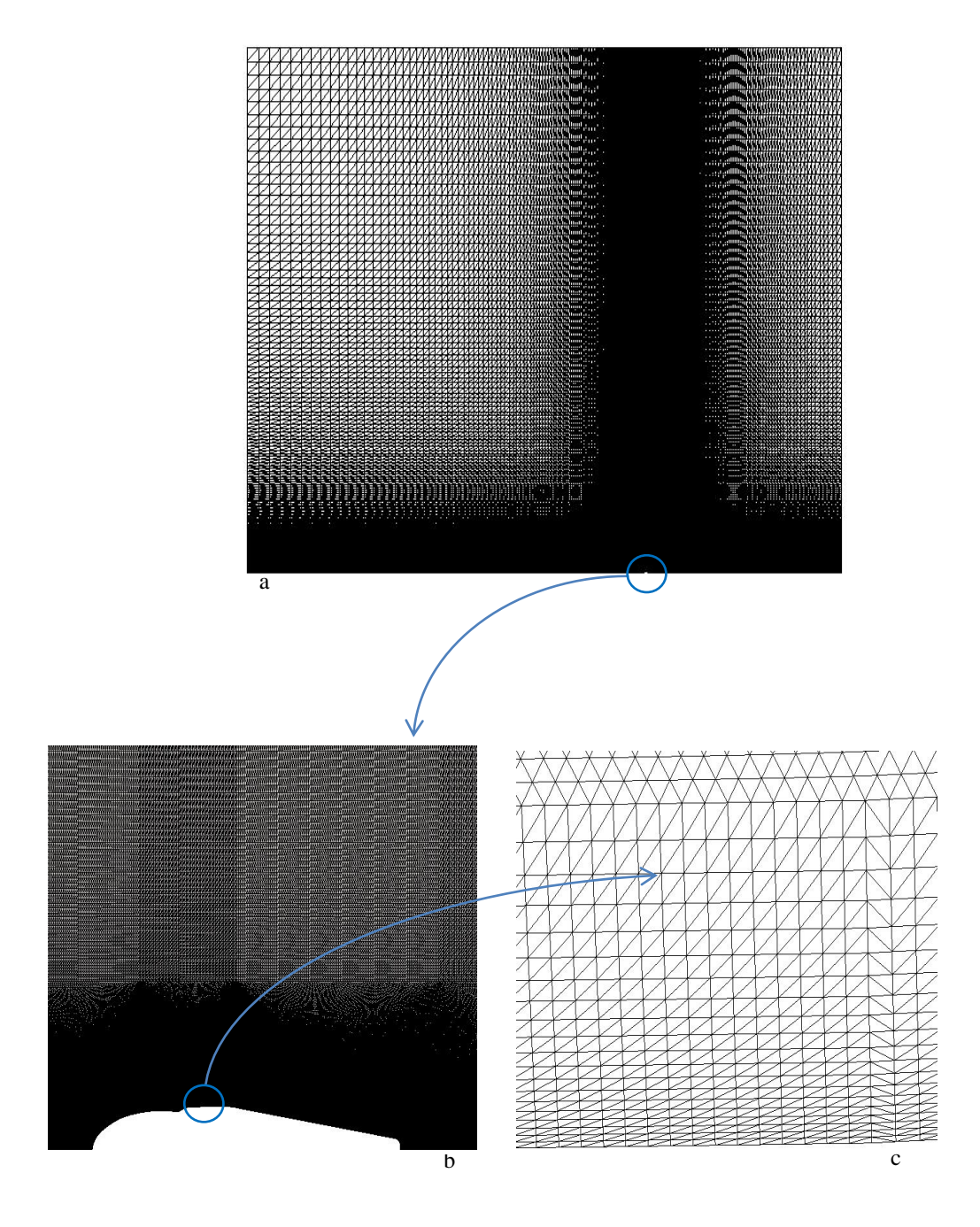

# (vii) Maillage hybride

# (Gamesa G52)

**Figure 2.4.** Différentes configurations de maillage.

La figure 2.4(iii) représente un maillage hybride qui est constitué de cellules prismatiques quasi-structurées dans la zone de la couche limite et au voisinage de la nacelle de l'éolienne et des cellules triangulaires non-structurées dans le reste du domaine de calcul loin de la nacelle. La figure 2.4(iv) représente un deuxième maillage hybride qui est constitué de cellules prismatiques quasi-structurées uniquement dans la région de la couche limite et le reste du domaine de calcul étant maillé avec des cellules triangulaires non-structurées. Pour la figure 2.4(v), la région de la couche limite est maillée avec des cellules prismatiques quasistructurées. Un maillage non-structuré avec des cellules triangulaires est adopté pour la région proche de la nacelle et le reste du domaine de calcul loin de la nacelle est maillé avec des cellules prismatiques quasi-structurées. Pour chaque configuration, les figures (a), (b) et (c) représentent respectivement le maillage dans le domaine de calcul en entier, le maillage dans la région de la nacelle de l'éolienne et le maillage dans la région de la couche limite qui est développée sur la paroi de la nacelle. Pour tous les cas de figure, le maillage est fin sur la paroi de la nacelle pour prédire avec plus de précision l'écoulement dans la couche limite. Ce maillage devient de plus en plus grossier en s'éloignant de la paroi de la nacelle afin d'optimiser le temps de calcul. Le nombre total des cellules utilisées dans le maillage varie entre 9954 et 764857 cellules selon la forme et la dimension des cellules.

### **2.5 L'indépendance du maillage**

L'étude de l'indépendance du maillage des résultats est une étape incontournable dans tout calcul CFD. A cet effet, nous avons appliqué la méthode *GCI* (Grid Convergence Index) basée sur l'extrapolation de Richardson. Plusieurs auteurs ont utilisé cette technique (Celik [\[96\]](#page-131-2), Roache *et al*. [\[97\]](#page-131-3), Eça *et al*. [\[98\]](#page-131-4) et Stern *et al*. [\[99\]](#page-131-5)). La relation suivante est utilisée pourle calcul du GCI :

$$
GCI^{ij} = \frac{f \times e_{rms}^{ij}}{r_{ij}^{ap} - 1} \tag{2.27}
$$

La valeur du *GCI* donne une information sur la déviation de la solution de la simulation par rapport à la solution asymptotique. La solution asymptotique correspond à une solution pour un pas d'espace infiniment petit.

 $f = 3$ ,  $e_{rms}^{ij}$  est la racine carrée de l'erreur relative moyenne qui donne une mesure initiale de la convergence de la solution pour un certain nombre de nœuds et *rij* est le rapport de raffinement du maillage. La racine carrée de l'erreur relative moyenne est calculée par la relation suivante :

$$
e_{rms}^{ij} = \left(\frac{\sum_{i=1}^{nd} (e_a^{ij})^2}{nd}\right)^{1/2}
$$
 (2.28)

où e<sup>ij</sup> est l'erreur relative pour chaque point (*i*) considéré pour le calcul GCI. Cette erreur relative est calculée comme suit :

$$
e_a^{ij} = \left| \frac{\phi_j - \phi_i}{\phi_j} \right| \tag{2.29}
$$

*nd* est le nombre de points considérés pour le calcul du *GCI*. Le rapport de raffinement est donnée par la relation suivante :

$$
r_{ij} = \left(\frac{nm_i}{nm_j}\right)^{(1/Di)}\tag{2.30}
$$

où nm est le nombre de nœuds total pour un maillage donné. *Di* = 2 pour le cas bidimensionnel et *Di* = 3 pour le cas tridimensionnel. La valeur du rapport de raffinement recommandée devrait être supérieure à 1,3 (Celik *et al*.[\[100\]](#page-131-6)).

L'ordre de convergence apparent est exprimé comme suit :

$$
ap = \frac{1}{\ln(r_{ij})} |\ln |\theta_{(i+1,j+1)}/\theta_{(i,j)}| + q|
$$
 (2.31)

avec :

$$
\begin{cases} q = \ln \left( \frac{r_{ij}^{ap} - 1}{r_{i+1,j+1}^{ap} - 1} \right) si(\theta_{i+1,j+1}/\theta_{i,j}) > 0 \\ q = \ln \left( \frac{r_{ij}^{ap} + 1}{r_{i+1,j+1}^{ap} + 1} \right) si(\theta_{i+1,j+1}/\theta_{i,j}) < 0 \end{cases}
$$

où,  $\theta_{i+1,j+1} = \phi_{i+1} - \phi_{j+1}$  et  $\theta_{ij} = \phi_i - \phi_j$ 

ϕ est la variable d'intérêt, qui est pour notre cas la vitesse du vent à la position de l'anémomètre de la nacelle. L'erreur relative est déterminée pour un certain nombre de points (nb) dans le domaine de calcul. Hefny *et al*. [\[101\]](#page-131-7) qui ont étudié l'écoulement autour d'un bâtiment, ont sélectionné 1000 points distribués autour du bâtiment pour le calcul du *GCI*. Celik et Karatekin [\[102\]](#page-131-8) ont considéré 22 points pour le calcul du *GCI*. Pour la présente étude, nous avons considéré 100 points autour de la nacelle de l'éolienne Nordex-N80, 856 points autour de la nacelle de l'éolienne Gamesa G52 et 707 points autour de la nacelle du modèle réduit de l'éolienne Whisper 100 (voir figure 2.3a).

# **2.6 Conclusion**

 Dans ce chapitre nous avons présenté la formulation mathématique et les méthodes numériques pour la résolution du système d'équations qui régit l'écoulement de l'air autour des éoliennes. Dans le chapitre suivant, nous allons présenter et discuter les résultats de nos simulations numériques et de nos études expérimentales.

# **CHAPITRE 3**

# **RESULTATS ET DISCUSSIONS**

# **3.1 Introduction**

Dans ce chapitre nous présentons en premier lieu les résultats des études expérimentales et numériques effectuées sur le modèle réduit de l'éolienne Whisper [\[103\]](#page-131-9). L'étude sur l'anémométrie à la nacelle est ensuite appliquée aux éoliennes NORDEX-N80 [\[104\]](#page-131-10) et GAMESA-G52 [\[105\]](#page-131-11).

| <b>Paramètres</b>                 | <b>Nordex-N80 [104]</b> | Gamesa-G52 [105] |  |
|-----------------------------------|-------------------------|------------------|--|
| Nombre de pales                   |                         |                  |  |
| Vitesse de rotation (RPM)         | $10,9 - 19,1$           | $14,6 - 30,8$    |  |
| Diamètre du rotor (m)             | 80                      | 52               |  |
| Longueur de pale (m)              | 38,8                    | 25,3             |  |
| Surface balayée (m <sup>2</sup> ) | 5,026                   | 2,124            |  |
| Vent de démarrage (m/s)           | 3                       |                  |  |
| Vent d'arrêt (m/s)                | 25                      | 25               |  |
| Puissance Nominale (kW)           | 2500                    | 850              |  |
| Hauteur du moyeu (m)              | 80                      | 55               |  |

**Tableau 3.1** Caractéristiques des éoliennes Nordex-N80 et Gamesa-G52

**Tableau 3.2** Coefficients de poussée en fonction de la vitesse du vent

| $U_{\infty}$ (m/s)           |       |       |       | 20       |
|------------------------------|-------|-------|-------|----------|
| $C_T$ (Nordex N80 [33])      | 0,793 | 0.689 | 0,305 | 0.128    |
| $C_T$ (Gamesa G52 850 [106]) | 0,78  | 0.71  | 0.27  | $0.11\,$ |

# **3.2 Exploration du sillage immédiatement proche d'un modèle réduit d'une éolienne à axe horizontal**

L'étude expérimentale de l'écoulement de l'air autour d'un modèle réduit d'éolienne a été effectuée dans la soufflerie de l'Ecole Nationale Supérieure d'Arts et Métiers (ENSAM) de Paris. Cette étude a été menée pour une meilleure compréhension de l'écoulement dans le sillage immédiatement proche de l'éolienne en utilisant la technique de mesure de Vélocimétrie par Image de Particule PIV (Particle Image Velocimetry). Les données mesurées seront exploitées pour valider les résultats de nos simulations numériques.

# **3.2.1 Présentation de la soufflerie de l'ENSAM [\[107\]](#page-131-13)**

La soufflerie de l'ENSAM est de type fermé. Elle est équipée d'un ventilateur de 3 m de diamètre qui est entrainé par un moteur de 120kW. La vitesse d'écoulement dans la veine d'essai peut atteindre 40 m/s. Le rapport de contraction de 12,5 en amont de la veine d'essais permet d'assurer un profil de vitesse uniforme avec un taux de turbulence inférieur à 0,25%. La veine d'essais de la soufflerie a une section de 1,35 m x 1,65 m et une longueur de 2 m. Les parois latérales de la veine d'essais sont ouvertes. Les mesures étant effectuées en PIV, la paroi supérieure de la veine d'essais est en plexiglas pour permettre le passage de la lumière Laser à l'intérieur de la veine de test. Pour éviter la réflexion de la lumière Laser par les parois et le prototype en test, l'intérieur de la veine d'essais est de couleur noir mat. De la Rhodamine-B peut être aussi appliquée sur la surface du prototype pour minimiser la réflexion de la lumière Laser par les parois du prototype. Un schéma de la soufflerie de l'ENSAM est présenté dans la figure 3.1.

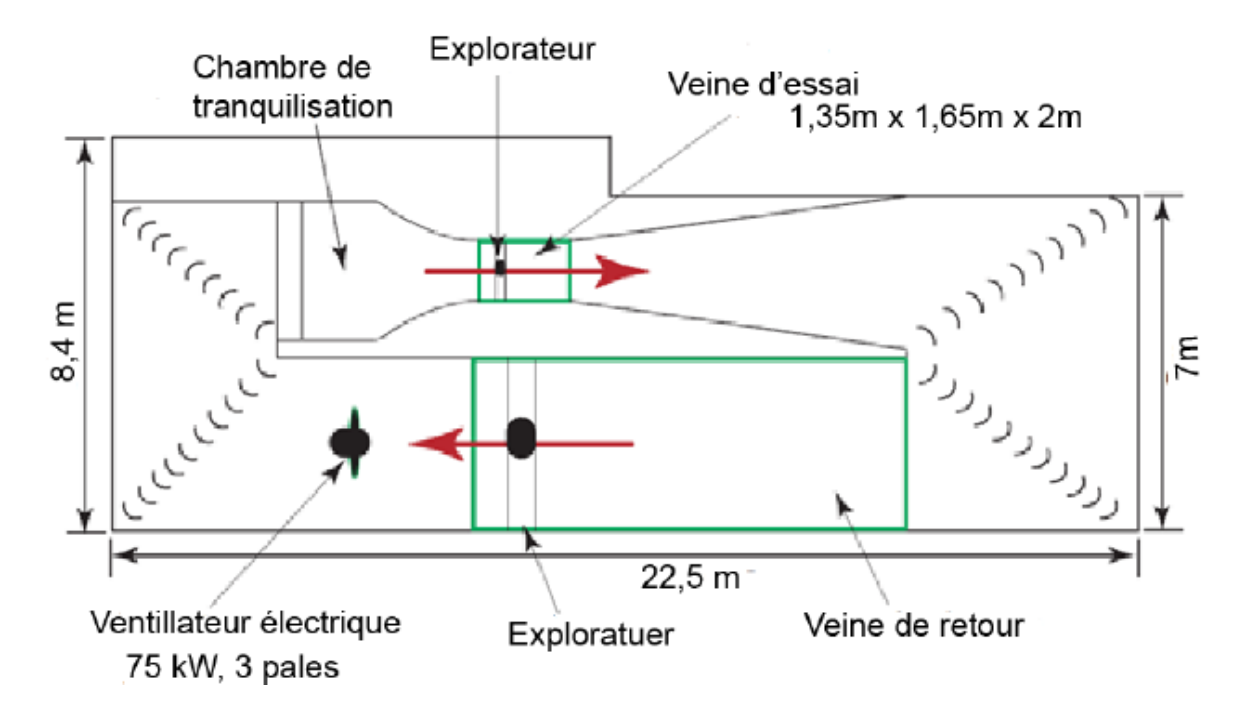

**Figure 3.1.** La soufflerie de l'ENSAM [\[107\]](#page-131-13).

# **3.2.2 Le modèle réduit de l'éolienne testée**

L'éolienne testée est un modèle réduit à 1/6 de l'éolienne WHISPER 100 (figure 3.2). Le diamètre de l'éolienne à l'échelle réelle est de 2,1 m.

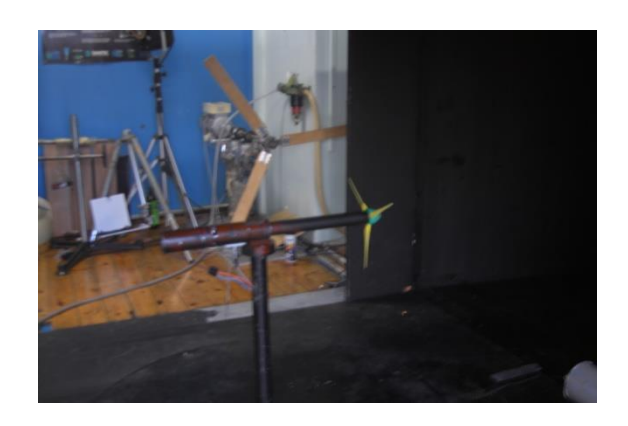

**Figure 3.2.** Modèle réduit de l'éolienne à l'intérieur de la veine d'essai de la soufflerie.

Le diamètre du modèle réduit de l'éolienne est de 350 mm avec un moyeu de 50 mm de diamètre. Les dimensions de la nacelle, qui est de forme cylindrique, sont détaillée dans la figure 3.3. L'axe de l'éolienne est à une hauteur de 700 mm à partir de la paroi inférieure de la veine d'essai et se trouve donc au centre de la section de test. Durant les essais en soufflerie, la vitesse de rotation de l'éolienne a été fixée à 1310 tr/min et la vitesse du vent est variée de 2,4 jusqu'à 3,9 m/s.

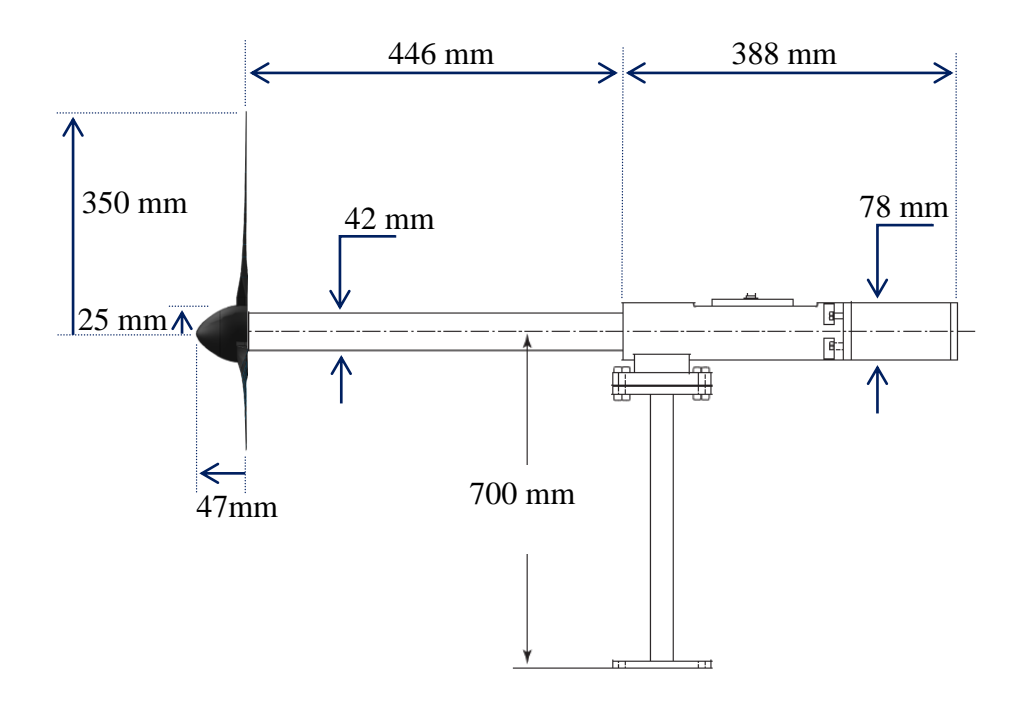

**Figure 3.3.** Le modèle réduit de l'éolienne.

# **3.2.3 Vélocimétrie par imagerie de particules,** *PIV*

L'avantage de la technique de mesure *PIV* par rapport aux autres instruments de mesure c'est qu'elle est non intrusive, c'est-à-dire qu'elle ne perturbe pas l'écoulement durant la prise de mesure. Le principe de fonctionnement d'une mesure *PIV* est basé sur deux prises d'images consécutives d'un écoulement d'un fluide chargé par des particules. Ces deux images sont prises sur deux plans Laser séparés par un laps de temps très cours (de l'ordre de µs). Connaissant le déplacement des particules et le temps entre les deux prises d'images, on peut déterminer le champ de vitesse d'écoulement du fluide. Il existe plusieurs types de mesure *PIV*, on peut citer : la *PIV* 2D avec une seule caméra, la *PIV* 3D stéréo avec deux caméras, la *PIV* volumique avec 4 caméras, la *PIV* holographique et la micro-*PIV* [\[108\]](#page-131-14). Dans la présente étude, la mesure du champ de vitesse dans le sillage immédiatement proche du modèle réduit de l'éolienne est effectuée en utilisant la technique *PIV* 2D avec une seule caméra.

## - **Principe de fonctionnement**

Avant de commencer les tests *PIV*, toute source de lumière au voisinage de la soufflerie doit être éteinte afin de minimiser la perturbation des tests. Des particules (pour notre cas de l'huile d'olive) sont dispersées dans l'écoulement. Un générateur Laser est positionné au dessus de la veine d'essai et génère un plan Laser d'une épaisseur de l'ordre de 1mm.

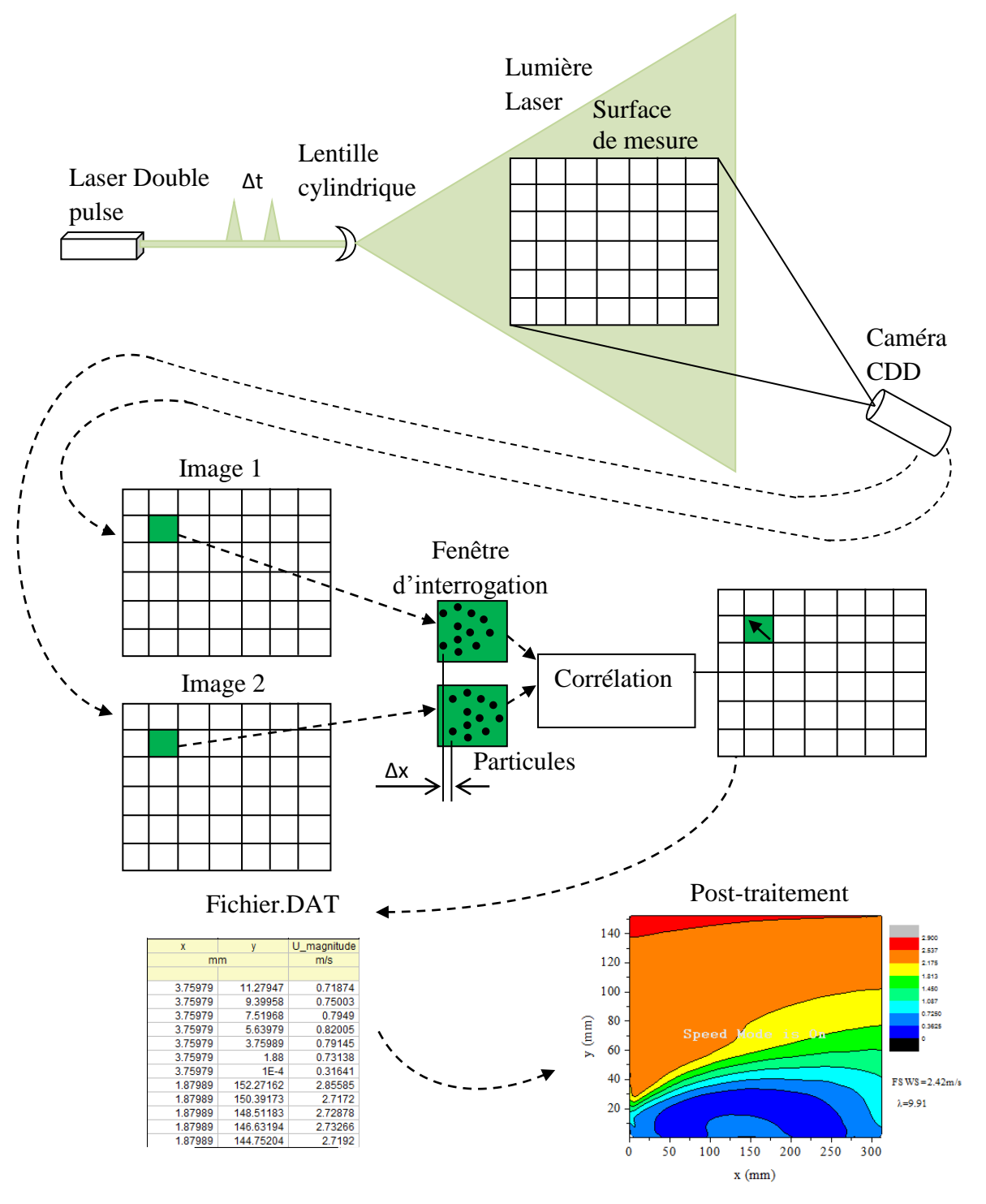

**Figure 3.4.** Vélocimétrie par image de particules*.*

Une double impulsion est émise par le Laser séparée par un laps de temps bien précis qui est de l'ordre de quelques microsecondes. La caméra prend deux images synchronisées avec les impulsions Laser via le synchronisateur. Un logiciel *PIV* enregistre la double prise d'image. Chaque prise d'image est subdivisée en des fenêtres appelées fenêtres d'interrogations qui ont une dimension de l'ordre de 32X32 pixels (environ 1/60 la dimension de l'image).

Les fenêtres d'interrogations sont traitées par le logiciel *PIV* (pour notre cas le Dynamic Studio) en utilisant des méthodes de corrélation. Ce logiciel donne un vecteur vitesse pour chaque fenêtre d'interrogation. L'ensemble des fenêtres va donc constituer un champ de vecteurs vitesses. Ce champ peut être aussi exploité par la suite pour le tracer des profils des vitesses. Le logiciel *PIV* enregistre les résultats des mesures *PIV* dans un fichier (.DAT) qui peut être exploité par des logiciels de post-traitement.

# - **La caméra** *PIV*

La caméra *PIV* doit être de grande fréquence, allant de 10 Hz jusqu'à 1000 Hz. Cette caméra nécessite aussi une grande résolution de l'ordre de 2024 X 2024 pixels. Les caméras souvent utilisées dans la PIV sont de type *CDD* ou *CMOS*. L'effet instationnaire peut être capté par la *PIV* quand la vitesse de prise des images par la caméra dépasse la vitesse de l'écoulement (l'échelle de temps). Les caméras de type *CDD* peuvent être utilisées pour des cas instationnaires avec de faibles vitesses de d'écoulement. Les caméras *CMOS* (jusqu'à 10000 images par seconde) sont utilisées pour les grandes vitesses d'écoulement.

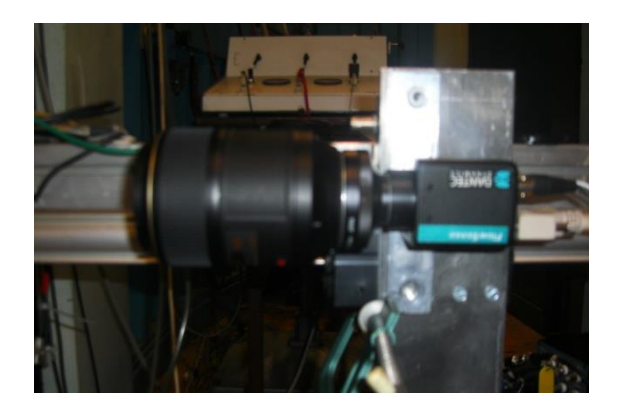

**Figure 3.5** Caméra numérique *CDD.*
# - **Le générateur Laser**

Les générateurs Laser souvent utilisés dans la *PIV* sont de type YAG 200 mJ (figure 3.6) qui émettent des impulsions Laser d'une longueur d'onde de 584 nm avec une durée de pulse de l'ordre de 5ns.

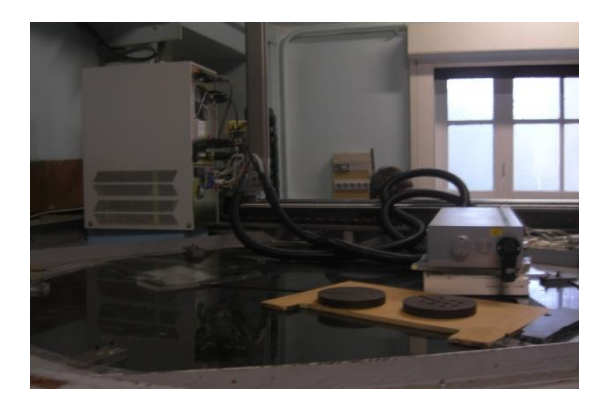

**Figure 3.6** Générateur Laser YAG.

# - **Générateur de particules**

Les particules dans l'écoulement jouent le rôle du traceur pour la mesure *PIV*. Le mouvement des particules dans la soufflerie décrit l'écoulement du fluide avec une certaine incertitude. Pour avoir une mesure acceptable, la dimension des particules (l'huile d'olive dans notre cas) doit être de l'ordre de 1µm avec une densité de 10 particules par fenêtre d'interrogation. Des particules de plus grandes dimensions peuvent induire une fausse représentation de l'écoulement du fluide. La figure 3.7 présente une image du générateur de particules utilisé dans les présents tests.

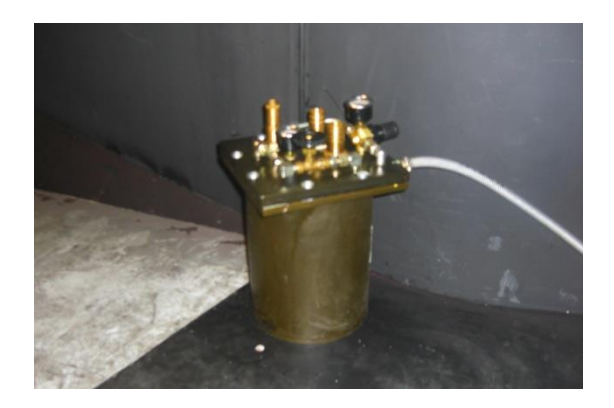

**Figure 3.7.** Générateur de particules.

#### - **Synchronisateur**

Le synchronisateur permet de synchroniser entre la prise d'image par la caméra avec l'impulsion Laser. Pour l'utilisation de la *PIV* pour des machine tournantes telles que l'éolienne, la position de la pale de l'éolienne peut être aussi synchronisée avec la prise d'image. Cette synchronisation est souvent appelée « Phase Locking », c'est-à-dire que la prise d'image se fait à chaque révolution pour une position bien définie de la pale de l'éolienne. le synchronisateur utilisé est présenté dans la figure 3.8.

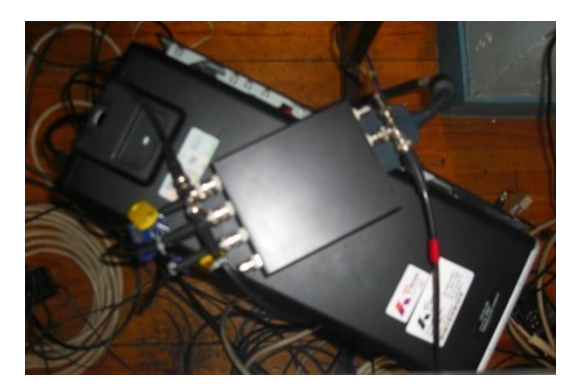

**Figure 3.8** Synchronisateur.

#### - **Ordinateur et acquisition**

Un ordinateur avec une acquisition de données sont utilisés pour l'enregistrement des images numériques prisent par la caméra. Ces images sont enregistrées sous forme de fichiers de données en utilisant des logiciels de traitement des données PIV tels que le Dynamic Studio. Ces fichiers peuvent être utilisés par des logiciels de post-traitement tels que le TecPlot ou ParaView pour la visualisation de l'écoulement et le traçage des graphes et courbes. Le système d'acquisition de données utilisé à l'ENSAM est présenté dans la figure 3.9.

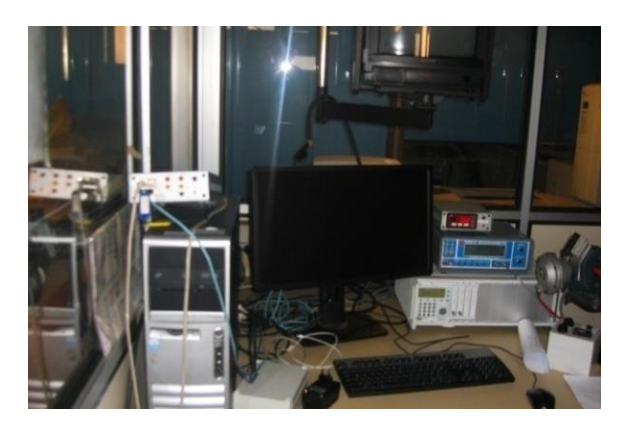

**Figure 3.9** Ordinateur et systèmes d'acquisition.

#### **3.2.4 Résultats expérimentales issus des mesures PIV**

 La surface de mesure, située immédiatement à l'aval du rotor de l'éolienne, a une dimension de 312 mm x 152 mm. Le plan *PIV* est localisé à 0° dans la direction azimutale. Les mesures ont été effectuées pour deux vitesses spécifiques ( $\lambda = 6.76$  et 9,91). Les champs des vitesses pour les figures 3.12 et 3.13 sont moyennés sur 1000 mesures *PIV* instantanées. Les figures 3.10-3.13 représentent les champs des vecteurs et contours des vitesses obtenues.

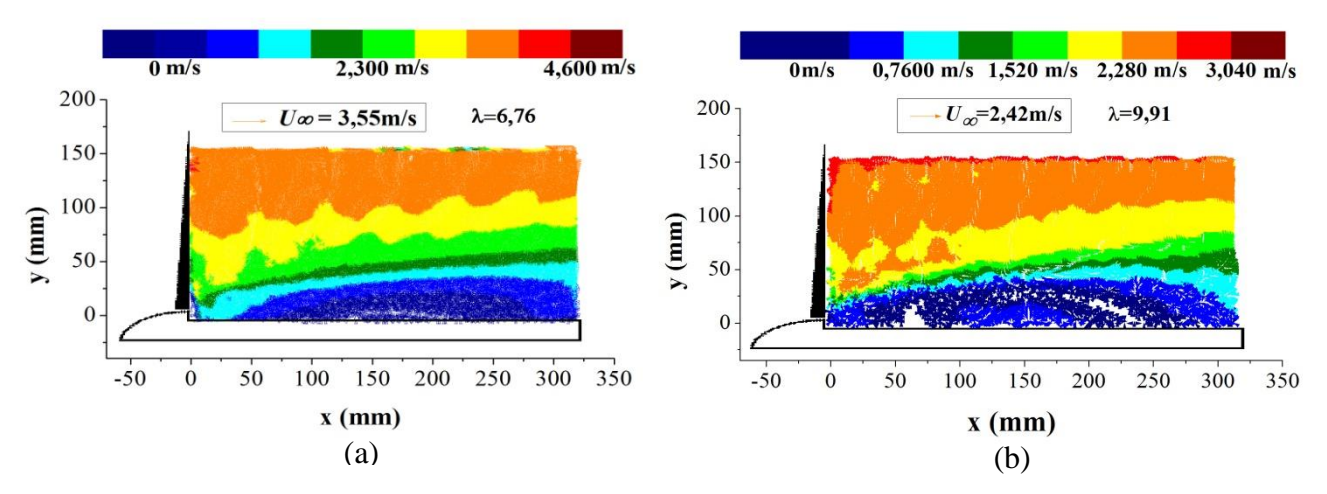

**Figure 3.10.** Champs des vecteurs vitesses instantanés (mesures *PIV*).

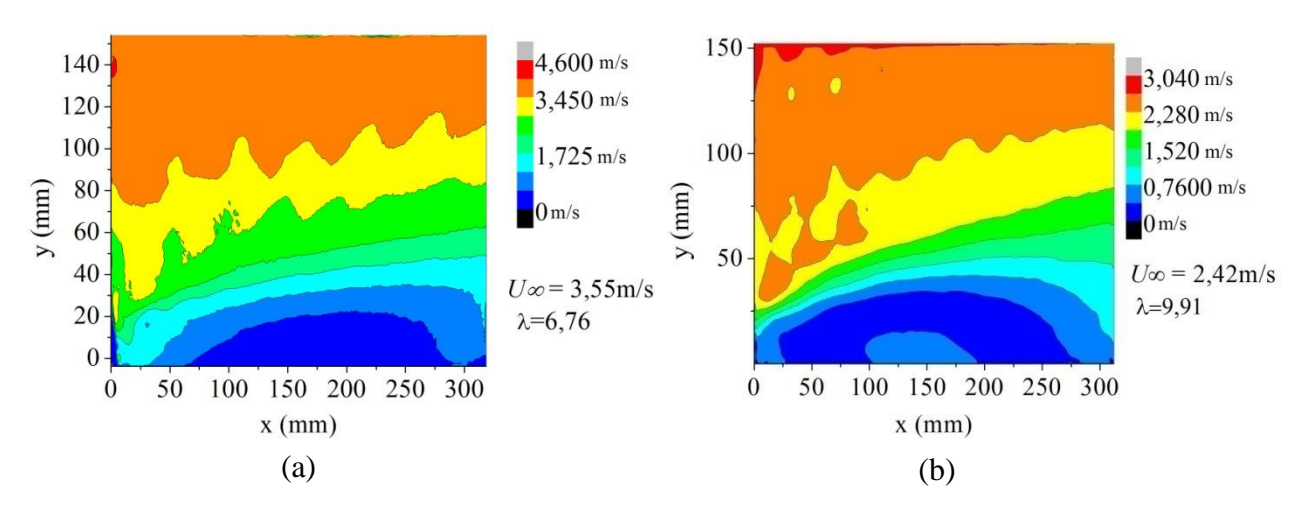

**Figure 3.11.** Champs des contours des vitesses instantanés (mesures *PIV*).

Ces figures montrent le détachement de la couche limite à la paroi de la nacelle qui se manifeste par une séparation et un retour d'écoulement. Les figures 3.10b et 3.11b illustrent les tourbillons générés par les bouts des pales. La figure 3.14 montre les profils verticaux des vitesses d'écoulement tracés à partir des mesures *PIV* pour différentes positions axiales dans la zone du sillage proche. Ces résultats montrent que l'écoulement dans la partie inférieure est plus affecté par la paroi de la nacelle que par le rotor de l'éolienne.

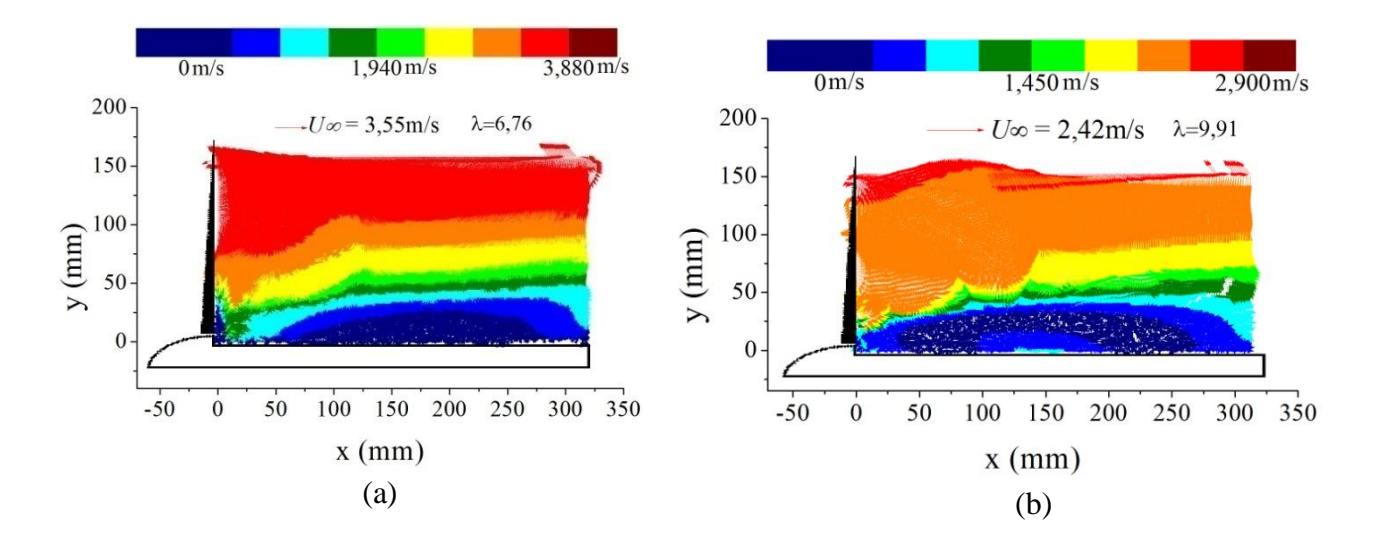

**Figure 3.12.** Champs des vecteurs vitesses moyennés (mesures *PIV*).

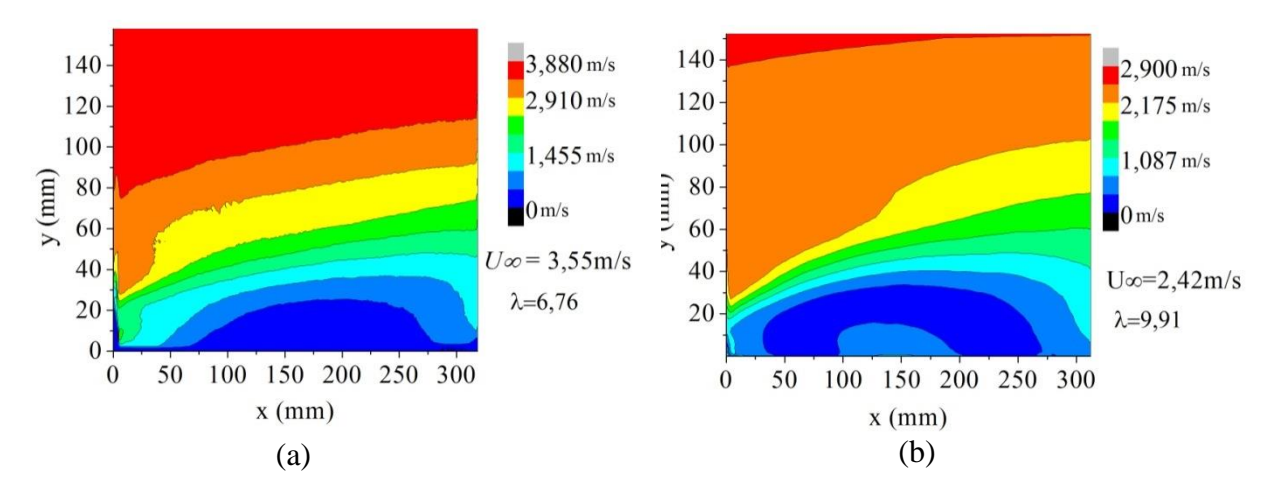

**Figure 6.13.** Champs des contours des vitesses moyennés (mesures *PIV*).

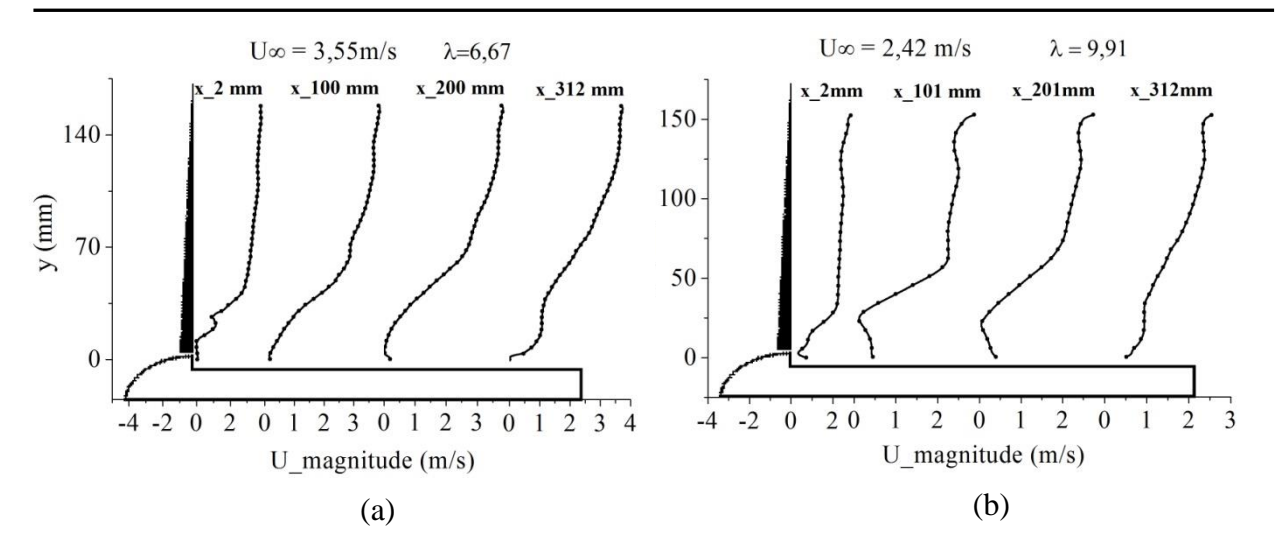

**Figure 3.14.** Profils des vitesses d'écoulement dans le sillage proche de l'éolienne obtenus à différentes positions axiales (mesures *PIV*).

# **3.2.5 Etude numérique appliquée au modèle réduit de l'éolienne**

L'écoulement autour de cette éolienne est considéré en premier lieu comme étant bidimensionnel axisymétrique et la nacelle est incluse dans le domaine d'étude. Le rotor est modélisé en utilisant l'approche disque actuateur couplée avec la théorie de l'élément de pale. L'effet du rotor sur le fluide est donc représenté par des forces décrites par les caractéristiques aérodynamiques de la pale.

Dans une première étape, une étude de l'indépendance de maillage de la solution est effectuée en utilisant la méthode GCI. Nous avons ensuite comparé les résultats obtenus à l'aide des modèles de turbulence k- $\varepsilon$  et k- $\omega$  SST puis étudié l'influence de l'épaisseur du disque qui représente le rotor ainsi que l'influence de la discrétisation de la pale et de la simulation tridimensionnelle.

#### **3.2.5.1 Etude de l'indépendance du maillage de la solution**

Pour ces simulations numériques, le modèle de turbulence k-ε à haut nombre de Reynolds est appliqué. Trois résolutions de maillage sont considérées : un maillage grossier, un maillage moyen et un maillage fin. Le nombre de mailles pour chaque résolution de maillage est donné dans le tableau 3.3.

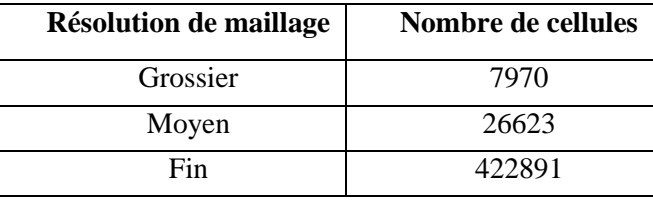

**Tableau 3.3** Les différentes résolutions de maillage.

Les simulations pour cette étude de l'indépendance du maillage sont effectuées pour une vitesse d'écoulement de 2,42 m/s correspondant à une vitesse spécifique  $\lambda = 9.91$ . Pour les calculs *GCI*, 707 points autour de la nacelle de l'éolienne sont considérés.

L'étude de l'indépendance de maillage a été appliquée pour trois positions axiales dans le sillage proche de l'éolienne qui sont :  $x = 100$  mm,  $x = 200$  mm et  $x = 312$  mm.

La figure 3.15 montre les profils des vitesses de l'écoulement dans la zone du sillage immédiatement proche de l'éolienne. Les résultats sont présentés pour trois positions axiales différentes qui sont à 100 mm, 200 mm et 312 mm par rapport au moyeu. La solution extrapolée est les résultats qui correspondent à un pas d'espace infiniment petit. La figure 3.15 montre que les profils des vitesses correspondant au maillage fin sont très proches de la solution extrapolée et ce, pour les trois positions axiales (figures 3.15a, 3.15b et 3.15c).

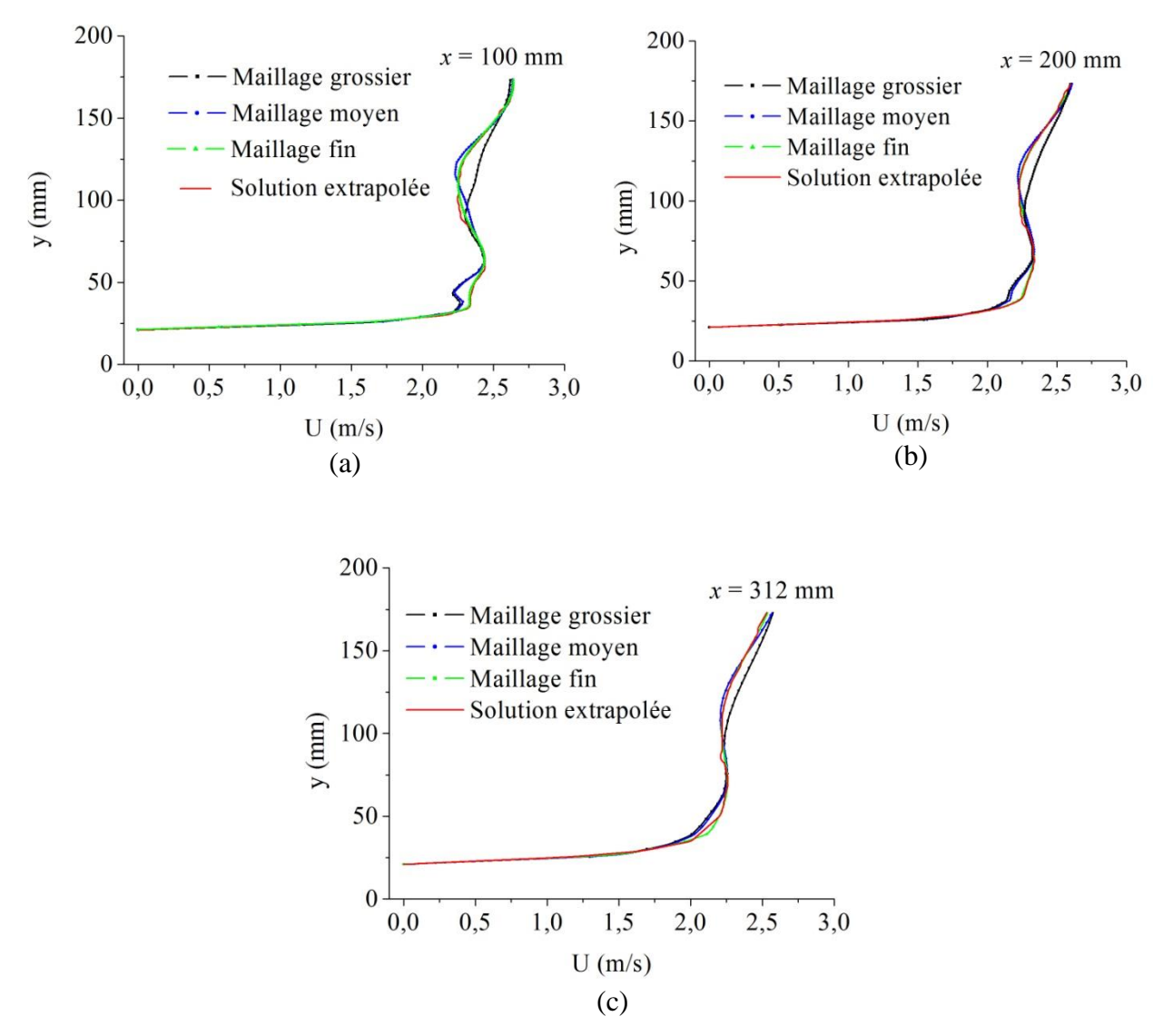

**Figure 3.15.** Profils des vitesses d'écoulement au voisinage de la nacelle de l'éolienne pour une vitesse du vent libre de 2,42 m/s et pour différentes résolutions de maillage obtenus aux positions : (a)  $x = 100$  mm, (b)  $x = 200$  mm et (c)  $x = 312$  mm.

Le tableau 3.4 montre les valeurs de la racine carrée de l'erreur moyenne relative *erms* et les valeurs *GCI* basées sur la distribution des vitesses dans le sillage immédiatement proche. A partir du tableau 3.4, on remarque que les plus faibles valeurs de *erms* et du *GCI* qui sont de 6,72 % et 0,85 %, respectivement, correspondent au maillage fin. Cette valeur du *GCI* indique que la solution est proche de la solution asymptotique. De ce fait, la meilleure configuration de maillage qui correspond aux plus faibles valeurs de *GCI* et *erms* est le maillage fin composé de 422891 cellules.

| Résolution du maillage (cellules) |      | $e_{rms}$ (%) | $GCI\left(\%\right)$ |
|-----------------------------------|------|---------------|----------------------|
| $7970 - 26623$                    | 1,83 | 58,88         | 40,25                |
| $26623 - 422891$                  | 3,99 | 6,72          | 0,85                 |

**Tableau 3.4** Calcul de l'indépendance du maillage  $(\lambda = 9.91)$ .

### **3.2.5.2 Effet des modèles de turbulence sur l'écoulement dans le sillage proche**

Les modèles de turbulence k-ε et le k-ω SST formulés pour les hauts nombres de Reynolds sont comparés. La figure 3.16 illustre les profils des vitesses de l'écoulement dans le sillage immédiatement proche pour quatre différentes positions axiales qui sont : 1,88 mm, 100 mm, 200 mm et 312 mm. Ces profils sont tracés pour les deux modèles de turbulences k-ε et k-ω SST. Les résultats obtenus montrent que les deux modèles de turbulence prédisent l'écoulement avec quasiment le même comportement. On remarque que l'écoulement est déterminer avec une bonne précision dans la partie supérieure du domaine d'étude, loin de la paroi de la nacelle et ce, avec les deux modèles de turbulence. Ceci est dû au fait que les équations du modèle k-ω SST sont similaires à celles du modèle k-ε dans les zones loin de la paroi. Par contre, les deux modèles de turbulence ne sont pas capables de prédire l'écoulement au voisinage de la paroi de la nacelle. Cette zone est caractérisée par un écoulement fortement détaché et tourbillonnaire, dû à la vitesse de rotation importante du rotor de l'éolienne qui est de 1310 tr/min. On remarque aussi que cette zone à écoulement détaché proche de la paroi de la nacelle augmente tout en s'éloignant du rotor de l'éolienne. Pour une meilleure prédiction de l'écoulement au voisinage de la paroi de la nacelle, des simulations numériques tridimensionnelles avec des modèles de turbulence instationnaire de type LES et DES sont recommandées.

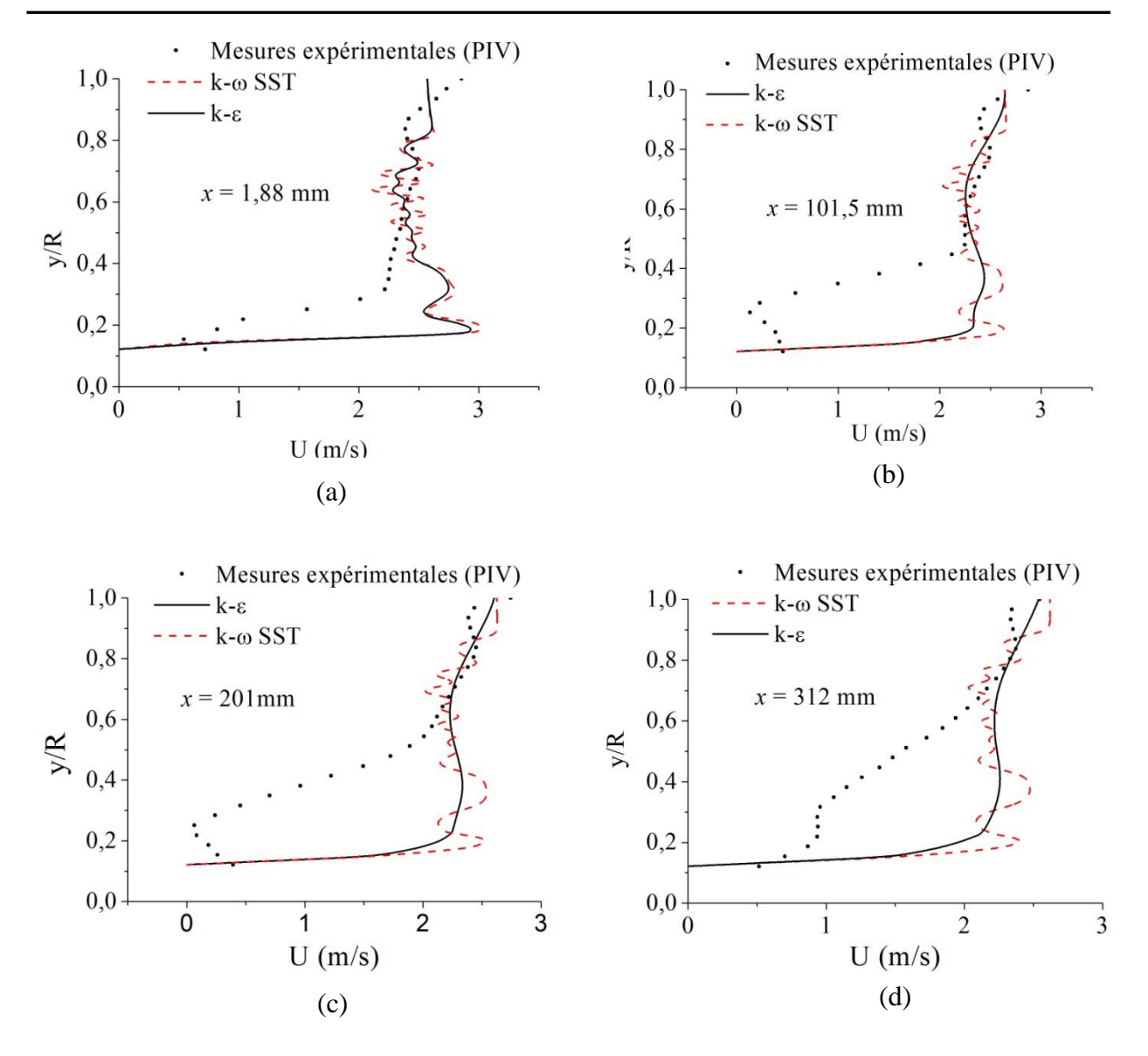

**Figure 3.16.** Profils des vitesses d'écoulement dans le sillage immédiatement proche obtenue par les deux modèles de turbulence k-ε et k-ω SST : a) x = 1,88 mm, b) x = 101,5 mm, c)  $x = 201$  mm et d)  $x = 312$  mm.

# **3.2.5.3 Effet de l'épaisseur du disque actuateur**

 Dans la présente étude, plusieurs épaisseurs du disque actuateur, qui caractérise la géométrie du rotor, sont comparées afin de voir l'effet de ce paramètre sur les résultats numériques. Ces simulations sont effectuées pour les épaisseurs de disque suivantes : 1 mm, 5 mm, 10 mm et 20 mm, sachant que l'épaisseur moyenne de la pale de l'éolienne est de 3 mm.

 La figure 3.17 montre les profils des vitesses de l'écoulement dans le sillage immédiatement proche pour différentes épaisseurs du disque actuateur. Cette figure montre qu'à toutes les positions axiales, les profils des vitesses sont similaires quand l'épaisseur du disque actuateur est supérieure à 5 mm, sachant que l'épaisseur moyenne de la pale de cette éolienne est autour de 3 mm. De ce fait, pour une meilleure précision des simulations numériques, l'épaisseur du disque actuateur doit être supérieure ou égale à l'épaisseur moyenne de la pale de l'éolienne.

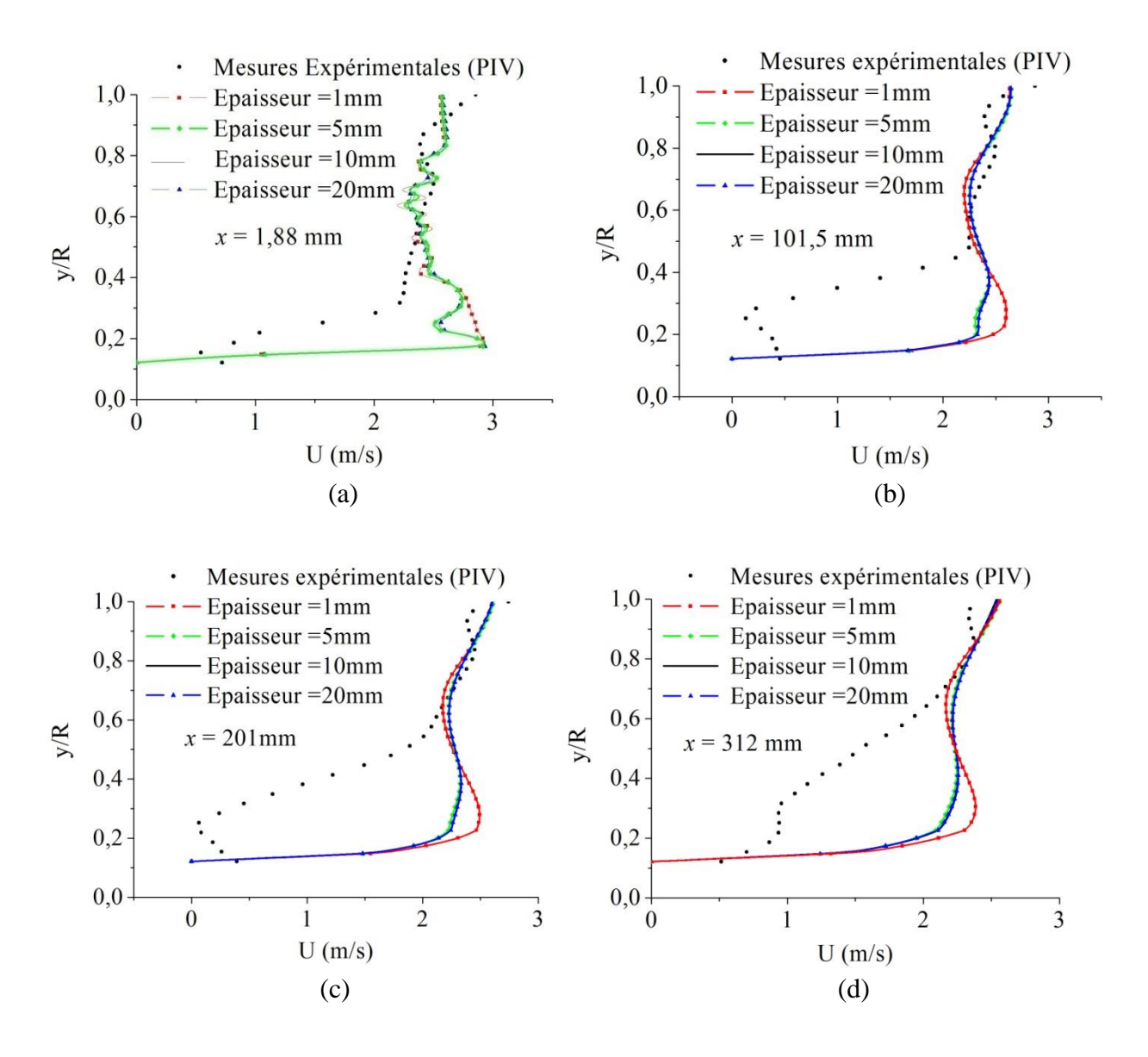

**Figure 3.17.** Profils des vitesses d'écoulement dans le sillage proche obtenus pour différentes épaisseurs du disque actuateur : a)  $x = 1,88$  mm, b)  $x = 101,5$  mm, c)  $x = 201$  mm et d)  $x = 312$  mm.

#### **3.2.5.4 Effet du nombre d'éléments de pale**

Afin de voir l'effet du nombre d'éléments de pale sur la précision des simulations numériques, nous avons considérés 10 éléments jusqu'à 50 éléments. Les résultats obtenus sont représentés dans la figure 3.18 qui montre les profils des vitesses de l'écoulement dans le sillage immédiatement proche. Selon cette figure, l'augmentation du nombre d'éléments de pale permet d'améliorer la solution dans la partie proche de la paroi de la nacelle. Par contre, loin de la nacelle, dans la partie supérieure du domaine de calcul, les vitesses sont sous-estimées. Les meilleurs résultats sont obtenus avec 20 éléments de pale moyennant une amélioration de 30% par rapport aux résultats obtenus avec 10 éléments de pale.

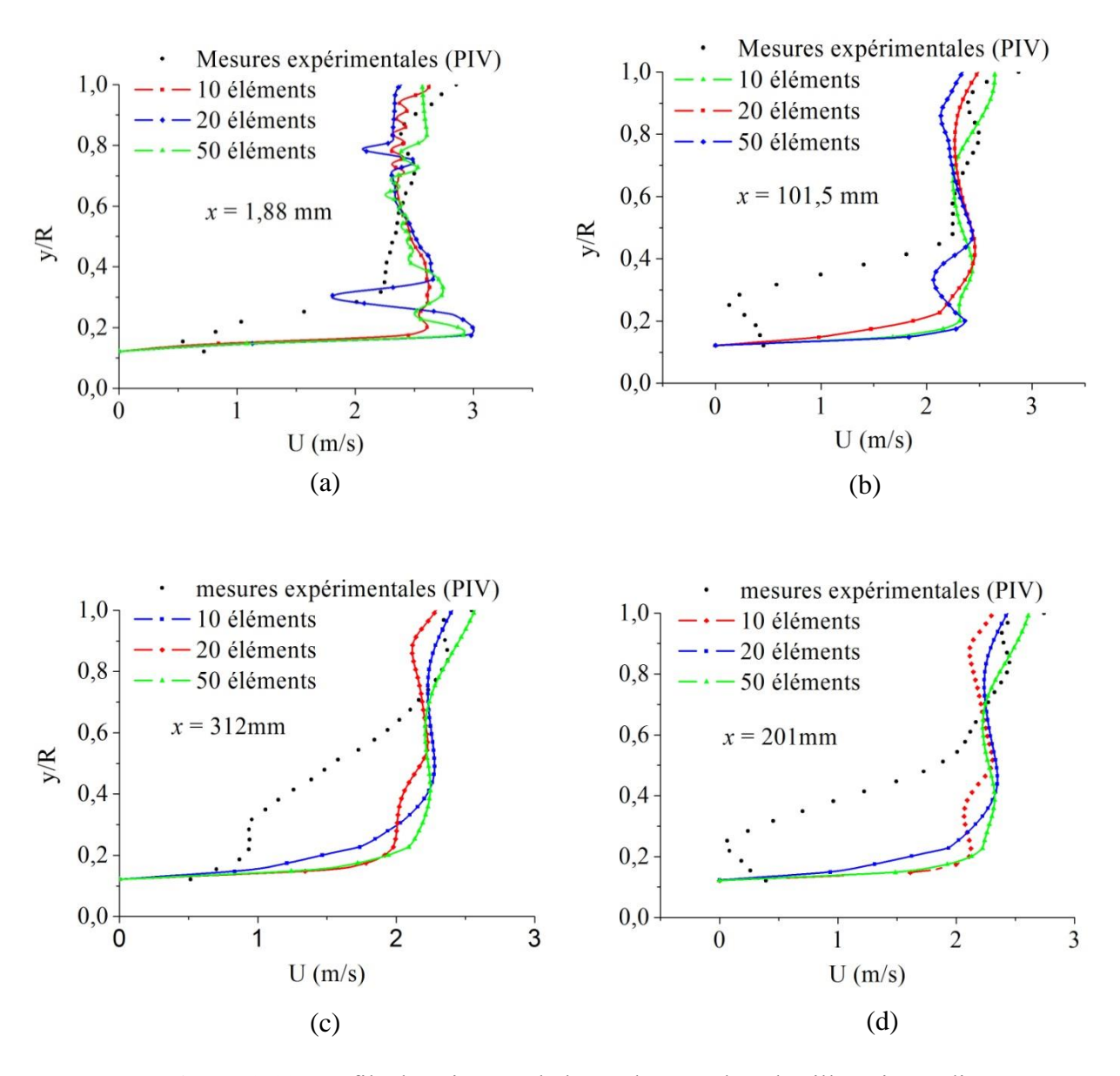

**Figure 3.18.** Profils des vitesses de l'écoulement dans le sillage immédiatement proche obtenus pour différents nombres d'éléments de pale. a)  $x = 1.88$  mm, b)  $x =$ 101,5 mm, c)  $x = 201$  mm, d)  $x = 312$  mm.

#### **3.2.5.5 Effet de la simulation numérique tridimensionnelle**

Dans le but d'améliorer les résultats des simulations numériques bidimensionnelles de l'écoulement de l'air dans le sillage proche du modèle réduit de l'éolienne, des simulations numériques tridimensionnelles sur la même éolienne ont été effectuées. La figure 3.19 montre le maillage utilisé pour les simulations tridimensionnelles.

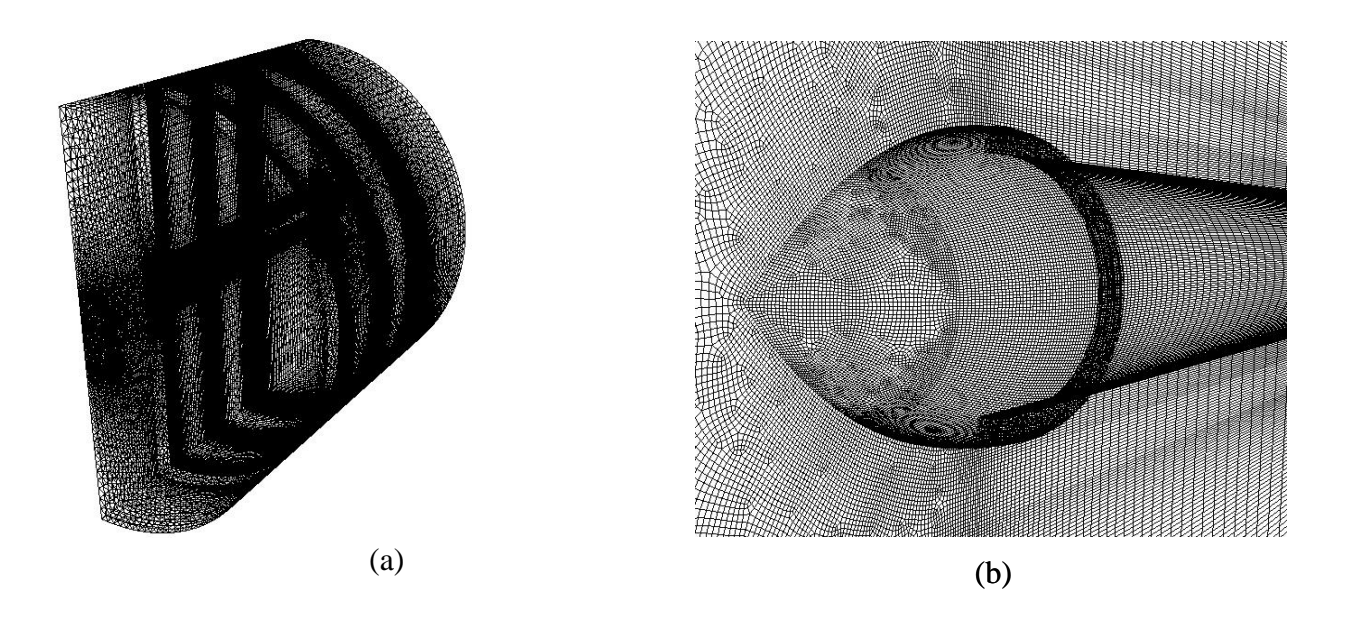

**Figure 3.19.** Maillage du domaine de calcul tridimensionnel (Modèle réduit de l'éolienne) : (a) Maillage du domaine de calcul, (b) Maillage autour de l'éolienne.

Vue la symétrie géométrique de l'éolienne considérée, le domaine de calcul est un demicylindre avec un diamètre égal à trois fois le diamètre de l'éolienne et une longueur qui est égale à la longueur de la veine d'essai de la soufflerie dans laquelle nous avons effectué les mesures *PIV*. Les mêmes conditions aux limites appliquées pour le cas bidimensionnel ont été utilisées pour le cas tridimensionnel en ajoutant une rotation du moyeu de l'éolienne qui est de 1310 RPM (vitesse de rotation du rotor de l'éolienne). Le maillage autour de l'éolienne, figure 3.19b, est un maillage hybride qui est constitué d'un maillage non-structuré autour du moyeu de l'éolienne et d'un maillage structuré au voisinage de la nacelle.

La figure 3.20 montre les champs des vitesses autour de l'éolienne (figures 3.20a-3.20c) et dans le sillage immédiatement proche (figure 3.20d). Les simulations ont été effectuées pour une vitesse spécifique  $\lambda = 9.91$ . Les figures 3.20a et 3.20b montrent que le sillage généré par la nacelle et le moyeu est plus important que le sillage généré par le rotor éolien. On remarque aussi sur les figures 3.20a et 3.20b que le déficit de vitesse dans la zone du sillage immédiatement proche est plus important avec le moyeu tournant qu'avec un moyeu fixe. La

rotation du moyeu augmente aussi le détachement de l'écoulement proche à la paroi de la nacelle ce qui rapproche d'avantage les résultats des simulations numériques au mesures *PIV*. Dans la figure 3.20c on observe les lignes de courant autour de l'éolienne. Ces lignes de courant sont droites à l'amont du rotor puis elles prennent une certaine rotation dans le sens inverse de la rotation du rotor de l'éolienne. La figure 3.20d représente une coupe bidimensionnelle dans le plan (xy) de l'écoulement dans la zone du sillage immédiatement proche juste à l'aval du rotor. Ce plan (xy) est le même plan considéré dans les mesures *PIV*. Dans la figure 3.20b, on observe deux zones d'écoulement accéléré où la vitesse augmente de 30% par rapport à la vitesse de l'écoulement libre. Ces zones à écoulement accéléré sont dues aux tourbillons des bases et des bouts des pales. Les tourbillons peuvent aussi être dus à la forme géométrique complexe de la nacelle. Ces résultats permettent de noter que la nacelle et le moyeu affectent de manière significative le sillage immédiatement proche généré à l'aval de l'éolienne.

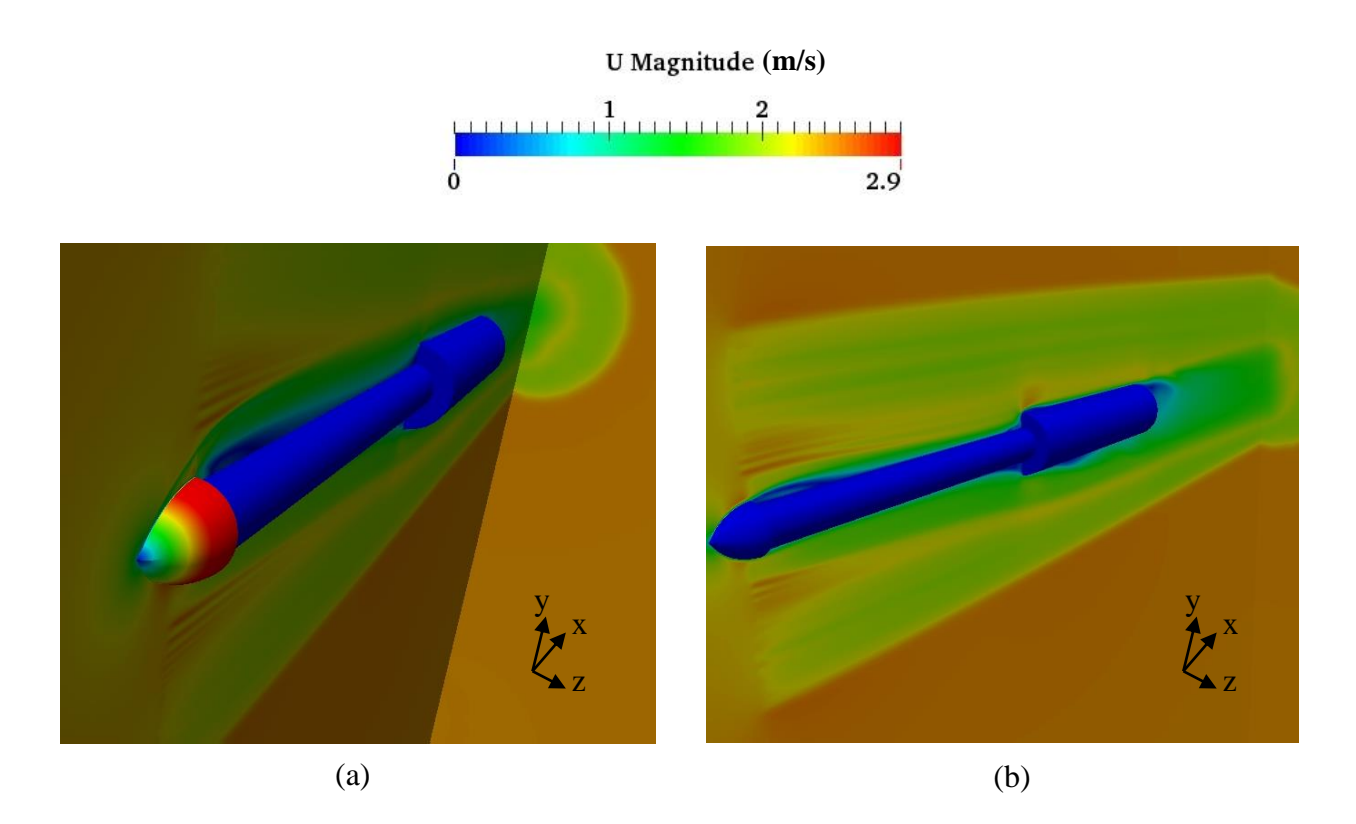

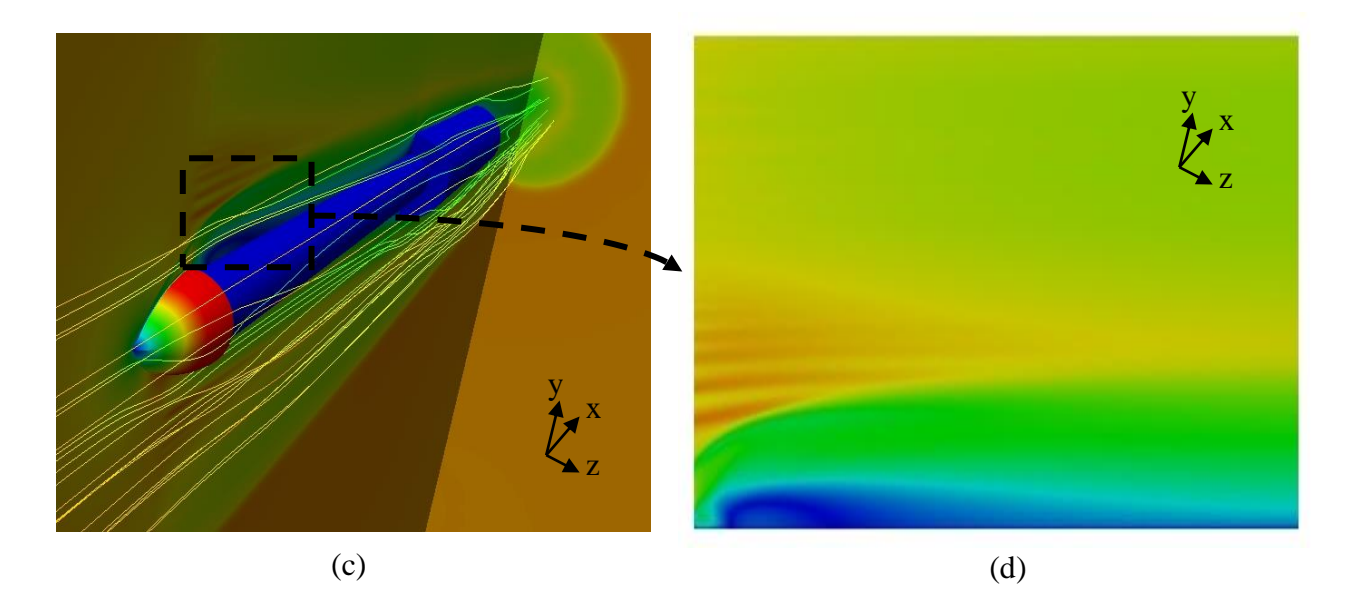

**Figure 3.20.** Champs et lignes de courant des vitesses autour du modèle réduit de l'éolienne obtenus par les simulations numériques tridimensionnelles : (a) champ de vitesse avec moyeu tournant, (b) champ de vitesse avec moyeu fixe, (c) ligne de courant avec moyeu tournant et (d) coupe bidimensionnelle du champ de vitesse.

Les résultats de la figure 3.21 montrent les profils des vitesses de l'écoulement dans le sillage immédiatement proche obtenus par les simulations numériques tridimensionnelles. Selon cette figure, les calculs tridimensionnels permettent d'améliorer la solution dans la partie proche de la paroi de la nacelle et de se rapprocher d'avantage des mesures expérimentales avec une erreur relative moyenne de 22% alors qu'elle est de 30% pour le cas bidimensionnel. La rotation du moyeu induit aussi une amélioration des résultats des simulations numériques de 4%.

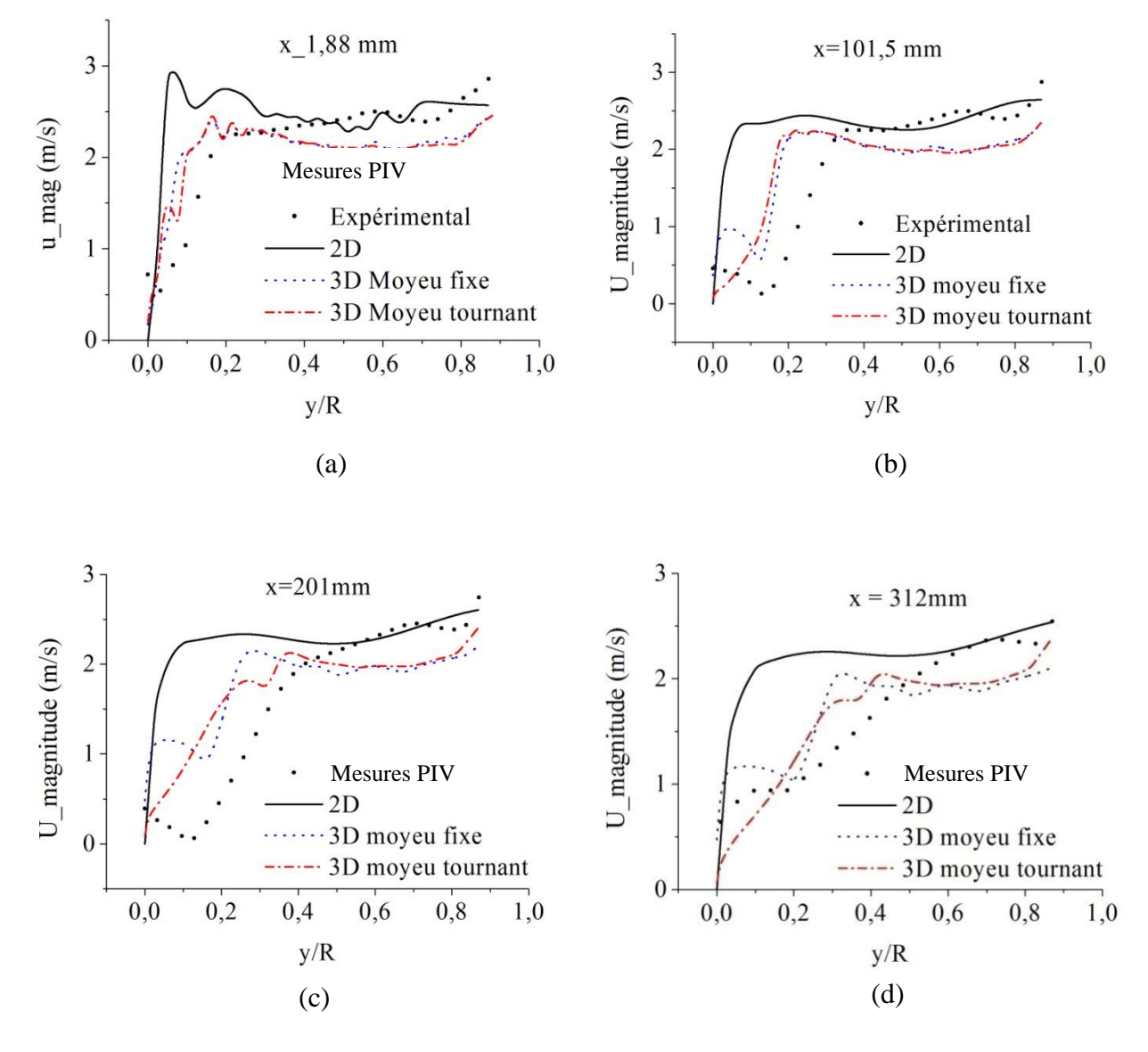

**Figure 3.21.** Profils des vitesses de l'écoulement dans le sillage immédiatement proche obtenus par les simulations numériques tridimensionnelles : (a)  $x = 1,88$  mm, (b)  $x = 101,5$  mm, (c)  $x = 201$  mm, (d)  $x = 312$  mm.

#### **3.3 Simulations numériques appliquées à l'éolienne Nordex\_N80**

Cette éolienne a un rotor de 80 m de diamètre et une nacelle de 12 m de long avec un anémomètre placé à une distance de 9,5 m suivant la direction axiale et 3,2 m suivant la direction radiale par rapport au moyeu de l'éolienne. Les principales caractéristiques de cette éolienne sont résumées dans les tableaux 3.1 et 3.2 et son schéma incluant les dimensions est présenté dans la figure 3.22. Les simulations numériques sont effectuées en premier lieu pour un écoulement stationnaire bidimensionnel axisymétrique, en négligeant le mât de l'éolienne. Les conditions aux limites appliquées et les méthodes numériques utilisées ont été présentées dans le chapitre précédent. Un modèle de turbulence à haut nombre de Reynolds de type k-ε standard a été utilisé en premier lieu.

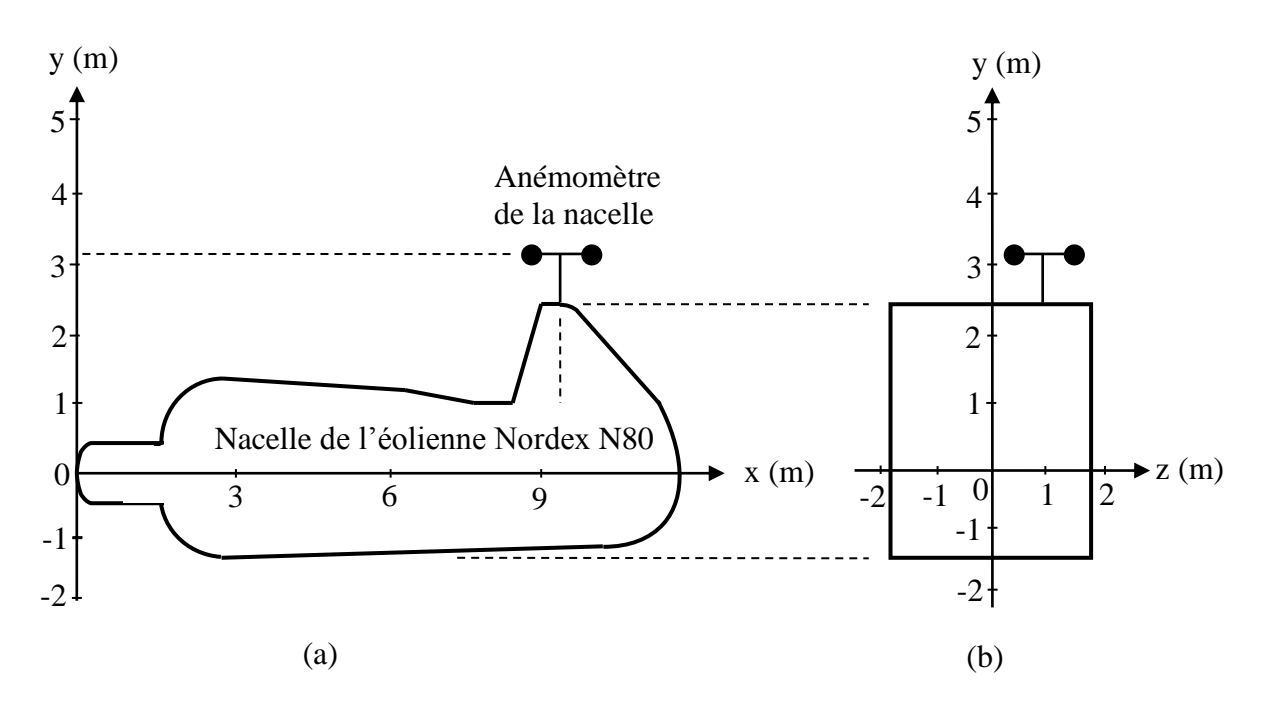

**Figure 3.22.** Schéma de l'éolienne Nordex N80. (a) vue de face, (b) vue de profil.

### **3.3.1 Choix du domaine d'étude**

Dans cette étude, les dimensions optimales du domaine de calcul sont déterminées en faisant varier la longueur et la largeur du domaine de calcul. Les grandeurs *x\_up*, *x\_down* et *y\_up* (qui ont été définies dans le chapitre 2) sont variées de 5*R* à 22,5*R, R* étant le rayon du rotor de l'éolienne considérée. Ces simulations sont effectuées pour une vitesse du vent de 20 m/s et pour les deux cas suivants : rotor à l'arrêt et rotor en rotation.

Les résultats des simulations sont montrés dans la figure 3.23. Le paramètre d'intérêt est la vitesse du vent à la position de l'anémomètre de la nacelle car c'est le paramètre clé dans le présent travail. A partir de la figure 3.23a, on remarque que la solution numérique devient indépendante du domaine de calcul lorsque : *x\_up* > 17,5*R*, *y\_up* > 17,5*R* et *x\_down* > 15*R*. Les résultats obtenus pour le cas du rotor en rotation sont pratiquement les mêmes (figure 3.23b), ce qui permet de conclure que le rotor de l'éolienne n'affecte pas d'une manière significative les mesures de l'anémométrie à la nacelle, car cet anémomètre est plus proche de la nacelle que du rotor éolien. Donc, l'anémomètre de la nacelle pour le présent cas est uniquement affecté par la nacelle. Les dimensions du domaine de calcul adopté pour la suite des simulations numériques sont les suivantes :  $x_{\mu} = 17.5R$ ,  $x_{\mu} = 15R$  et  $y_{\mu} = 20R$ .

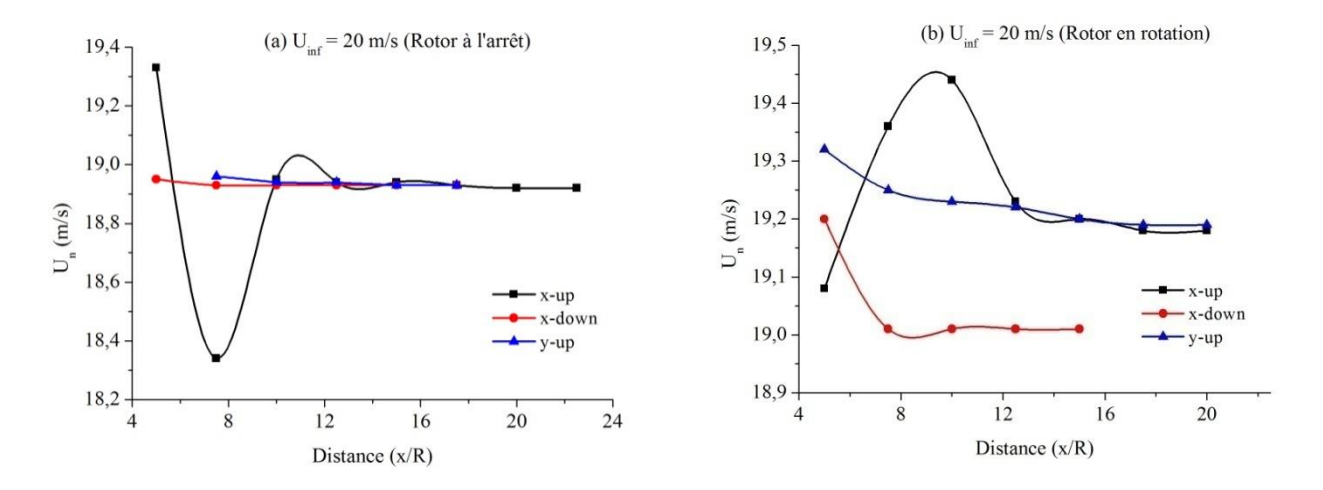

**Figure 3.23.** Etude de la taille du domaine de calcul (éolienne Nordex-N80).

### **3.3.2 Effet de la topologie du maillage**

Cinq différentes topologies de maillage ont été considérées dans la présente étude. Pour chaque configuration de maillage, trois résolutions ont été considérées, à savoir : grossier, moyen et fin. La forme de la cellule du maillage, la résolution et le nombre de cellules pour chaque type de maillage sont détaillées dans le tableau 3.5. Les simulations numériques ont été appliquées pour une vitesse de vent libre  $U_\infty = 20$  m/s.

La figure 3.24 montre la distribution de la vitesse axiale le long de la nacelle pour le cas du maillage 1 qui est le quasi-structuré obtenue pour *U<sup>∞</sup>* = 20 m/s. Ces distributions de vitesses ont été extraites de la solution sur une ligne qui est à la hauteur de l'anémomètre de la nacelle (i.e. *y*= 3,2 m à partir du moyeu du rotor). La solution extrapolée est le résultat qui correspond à un pas d'espace infiniment petit. Les incertitudes de calcul sont représentées par des bars d'erreurs dans la figure 3.24b. Ces barres d'erreurs représentent les valeurs *GCI* pour chaque point.

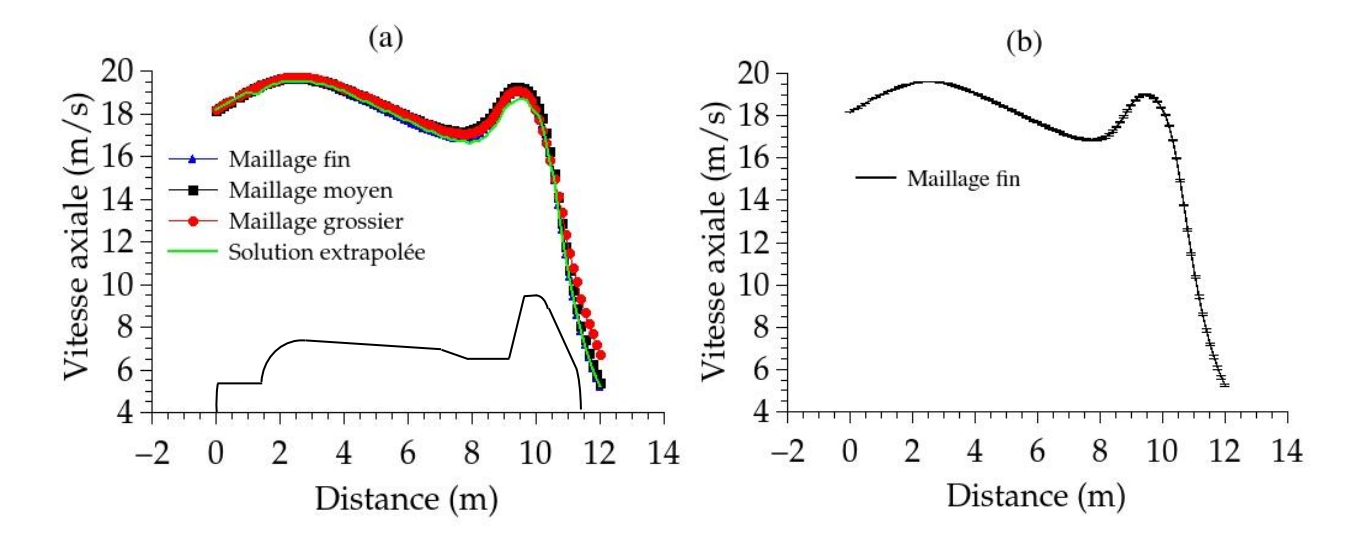

**Figure 3.24.** Distribution de la vitesse axiale au-dessus de la nacelle de l'éolienne Nordex-N80 pour la configuration de maillage prismatique quasi-structurée obtenue pour  $U_{\infty}$  = 20 m/s : (a) Convergence de maillage, (b) Solution obtenue par le maillage fin avec les bars d'erreurs.

La moyenne de la racine carrée de l'erreur relative *erms* et le *GCI* basés sur les distributions de vitesses proches à la nacelle sont données dans le tableau 3.5. On remarque bien que la topologie du maillage a une influence sur la résolution du maillage et sur le temps de calcul. Le temps CPU le plus court est enregistré pour le maillage hybride *H2*. Cependant, l'erreur relative la plus faible est obtenue avec le maillage hybride *H3*. On peut considérer qu'une solution a convergée si sa valeur *erms*< 1% [\[101\]](#page-131-0). Pour le maillage hybride *H3*, les valeurs de *GCI* et *erms* sont respectivement 3,4 % et 1,5 %. Par conséquent, le maillage hybride *H<sup>3</sup>* qui est constitué d'un maillage prismatique quasi-structuré dans la zone de la couche limite proche à la paroi de la nacelle, d'un maillage triangulaire non-structuré au voisinage de la nacelle et d'un maillage quasi-structuré dans le reste du domaine de calcul est sélectionné comme étant le maillage optimum et sera donc utilisé pour le reste des simulations numériques.

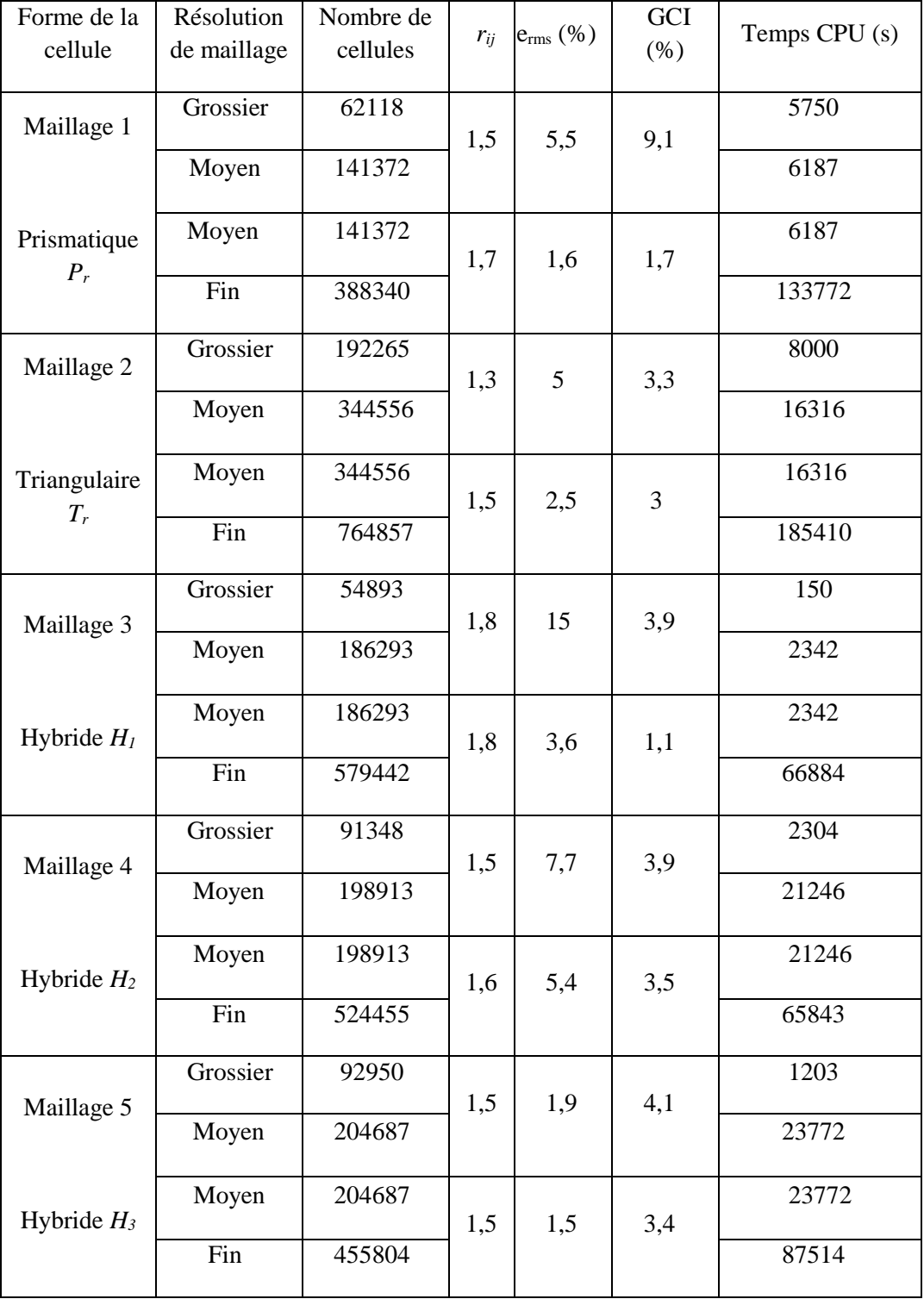

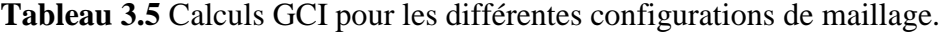

Les résultats obtenus avec les deux configurations de maillage à savoir, le maillage hybride *H<sup>3</sup>* et le maillage non-structuré triangulaire qui sont présentés dans la figure 3.25a pour le cas du rotor en rotation montrent que l'écart maximum relatif est enregistré pour le maillage nonstructuré qui est supérieure à 5%, ce qui confirme les résultats obtenus par Lysenko *et al*. [\[22\]](#page-127-0). L'erreur relative moyenne pour le maillage sélectionné (*H3*) est d'environ 2%. Pour le cas du rotor à l'arrêt, figure 3.25b, les résultats des simulations numériques issues du maillage nonstructuré s'éloignent des mesures expérimentales avec l'augmentation de la vitesse du vent.

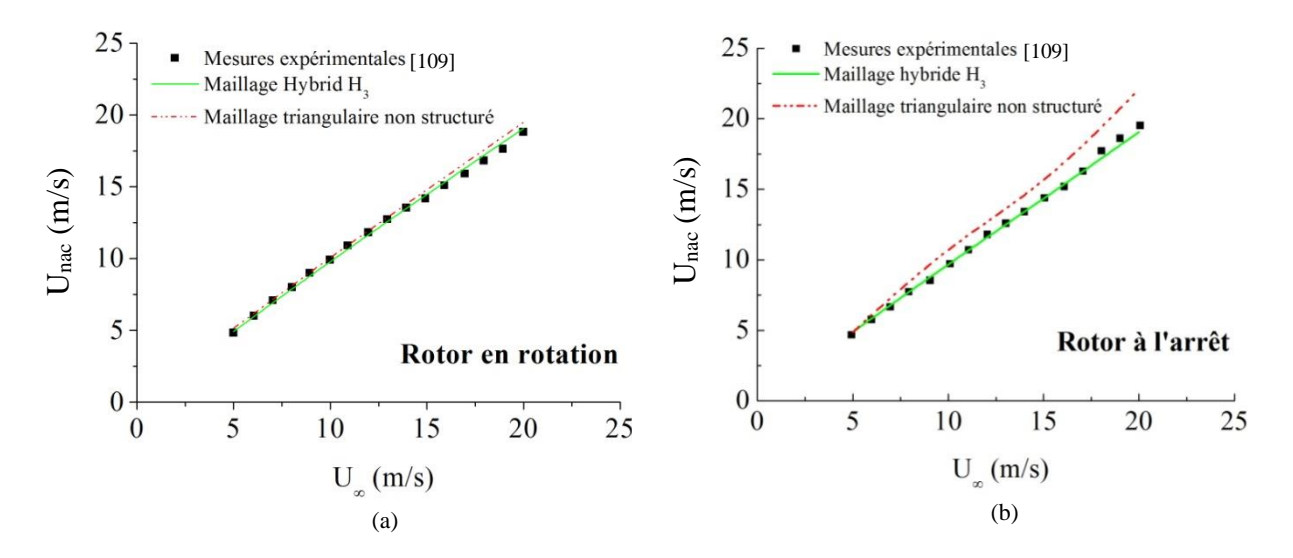

**Figure 3.25.** Corrélation  $U_{\text{nac}} = f(U_{\infty})$  obtenue pour différentes configurations de maillage.

#### **3.3.3 Influence des constantes de turbulence**

Les résultats des simulations numériques ont été comparés aux mesures expérimentales de l'anémométrie à la nacelle de l'éolienne Nordex-N80 fournies par le centre de recherche de l'énergie des Payes-Bas Energy researsh Center of Netherlands ECN [\[109\]](#page-131-1). La figure 3.26 montre la variation de la vitesse du vent à la position de l'anémomètre de la nacelle pour différentes vitesses de l'écoulement libre. En comparant les résultats de nos simulations aux mesures expérimentales d'ECN et aux résultats numériques d'Ameur *et al*. [\[33\]](#page-127-1), on constate que plus la vitesse du vent augmente plus nos résultats s'éloignent des mesures expérimentales.

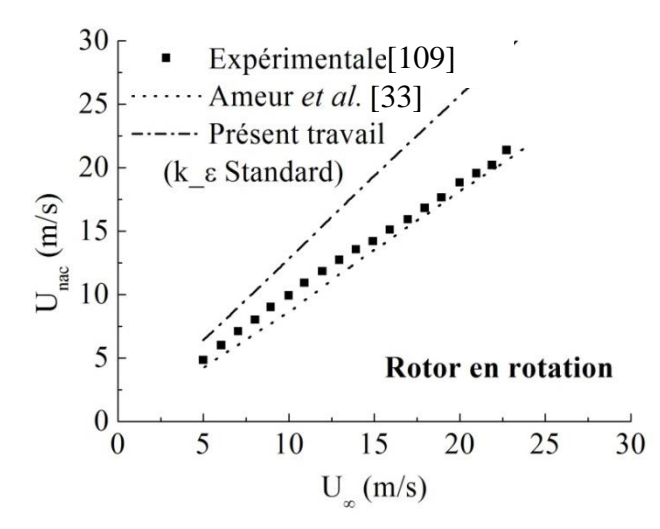

**Figure 3.26.** Corrélation Unac = f(U∞): comparaison entre le modèle k-ε standard et l'expérimental.

Afin d'améliorer ces résultats, nous avons modifié les constantes de turbulence en nous inspirant des travaux effectués dans [\[20\]](#page-126-0) et [\[33\]](#page-127-1). Les constantes de turbulence modifiées sont données dans le tableau 3.6:

**Tableau 3.6** Constantes de turbulence modifiées [\[33\]](#page-127-1).

|                               | $\mathcal{L}_{\varepsilon 1}$ | $\mathfrak{c}_{\varepsilon 2}$ |  |       |
|-------------------------------|-------------------------------|--------------------------------|--|-------|
| $0,0333 \mid 1,176 \mid 1,92$ |                               |                                |  | 9,793 |

Les résultats obtenus sont représentés dans la figure 3.27 qui montre les corrélations de la vitesse à l'anémomètre de la nacelle en fonction de la vitesse de l'écoulement libre. La figure 3.27 montre une nette amélioration des résultats des simulations numériques par rapport à ceux du modèle k-ε standard et confirme l'influence des constantes de turbulence sur les résultats des simulations numériques.

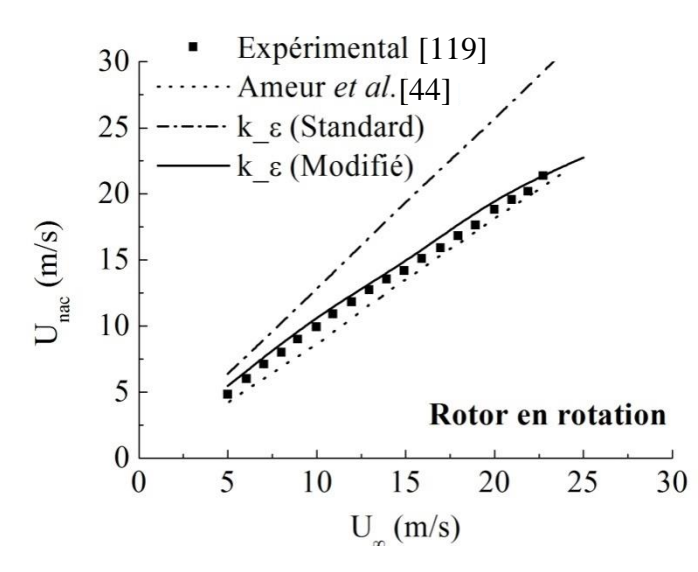

**Figure 3.27.** Corrélation  $U_{\text{nac}} = f(U_{\infty})$  (Constantes de turbulence Modifiées).

### **3.3.4 Effet de la simulation numérique 3D**

Les simulations numériques de l'écoulement de l'air autour de la nacelle de l'éolienne Nordex-N80 ont été effectuées pour le cas tridimensionnel et avec rotor à l'arrêt.

La figure 3.28 montre le maillage 3D de l'éolienne Nordex-N80. La symétrie géométrique de la nacelle selon la direction (z) a été exploitée pour considérer uniquement la moitié de la géométrie de la nacelle. La figure 3.28a montre le maillage du domaine d'étude et la figure 3.28b montre le maillage autour de la nacelle de l'éolienne. Le maillage au voisinage de la nacelle est de type hybride pour épouser la forme complexe de la nacelle et il est de type structuré dans le reste du domaine de calcul. Ce maillage tridimensionnel est constitué de 8 millions de nœuds.

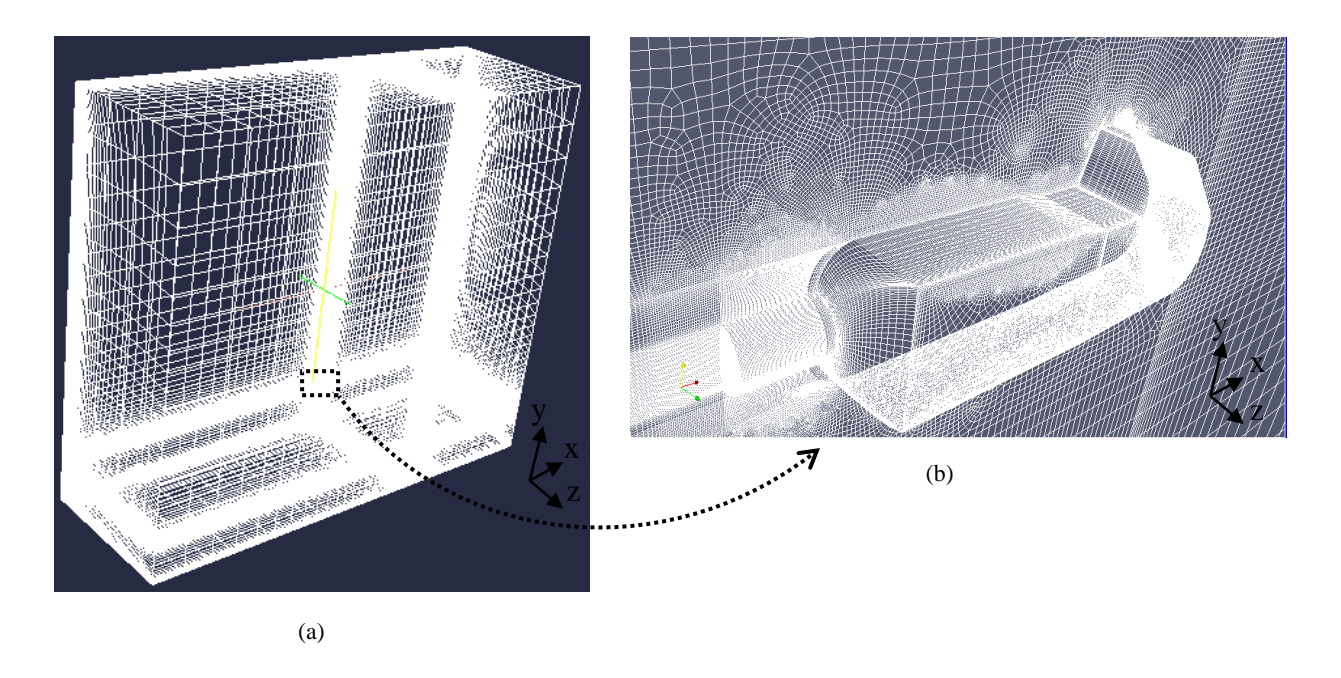

**Figure 3.28.** Maillage tridimensionnel de l'éolienne Nordex-N80.

La figure 3.29 montre le champ de vitesse autour de la nacelle de l'éolienne Nordex\_N80 obtenu avec des simulations numériques tridimensionnelles.

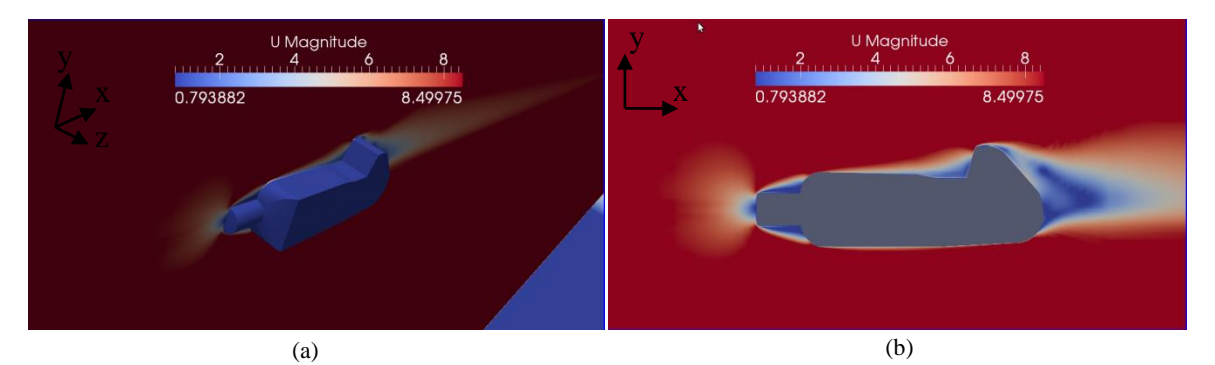

**Figure 3.29.** Champ de vitesse autour de la nacelle de l'éolienne Nordex-N80 pour le cas tridimensionnel et pour le cas du rotor à l'arrêt.

La figure 3.30 montre la variation de la vitesse du vent à l'anémomètre de la nacelle pour différentes vitesses du vent libre. La courbe correspondant au présent travail en bidimensionnel axisymétrique est très proche de celle obtenue en calculs tridimensionnels. Les présentes simulations en bidimensionnel axisymétrique avec uniquement 38192 de cellules coûtent moins cher en terme de temps de calcul que les simulations tridimensionnelles dont le nombre de

cellules est de 8 x 10<sup>6</sup>. De ce fait, le reste des simulations numériques de l'écoulement seront effectuées en bidimensionnel axisymétrique.

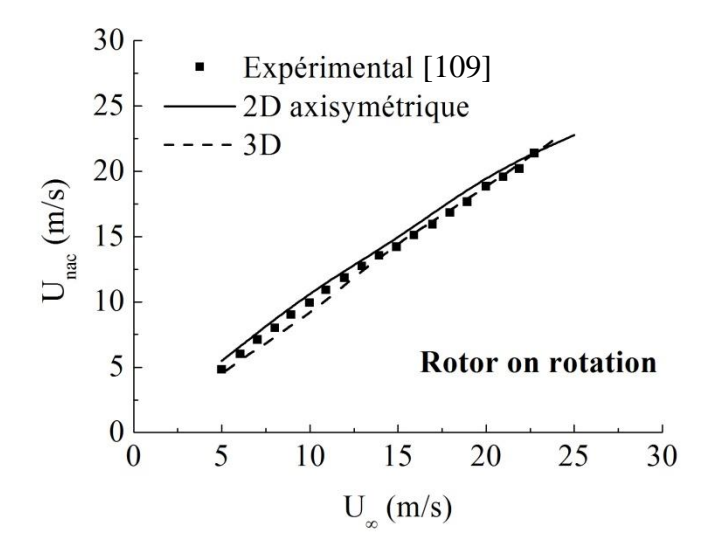

**Figure 3.30.** Variation de la vitesse du vent à l'anémomètre à la nacelle en fonction de la vitesse du vent libre : comparaison entre les simulations bidimensionnelles axisymétriques et tridimensionnelles.

#### **3.3.5 Effet des modèles de turbulence**

Pour voir l'effet des modèles de turbulence sur la solution, les simulations numériques sont effectuées avec les cinq modèles de turbulence suivants : le modèle de turbulence à zéro équation de longueur de mélange, le modèle à une équation de Spalart Allmaras et les modèles à deux équations k-ε, k-ε Realizable et k-ω. La figure 3.31, qui représente la corrélation de l'anémométrie à la nacelle pour les différents modèles de turbulence, montre que les résultats les plus proches des mesures expérimentales correspondent à ceux du modèle k-ε. L'erreur relative moyenne pour le modèle de longueur de mélange est de 13% et elle est de 17% pour le modèle k-ω. Donc, on peut conclure que le modèle de turbulence le plus approprié pour la prédiction de l'anémométrie à la nacelle est le modèle k-ε.

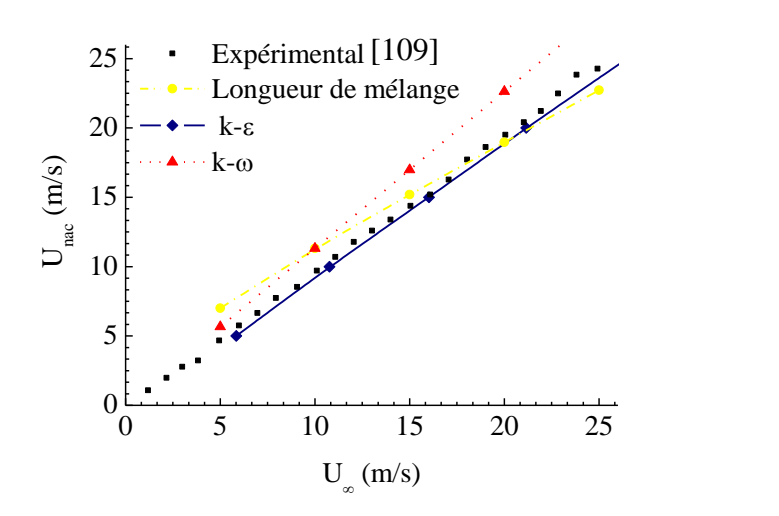

**Figure 3.31.** Corrélations reliant la vitesse à la nacelle et la vitesse du vent libre en amont ; obtenues avec différents modèles de turbulence.

Les champs des vitesses et des vorticités autour de la nacelle obtenus avec les différents modèles de turbulence sont représentés dans la figure 3.32. On remarque que l'écoulement proche de la paroi de la nacelle est plus accéléré avec le modèle Spalart-Allmaras (figues 3.32a et 3.32b) comparé au modèle k-ε.

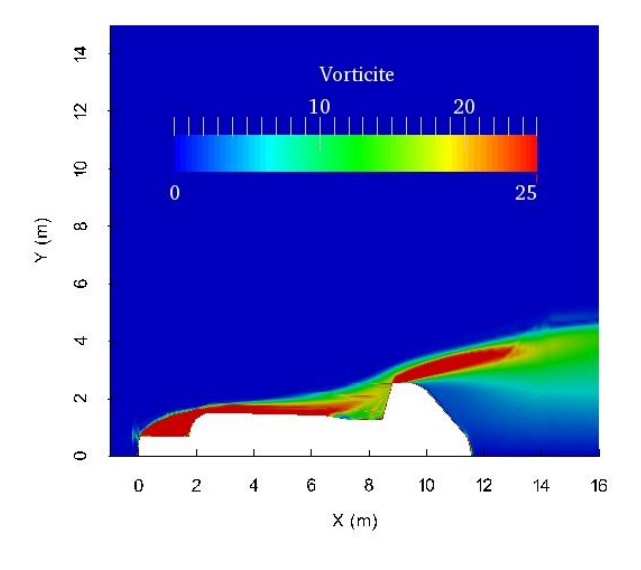

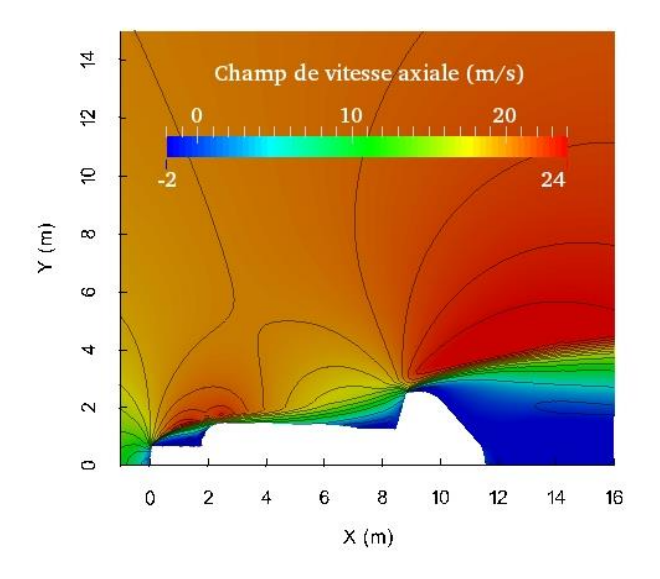

 **a) Champ de vorticité (Spalart-Allmaras) b) Champ de vitesse (Spalart- Allmaras)**

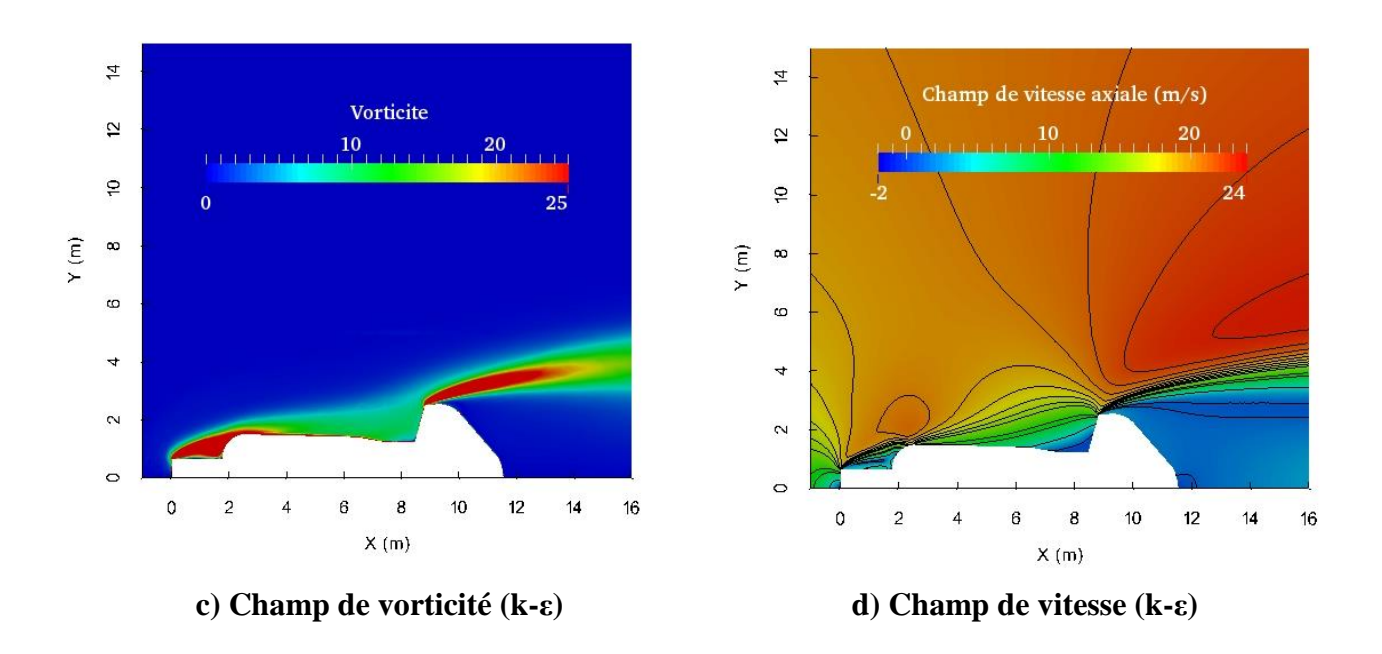

**Figure 3.32.** Champs d'écoulement au voisinage de la nacelle de l'éolienne Nordex-N80 obtenus avec différents modèles de turbulence.

La figure 3.33 montre les profils de vitesses axiales à différentes positions axiales au-dessus de la nacelle obtenues avec les différents modèles de turbulence. Pour la région correspondant à *y/R* < 0,5, la vitesse la plus faible est obtenue avec le modèle *k-ε*. Les résultats du modèle

*Realizable k-ε* sont proches de ceux du modèle *k-ε* avec une déviation moyenne de 0,6 %. Les vitesses obtenues avec les modèles Spalart-Allmaras et *Realizable k-ε* sont supérieures à celles obtenues avec le modèle *k-ε*. Pour le modèle Spalart-Allmaras, la différence est de 2,3 % en moyenne avec un écart maximum de 3,4 % (à la position de la nacelle *x* = 9,5 m), alors que la différence maximale des vitesses obtenue avec le modèle *Realizable k-ε* par rapport au modèle  $k$ - $\varepsilon$  est de 1,5 % à la position  $x = 6$ m.

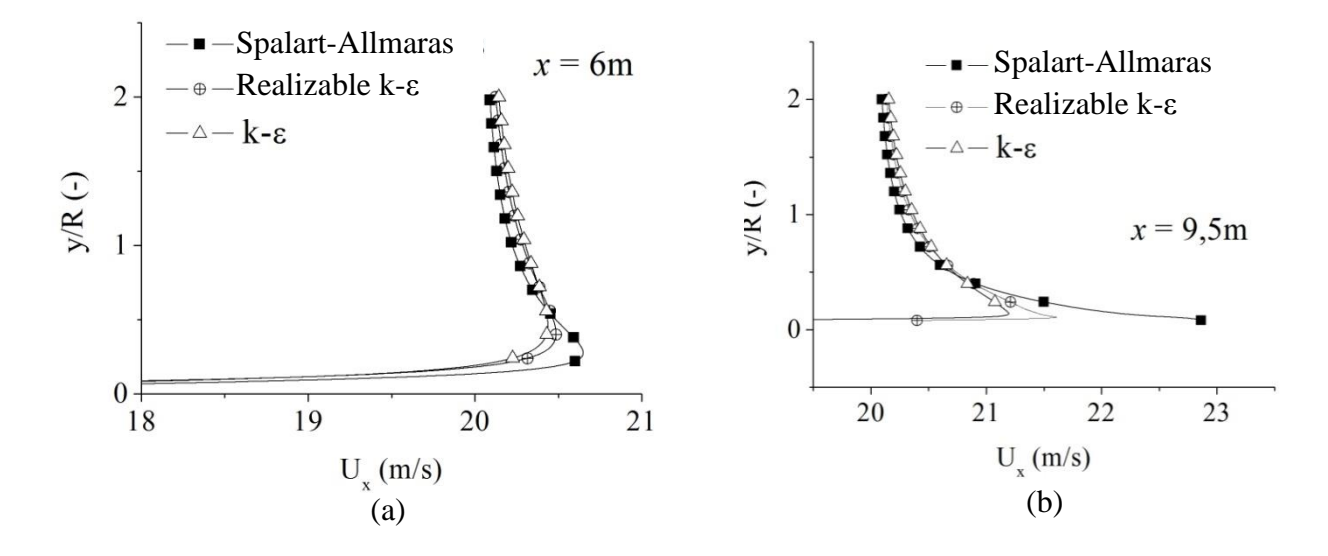

**Figure 3.33.** Profils de vitesses axiales obtenus avec différents modèles de turbulence pour les positions : (a)  $x = 6m$  et (b)  $x = 9.5m$  et pour  $U_{\infty} = 20$  m/s.

La figure 3.34 montre les profils horizontaux des vitesses axiales au voisinage de l'éolienne pour différentes positions verticales au-dessus de la nacelle, obtenues avec les différents modèles de turbulence. A l'amont de l'éolienne, les résultats obtenus avec les trois modèles de turbulence sont pratiquement similaires. Par contre, les vitesses à la hauteur de l'anémomètre (à *y* = 3,2 *m* et à *y* = 5 *m*), calculées avec les modèles Spalart-Allmaras et *Realizable k-ε*, sont plus élevées que celles calculées avec le modèle *k-ε.* Loin de la paroi de la nacelle, à y = 30 m, les vitesses calculées avec les deux modèles (Spalart-Allmaras et *Realizable k-ε*) sont inférieures à celles obtenues avec le modèle *k-ε.* La déviation la plus importante par rapport au modèle *k-ε* est enregistrée par le modèle Spalart-Allmaras qui est de 60 % à y = 3,2 m à partir de la paroi de la nacelle. Les résultats du modèle *Realizable k-ε* sont plus proches de ceux du modèle *k-ε* avec une déviation maximale de 11 % à *y* = 3,2 *m*. On remarque que cette déviation diminue en s'éloignant de la paroi de la nacelle.

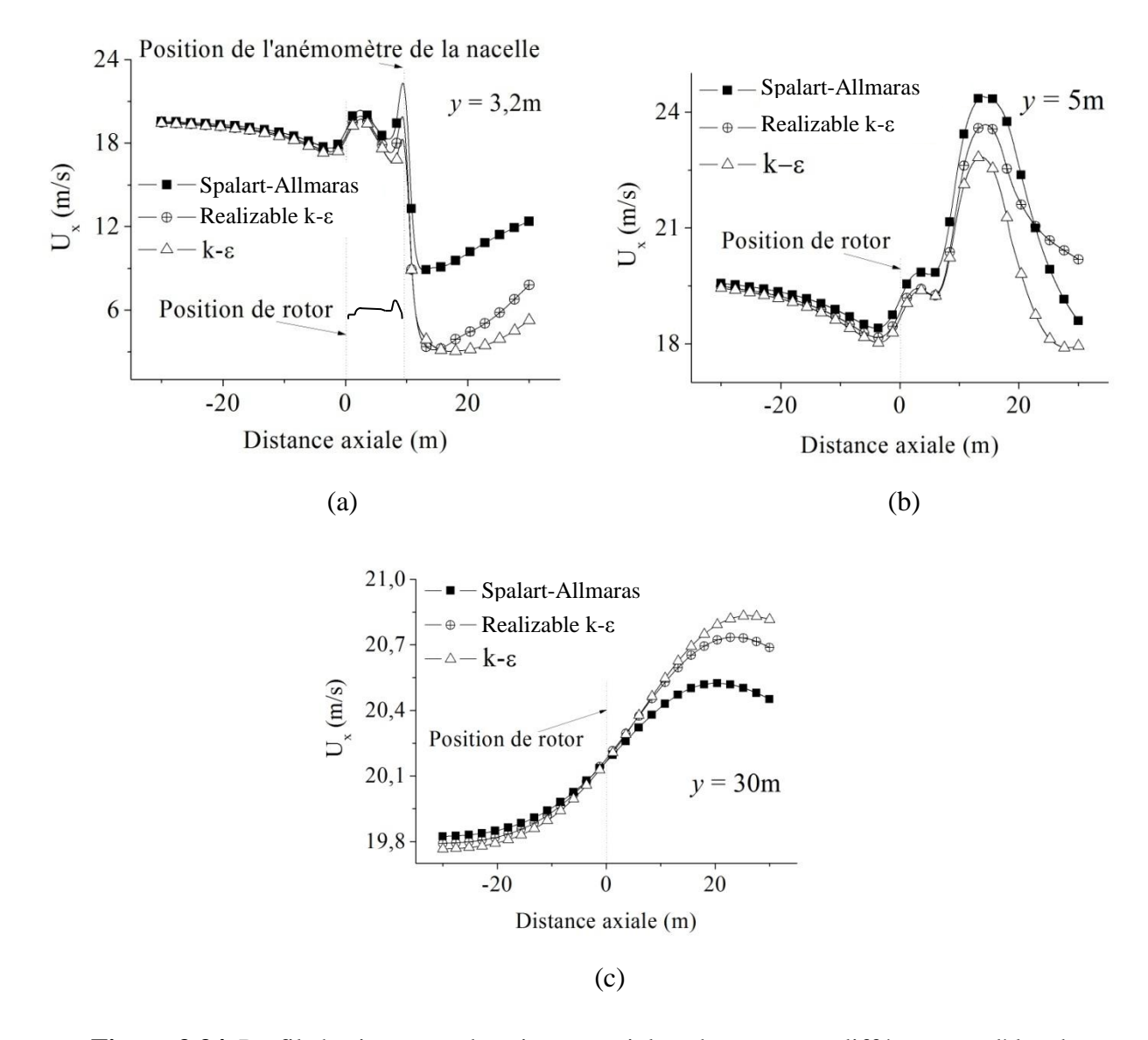

**Figure 3.34.** Profils horizontaux des vitesses axiales obtenus avec différents modèles de turbulence pour les positions verticales : (a)  $y = 3.2$  m, (b)  $y = 5$  m et (c)  $y = 30$ m et pour  $U_{\infty} =$ 20m/s.

La figure 3.35 montre la Fonction de Transfert de la Nacelle (FTN) qui relie la vitesse à l'anémomètre de la nacelle *Unac* à la vitesse du vent libre *U∞*. Cette fonction a été tracée pour différents modèles de turbulence. Les résultats des simulations ont été comparés aux mesures expérimentales d'Eecen et Verhoef [\[109\]](#page-131-1). Comme cela est montré dans la figure 3.35, les vitesses calculées avec les deux modèles de turbulence Spalart-Allmaras et *Realizable k-ε* sont surestimées dans la région du sillage proche. Les résultats les plus proches des mesures expérimentales sont obtenus avec le modèle *k-ε* avec une erreur relative de 1,1%. Les résultats du modèle Spalart-Allmaras diffèrent de 22% des mesures expérimentales et ceux du modèle *Realizable k-ε* enregistrent une erreur relative de 10%.

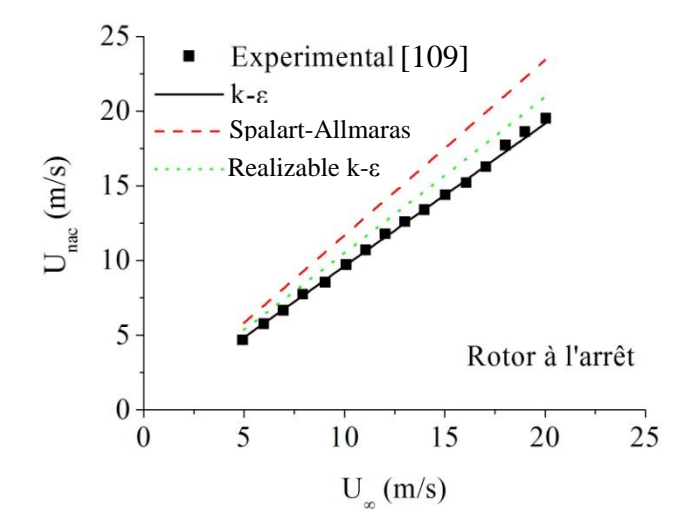

**Figure 3.35.** Corrélations reliant la vitesse à la nacelle et la vitesse du vent libre obtenues avec différents modèles de turbulence (cas de l'éolienne Nordex-N80).

Quant au temps de calcul (figure 3.36), les simulations sont plus rapides avec le modèle Spalart-Allmaras (environ 200 secondes). Le modèle de turbulence qui nécessite le temps de calcul le plus long est le modèle k-ε avec 51000 secondes. Pour le modèle *Realizable* k-ε le temps de calcul varie entre 3300 et 13800 secondes.

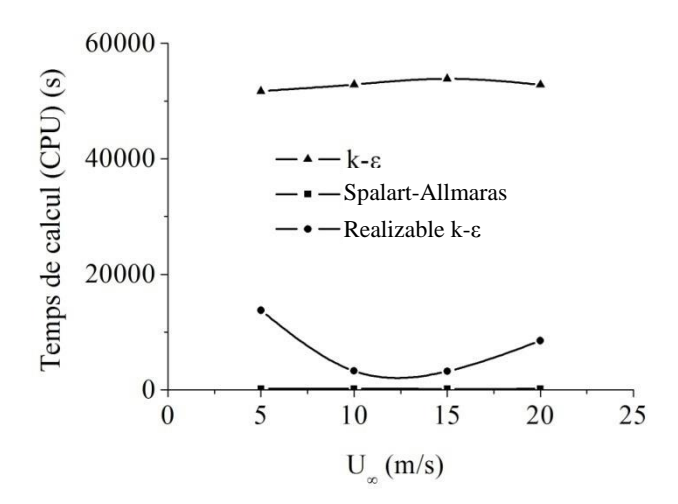

**Figure 3.36.** Variation du temps de calcul en fonction de la vitesse du vent *U∞*, pour les différents modèles de turbulence.

#### **3.3.6 Effet de la température atmosphérique sur les vitesses à la nacelle**

La variation de la température atmosphérique est investiguée pour voir son effet sur la mesure de l'anémométrie à la nacelle. Les simulations sont effectuées pour deux vitesses de vent, 5 et 20 m/s. Les propriétés thermodynamiques de l'air appliquées correspondent aux valeurs de la température atmosphérique considérées qui varient de 0°C à 55°C. Ces propriétés ont été introduites dans le code pour chaque valeur de température atmosphérique. Pour les deux vitesses de vent considérées, la vitesse à l'anémomètre de la nacelle n'est pas affectée de manière significative par la température atmosphérique. La figure 3.37 illustre la variation de la vitesse de vent à la position de l'anémomètre de la nacelle en fonction de différentes valeurs de températures atmosphériques.

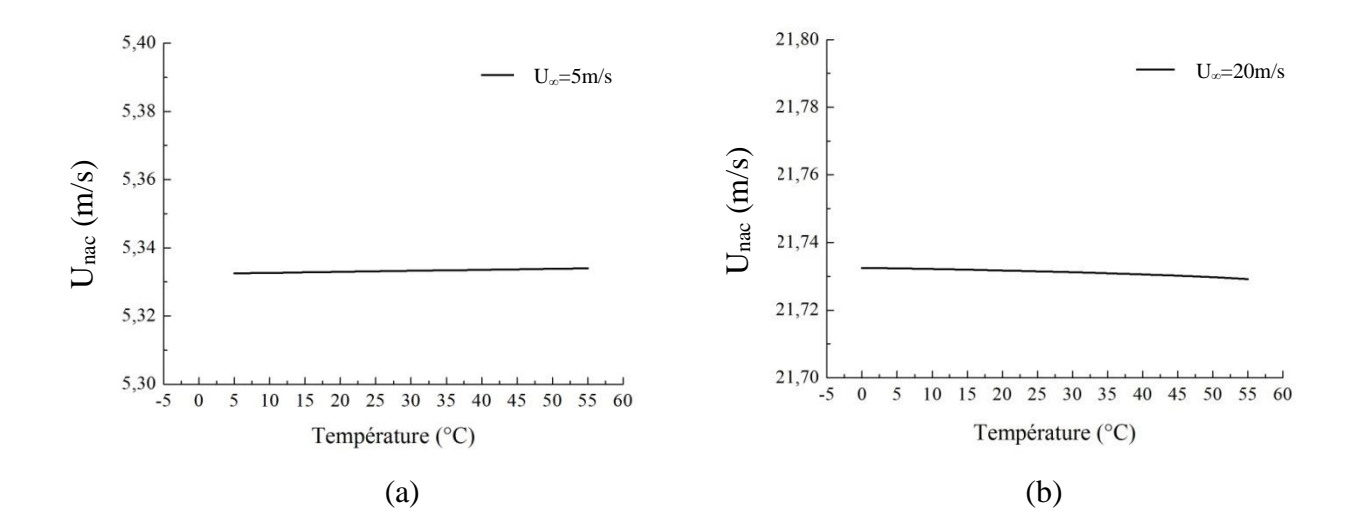

**Figure 3.37.** Variation de la vitesse de vent à la position de l'anémomètre de la nacelle en fonction de la température atmosphérique.

## **3.3.7 Evaluation de la position de l'anémomètre sur la nacelle de l'éolienne Nordex\_N80**

 Ces simulations nous permettent de choisir la position optimale de l'anémomètre sur la nacelle qui correspond à la zone la moins perturbée. Les calculs sont effectués pour une vitesse de l'écoulement libre de 10 m/s. les résultats obtenus sont représentés dans la figure 3.38 qui illustre les profils des vitesses axiales à différentes positions au-dessus de la nacelle. Cette figure montre que dans la zone qui correspond à 3 m < *x* < 9 m et *y* > 3m, les vitesses sont stables, cette zone est la plus convenable pour l'implantation de l'anémomètre. La hauteur de l'anémomètre sur la nacelle devrait être supérieure à 3 m afin d'éviter le gradient de vitesse élevé qui se développe au niveau de la couche limite proche de la paroi de la nacelle.

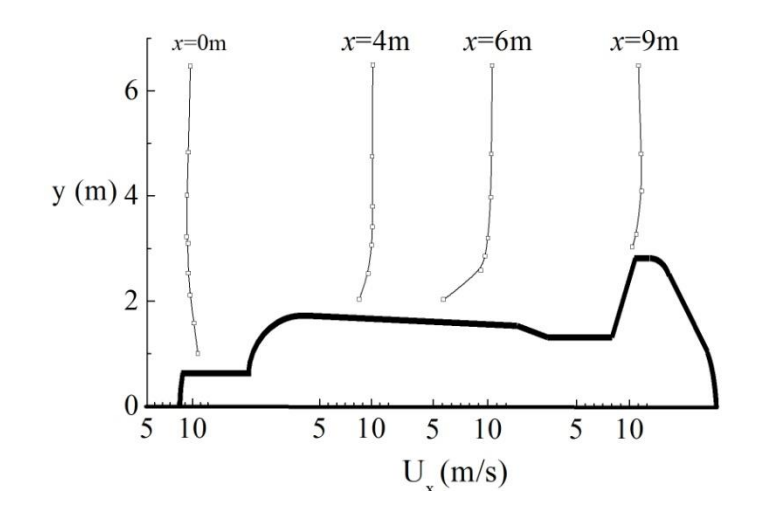

**Figure 3.38** Profils de vitesses à différentes positions axiales au-dessus de la nacelle de l'éolienne Nordex-N80.

#### **3.3.8 Champs d'écoulement autour de la nacelle de l'éolienne Nordex-N80**

Ces simulations sont effectuées pour une vitesse de vent libre  $U_{\infty} = 20$  m/s et pour un rotor à l'arrêt et un rotor en fonctionnement. La figure 3.39 montre les champs des vitesses et des pressions autour de la nacelle de l'éolienne Nordex-N80 obtenus pour le rotor à l'arrêt. A partir de la figure 3.39b, on remarque deux zones à écoulement accéléré où la vitesse est 30% plus élevée que la vitesse du vent libre. Ces zones à écoulement accéléré sont principalement dues à la géométrie complexe de la nacelle au voisinage du rotor et au niveau du radiateur de l'éolienne. Pour avoir une mesure consistante de la vitesse du vent, l'anémomètre de la nacelle devrait être au-dessus de la couche limite turbulente pour éviter le gradient de vitesse important qui est généré au niveau de la paroi de la nacelle. Cet anémomètre devrait être aussi au-dessous de la partie profilée de la pale pour s'éloigner du déficit de vitesse généré par le rotor éolien. Les zones à faibles vitesses de vent, les zones à écoulement inverse et les zones autour des obstacles ne sont pas recommandées pour l'implantation de l'anémométrie à la nacelle.

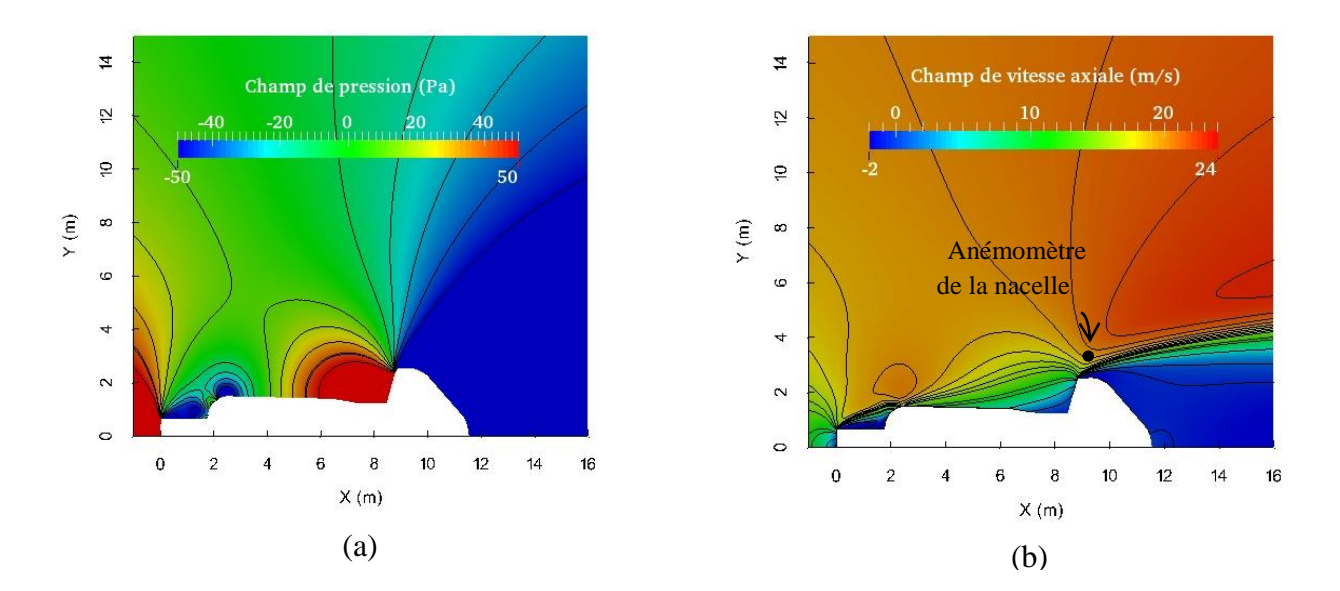

**Figure 3.39.** Champs d'écoulement autour de la nacelle de l'éolienne Nordex-N80 (rotor à l'arrêt, *U∞*= 20 m/s) : (a) Champ de pression, (b) Champ de vitesse axiale.

Les champs de pression et de vitesse axiale autour de l'éolienne Nordex-N80 obtenus pour l'éolienne en rotation sont illustrés dans la figure 3.40. La figure 3.40b montre que l'anémomètre de la nacelle est beaucoup plus affecté par la nacelle que par le sillage du rotor éolien. Les figures 3.40c et 3.40d démontrent le sillage et le déficit de vitesse générés par le rotor modélisé avec l'approche disque actuateur.

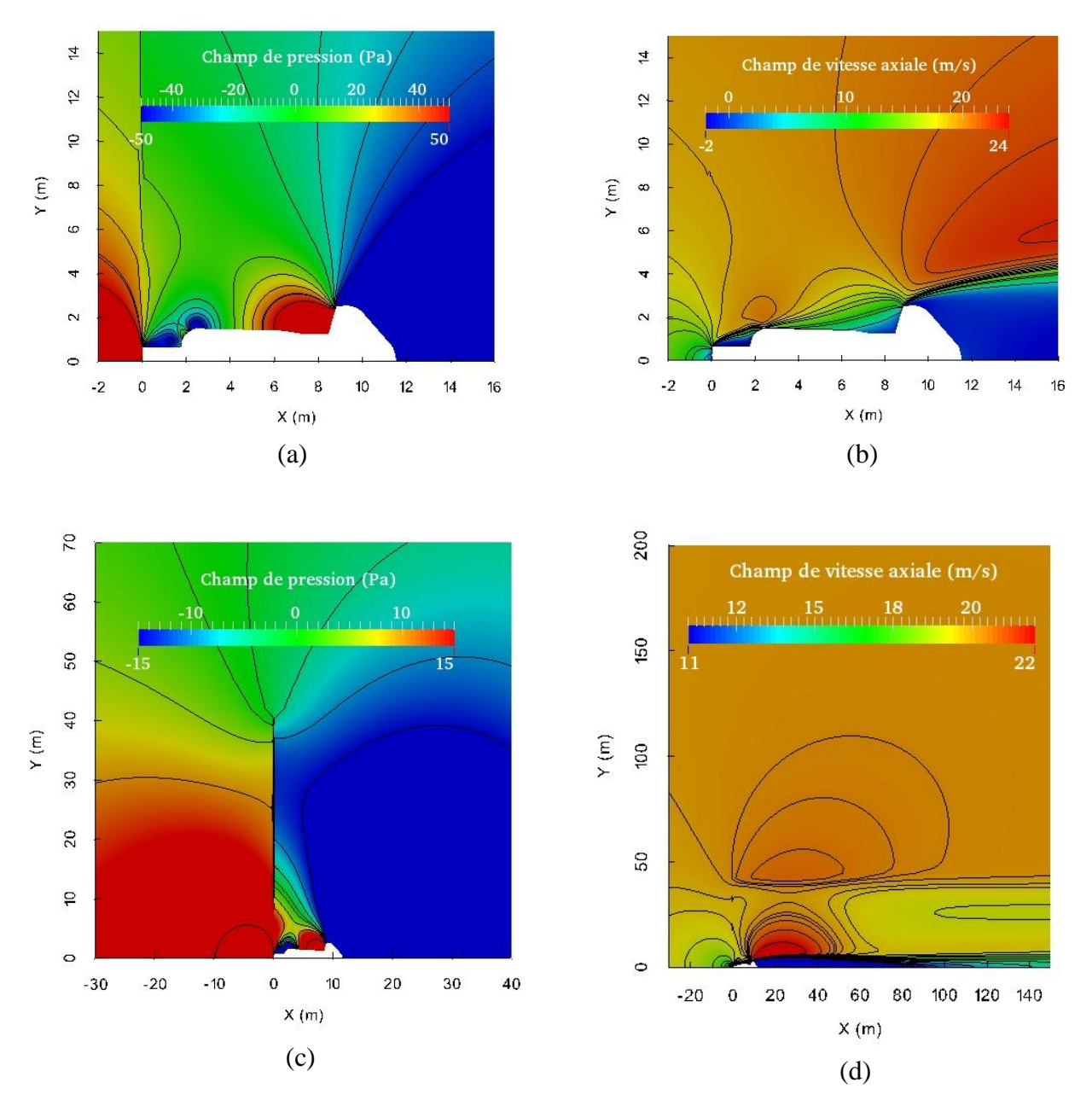

**Figure 3.40** Champs de pression et de vitesse axiale autour de l'éolienne Nordex-N80 (rotor en rotation,  $U_{\infty} = 20$  m/s) : (a) Pression autour de la nacelle, (b) Vitesse axiale autour de la nacelle, (c) Pression dans le sillage, (d) Vitesse axiale dans le sillage.

# **3.3.9 Anémométrie à la nacelle pour l'éolienne Nordex-N80**

La figure 3.41 illustre l'évolution de la vitesse du vent axiale à la position de l'anémomètre de la nacelle pour les deux cas, rotor à l'arrêt et rotor opérationnel. Ces résultats sont comparés aux mesures expérimentales d'Eecen *et al*. [\[109\]](#page-131-1). On remarque que les vitesses obtenues sont en bonne concordance avec les mesures expérimentales, avec une erreur relative qui ne dépasse pas les 2%. Ces résultats sont aussi comparés aux travaux d'Ameur *et al*. [\[33\]](#page-127-1) dont l'erreur relative par rapport à l'expérimental est de 8%. Cette différence peut être attribuée au domaine de calcul considéré qui était plus petit que celui appliqué dans la présente étude. Cette différence pourrait aussi être due au maillage adoptée par ces auteurs pour tous le domaine de calcul.

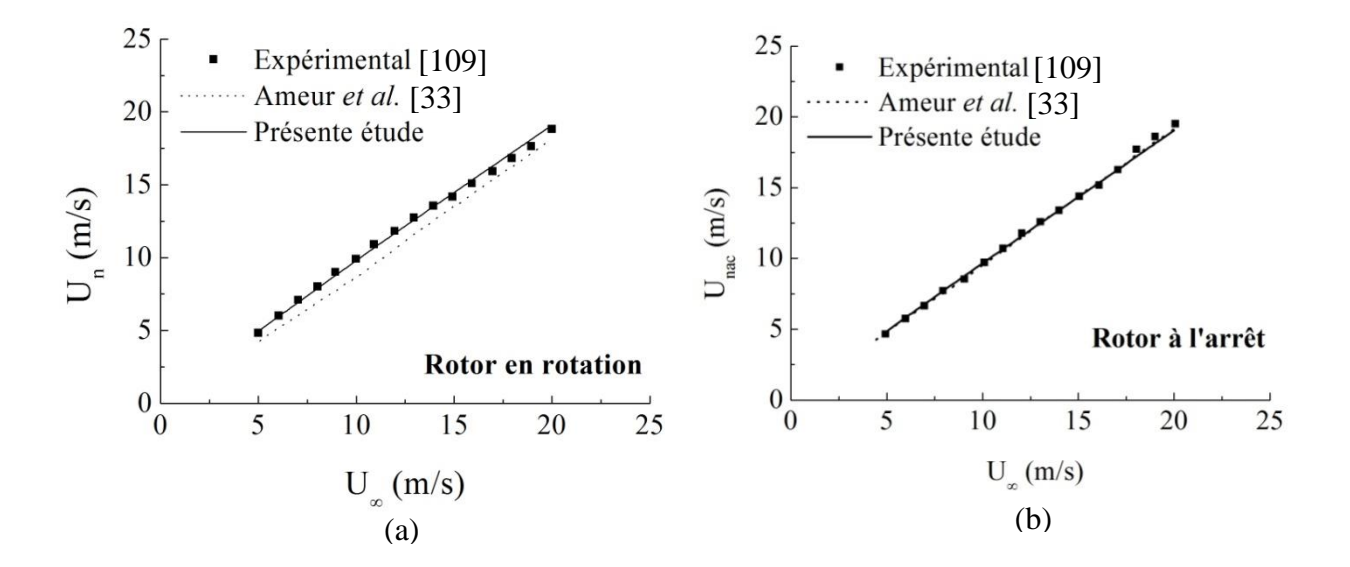

**Figure 3.41** Fonction de transfert de la nacelle pour l'éolienne Nordex-N80.

# **3.4 Prédictions des performances des éoliennes de la ferme de Kabertene par l'anémométrie à la nacelle**

La ferme éolienne étudiée est située dans le sud Algérien dans la région de Kabertene à 70 km du chef-lieu de la Wilaya d'Adrar. La capacité installée de cette ferme est de 10,2 MW. Elle est composée de 12 éoliennes de type Gamesa G52-850 dont les principales caractéristiques sont résumées dans les tableaux 3.1 et 3.2. Le diamètre du rotor est de 52 m et la hauteur au moyeu est de 55 m. La distance entre chaque deux éoliennes est égale à 4 fois le diamètre du rotor. Les éoliennes sont installées en ligne et sont toutes orientées vers la direction Nord-est. Une image satellitaire et un schéma de la ferme sont présentés ci-dessous :

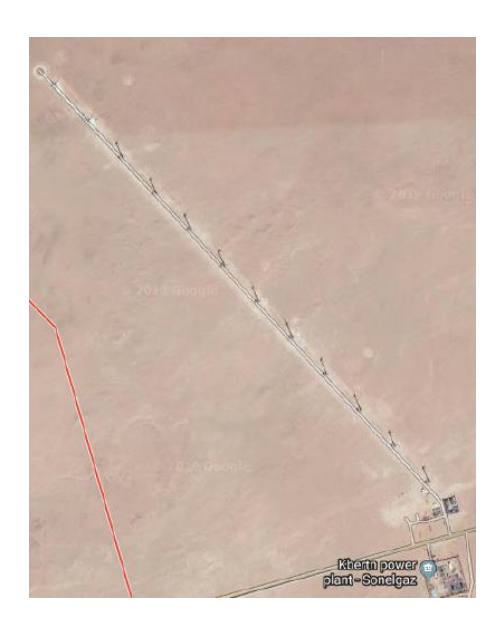

(a) Image satellitaire de la ferme éolienne de Kabertene

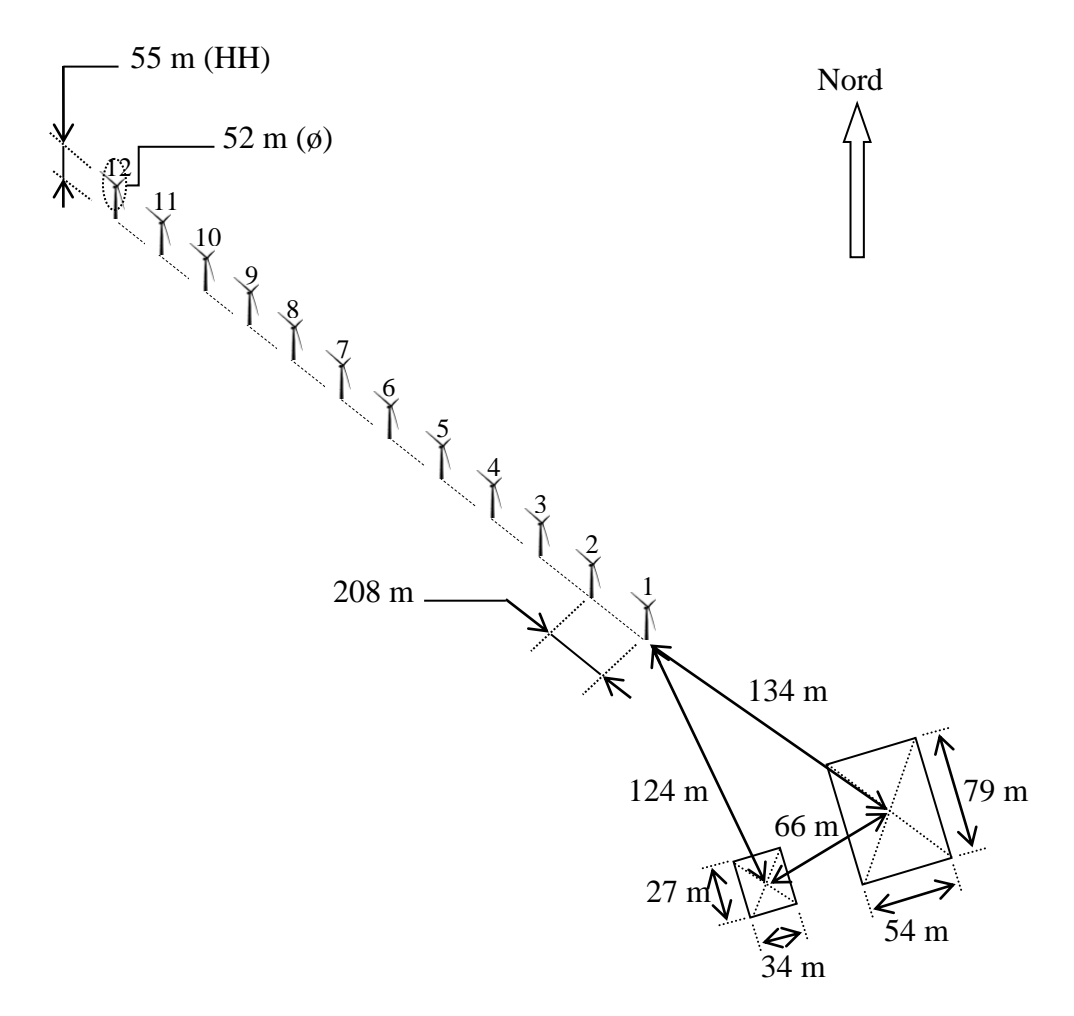

(b) Schéma de la ferme éolienne de Kabertene

**Figure 3.42** La ferme éolienne de Kabertene.

La ferme éolienne est implantée sur un terrain plat et sans obstacles, à l'exception de deux bâtiments dont les centres sont à une distance de 134 m et 124 m dans la direction sud-est par rapport à la première éolienne. la hauteur maximale de ces bâtiments est de 4 m.

La vitesse du vent moyenne annuelle dans la région d'Adrar est estimée à 6,3 m/s [\[110\]](#page-131-2) qui est nettement supérieure à la vitesse de démarrage de l'éolienne Gamesa G52. Chaque éolienne est équipée d'un anémomètre monté sur la nacelle à une distance correspondant à  $x = 10,42$  m et y = 1,5 m par rapport au moyeu. Les mesures des vitesses de vent et des puissances de sortie des éoliennes sont enregistrées du 01 Juin 2015 jusqu'au 31 Août 2015 et toutes les données sont moyennées sur une période de 10 minutes.

Dans ce qui suit, une étude numérique de l'anémométrie à la nacelle est appliquée à l'éolienne Gamesa 850-52. Puis, une analyse des données d'exploitation de la ferme éolienne est effectuée.

#### **3.4.1 Etude numérique**

Le coefficient de poussée expérimental en fonction de la vitesse du vent libre pour l'éolienne Gamsa 850-52 est donné dans le tableau 3.2. Une étude de l'indépendance du maillage de la solution est d'abord effectuée par la méthode *GCI*. Ensuite, des simulations numériques de l'écoulement autour de l'éolienne Gamesa sont effectuées et la fonction de transfert de la nacelle est établie.

#### **3.4.1.1 Etude de l'indépendance du maillage**

Comme pour l'éolienne Nordex-N80, trois résolutions de maillage sont considérées (voir tableau 3.7) et la méthode *GCI* est appliquée. Ces simulations numériques sont effectuées pour *U<sup>∞</sup>* = 20 m/s. La figure 3.43 montre les profils des vitesses au-dessus de la nacelle Gamesa obtenus avec les trois maillages et à différentes positions axiales avec la solution extrapolée.
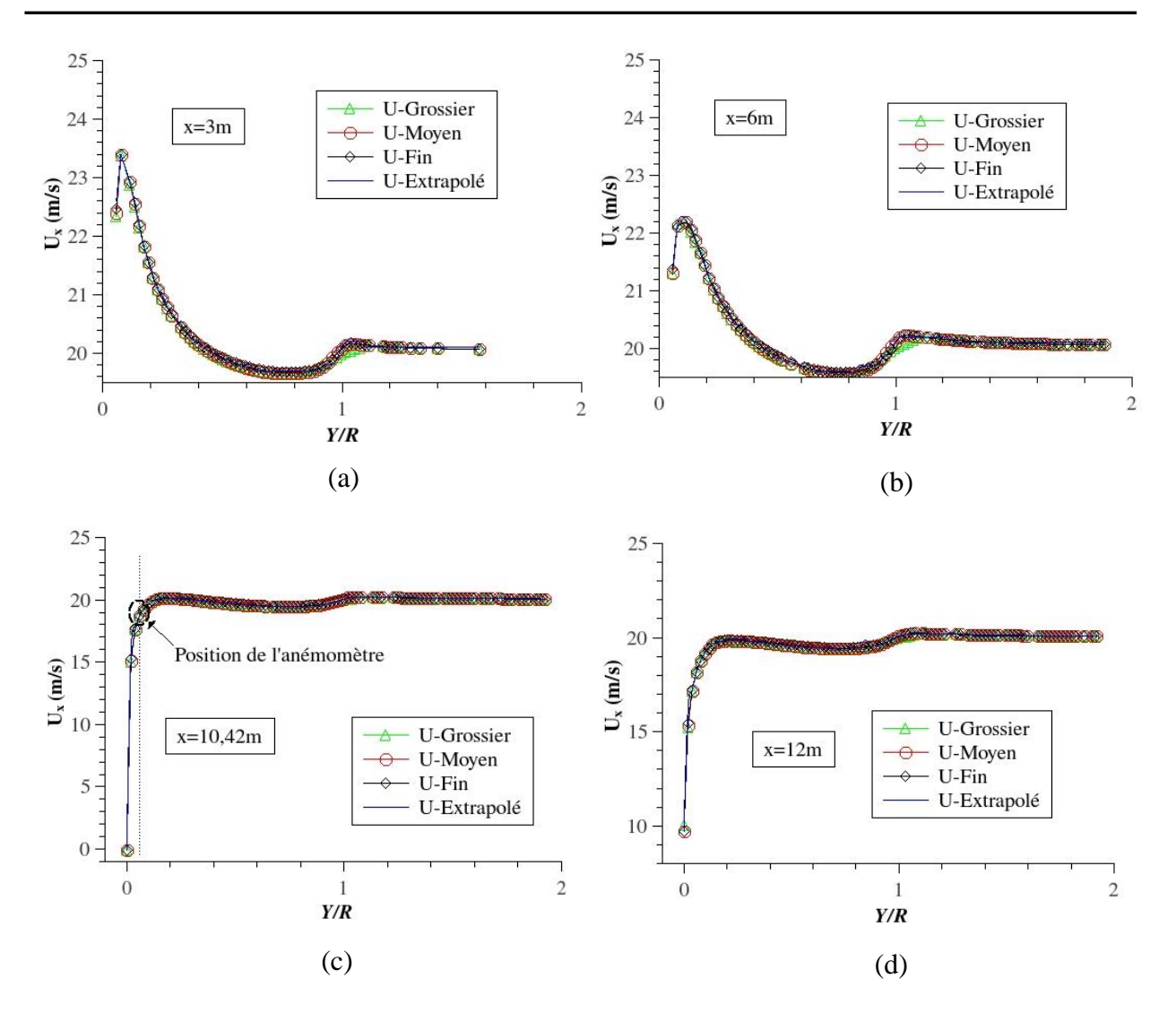

On remarque pour les régions qui sont immédiatement proche du rotor éolien, figures 6.33a On **Figure 3.43** Profils de vitesses axiales au-dessus de la nacelle de l'éolienne Gamesa obtenus avec les différents maillages et pour différentes positions axiales ( $U_{\infty} = 20$  m/s) : (a)  $x = 3$  m, (b)  $x = 6$  m, (c)  $x = 10,42$  (position de l'anémomètre) et (d)  $x = 12$  m.

remarque pour les régions qui sont immédiatement proche du rotor, les figures 3.43a et 3.43b, le maillage grossier ne prédit pas l'écoulement avec une bonne précision dans la zone des tourbillons générés au niveau des bouts de pale. Par contre, pour les positions axiales qui sont supérieures à 6m, figures 3.43c et 3.43d, le maillage grossier prédit l'écoulement avec une meilleure précision dans cette zone tourbillonnaire comparé aux autres résolutions de maillage.

| <b>Maillage</b> | Nombre de cellules | $r_{ij}$ | $e_{rms}($ %) | $GCI$ (%) |
|-----------------|--------------------|----------|---------------|-----------|
| Grossier        | 26889              | 1,98     | 2,02          | 2,31      |
| Moyen           | 106241             |          |               |           |
| Moyen           | 106241             | 2,06     | 0,98          | 1,02      |
| Fin             | 668484             |          |               |           |

**Tableau 3.7** Calculs GCI appliqués à l'éolienne Gamesa 850-52.

La racine carrée de l'erreur relative moyenne *erms* et le *GCI* basés sur les profils des vitesses du vent au-dessus de la nacelle de l'éolienne Gamesa sont données dans le tableau 3.7. Le critère de convergence du maillage tel que défini précédemment est satisfait avec le maillage fin pour lequel les valeurs de *erms* et *GCI* sont respectivement 0,98% et 1,02%. De ce fait, ce maillage est considéré pour la suite des simulations numériques appliquées à cette l'éolienne.

# **3.4.1.2 Champs d'écoulement autour de l'éolienne Gamesa 850-52**

Les champs des pressions et des vitesses autour de l'éolienne Gamesa illustrés dans la figure 3.44 montrent que la vitesse de l'air au voisinage de la paroi de la nacelle (au niveau des géométries complexes de la nacelle et du rotor éolien) est plus élevée que celle du vent libre. Dans la figure 3.44b, on observe des zones d'écoulement accéléré où les vitesses peuvent atteindre 130% de la vitesse du vent libre. Comme cela a été montré précédemment pour l'éolienne Nordex, la figure 3.44b montre aussi que l'anémomètre de la nacelle est plus affecté par la géométrie de la nacelle que par le sillage du rotor éolien.

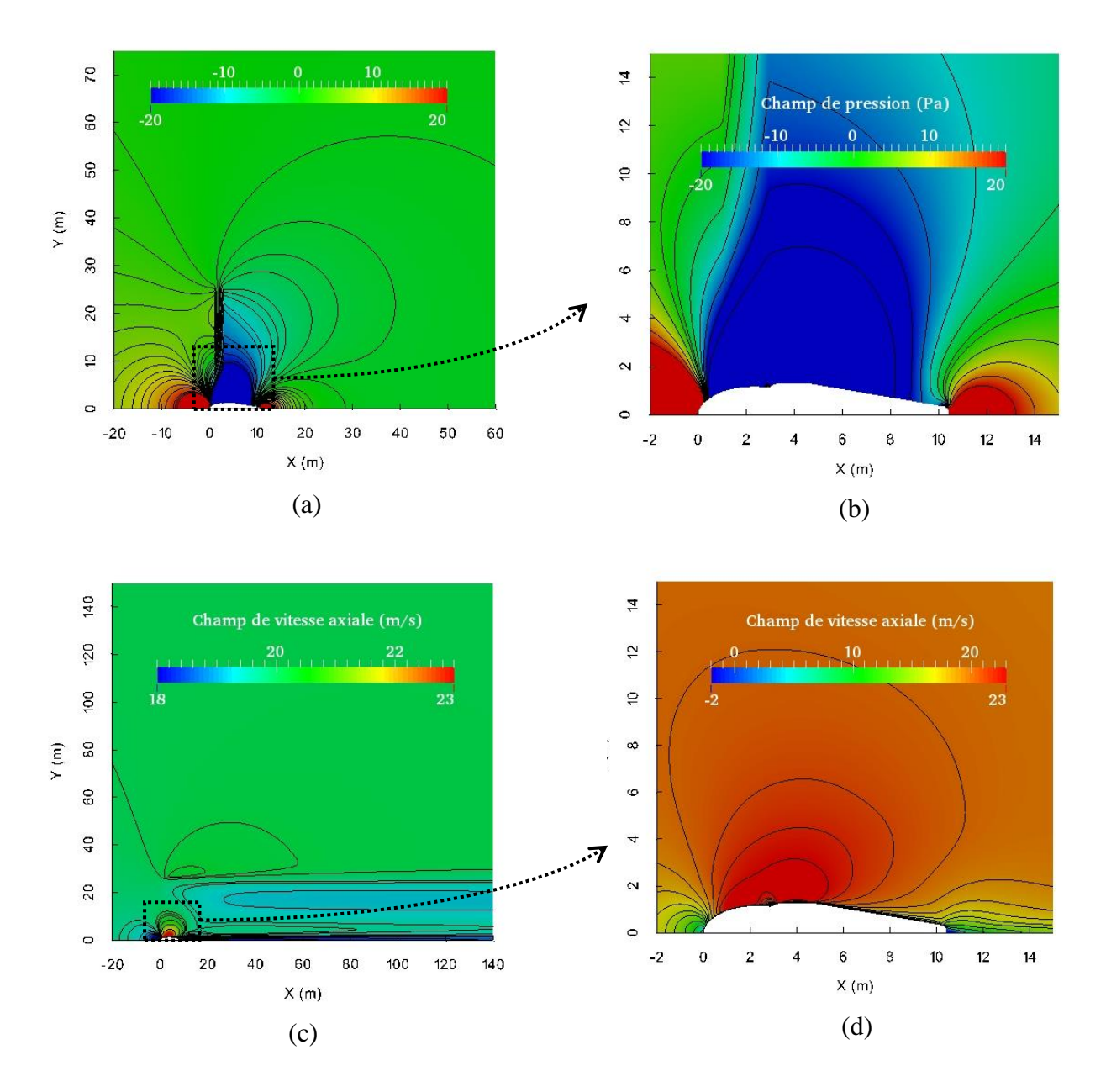

**Figure 3.44.** Champs d'écoulement autour de l'éolienne Gamesa 850-52 (*U∞*= 20 m/s): (a) champ de pression autour de l'éolienne, (b) champ de pression autour de la nacelle, (c) champ de vitesse autour de l'éolienne et (d) champ de vitesse autour de la nacelle.

Les profils des vitesses axiales pour différentes positions axiales dans le sillage proche de l'éolienne sont montrés dans la figure 3.45. Ces résultats sont obtenus pour U<sup>∞</sup> = 20 m/s. Cette figure montre que le rotor de l'éolienne induit un déficit de vitesse important. Ce déficit de vitesse est prédit par l'approche disque actuateur présentée par la force de poussée.

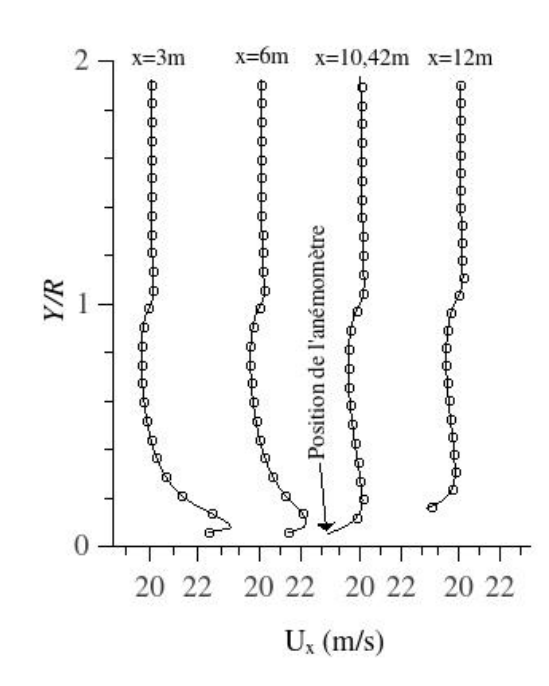

**Figure 3.45.** Profils des vitesses axiales pour différentes positions axiales dans le sillage proche de l'éolienne Gamesa 850-52 (*U∞*= 20m/s).

La figure 3.46 montre les profils des vitesses axiales à travers le rotor de l'éolienne Gamesa à différentes hauteurs au-dessus de la nacelle. Les simulations ont été effectuées ici pour une vitesse de vent  $U_{\infty} = 20$  m/s. Les résultats correspondant à y = 3,2 m et y = 5 m montrent que l'effet de la nacelle sur l'écoulement est significatif. La figure 6.36a montre que l'écoulement est plus affecté par la nacelle que par le rotor. Les résultats qui correspondent à *y* = 20 m (figure 3.46c) montrent qu'à cette hauteur la nacelle à un effet négligeable sur l'écoulement de l'air.

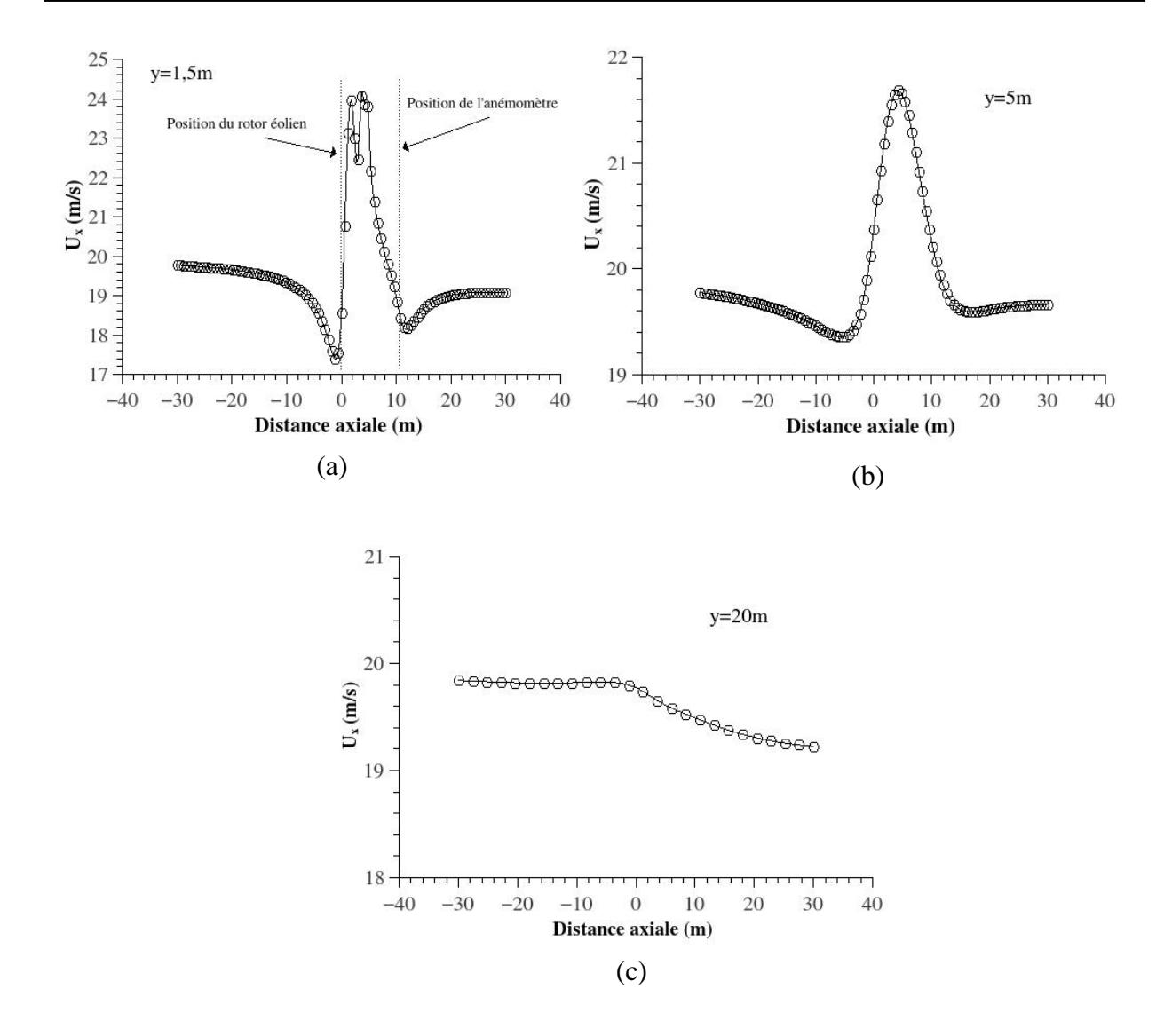

**Figure 3.46.** Profils des vitesses axiales à travers l'éolienne Gamesa pour différentes positions verticales ( $U_{\infty}$ = 20 m/s) : (a) y = 1,5m, (b) y = 5m et (c) y = 20m.

La fonction de transfert de la nacelle obtenue par simulations numériques est illustrée dans la figure 3.47. On remarque que la corrélation *U<sup>∞</sup>* en fonction de Unac est linéaire.

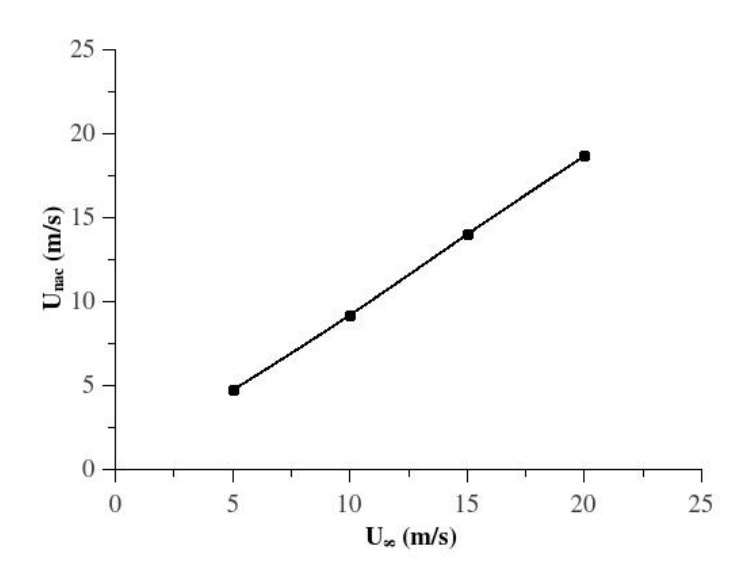

**Figure 3.47.** Fonction de transfert de la nacelle pour l'éolienne Gamesa 850-52.

## **3.4.2 Evaluation des performances des éoliennes de la ferme de Kabertene**

Dans ce qui suit, nous avons évalué les performances de deux éoliennes de la ferme de Kabertene : l'éolienne N°1 située au bout de ligne et l'éolienne N°6 située entre deux éoliennes. Les données exploitées sont les vitesses de vent mesurées à la nacelle et la puissance fournée par les éoliennes. Les vitesses de vent disponibles dans la région d'Adrar et au niveau des éoliennes sont d'abord caractérisées. Les courbes de puissances des deux éoliennes sont ensuite établies. Les données utilisées dans cette étude ont été enregistrées du 01 Juin 2015 au 31 Août 2015 et sont moyennées sur une période de 10 minutes.

## **3.4.2.1 La rose des vents et le diagramme de l'intensité de turbulence**

La figure 3.48 montre le diagramme de l'intensité de turbulence pour la région d'Adrar. Les données du vent utilisées ont été téléchargées à partir du site de NOAA (National Oceanic and Atmospheric Administration). Ce sont des données de la station météorologique de l'aéroport d'Adrar [\[111\]](#page-131-0) qui est installée à 10 m de hauteur. Les figures 6.49 et 6.50 illustrent les diagrammes des vents résultant du traitement des données mesurées au niveau des nacelles des éoliennes 1 et 6 (voir figure 3.42b). les figures 6.48a, 6.49a et 6.50a montrent que la direction prédominante du vent est bien le Nord-est, ce qui confirme le choix de l'implantation des éoliennes de la ferme de Kabertene qui sont toutes orientées vers le Nord-est. La figure 6.48b montre que la vitesse moyenne du vent est de 6,2 m/s dans la région d'Adrar alors que la vitesse du vent moyenne enregistrée par les anémomètres des deux éoliennes est de 7,7 m/s (figures

6.49b et 6.50b). Cette différence pourrait être due à l'effet du sol, car l'anémomètre de la nacelle est proche de la hauteur du moyeu de l'éolienne (55 m) alors que la station météorologique est à une hauteur de 10 m. Selon les standards IEC61400-12-1 [\[12\]](#page-126-0), les éoliennes devraient être exposées à des vents avec une intensité de turbulence de moins de 16%. La figure 6.48c montre que l'intensité de turbulence moyenne est de 8,8%. Alors que les intensités de turbulence enregistrées au niveau de la première et de la sixième éolienne sont respectivement de 7,6% et 8,8% (figures 6.49c et 6.50c). La différence dans l'intensité de turbulence entre ces deux éoliennes est dû au fait que la première éolienne a une seule éolienne adjacente (l'éolienne N°2), alors que la sixième éolienne se trouve entre deux éoliennes adjacentes (la cinquième et la septième). Ceci engendre une intensité de turbulence plus importante dans la direction de ces deux éoliennes adjacentes. Dans tous les cas de figure, ces résultats montrent que la région d'Adrar est caractérisée par des vents à faibles intensité de turbulence, bien que l'anémomètre de la nacelle soit située dans la région du sillage immédiatement proche de l'éolienne.

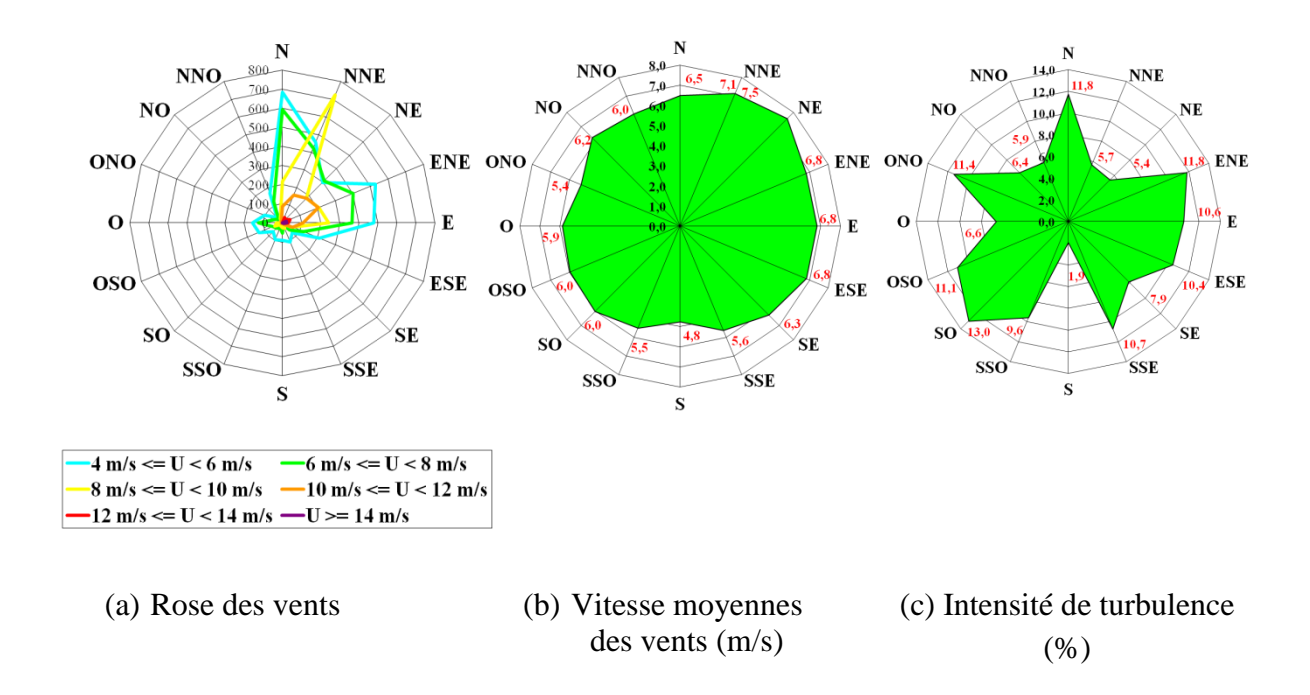

**Figure 3.48.** (a) La rose des vent, (b) Vitesses des vents moyennes pour les différentes directions, (c) Intensité de turbulence pour les différentes directions, (hauteur de mesure 10 m. Aéroport d'Adrar (Données NOAA) [\[111\]](#page-131-0)).

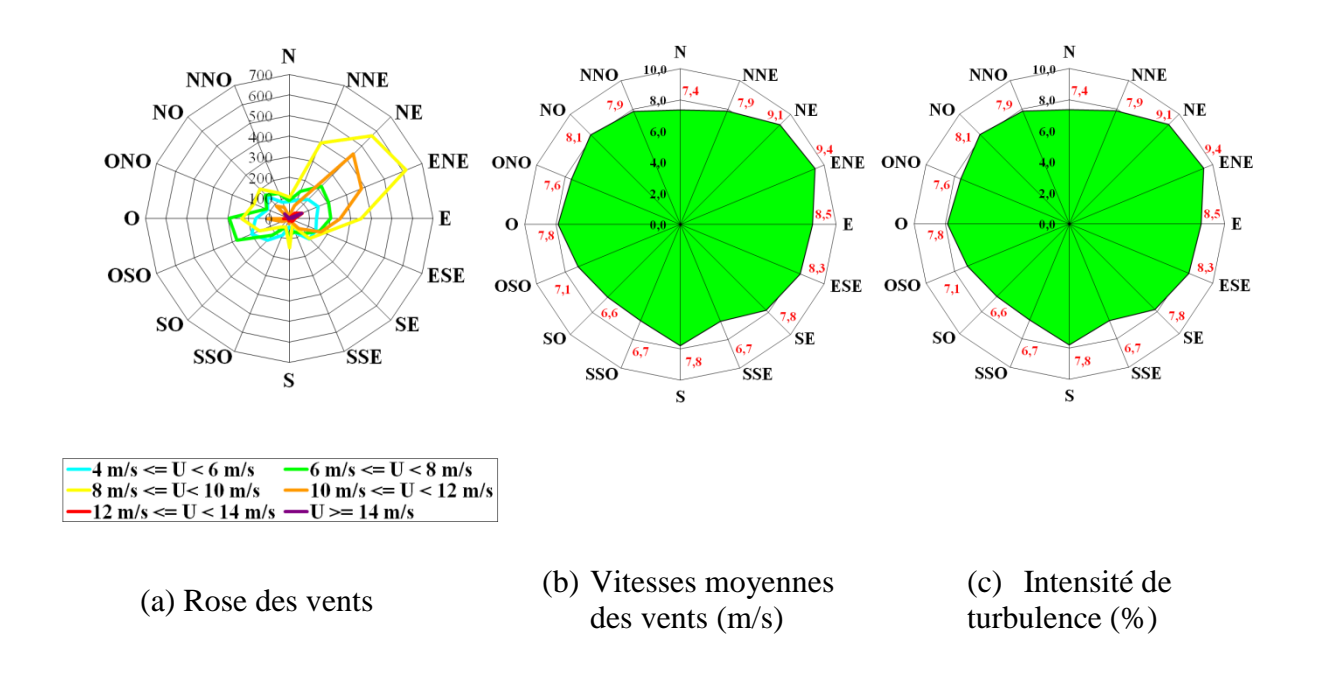

**Figure 3.49.** (a) La rose des vent, (b) Vitesses des vents moyennes pour les différentes directions, (c) Intensité de turbulence pour les différentes directions (mesures de l'anémomètre de la nacelle de la première éolienne).

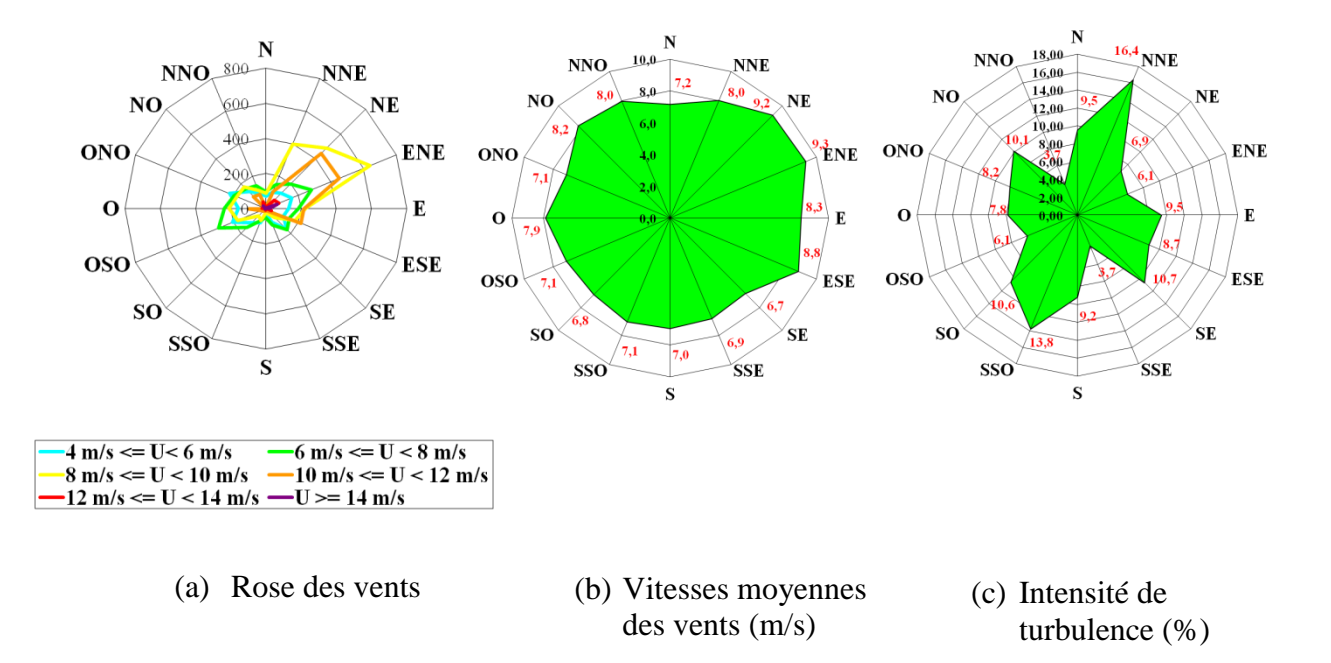

**Figure 3.50.** (a) La rose des vents, (b) Vitesses des vents moyennes pour les différentes directions, (c) Intensité de turbulence pour les différentes directions (mesures de l'anémomètre de la nacelle de la sixième éolienne).

L'intensité de turbulence a été aussi tracée pour les vitesses du vent moyennées sur 10 minutes et pour toutes les directions du vent. La figure 3.51 montre que, pour des vitesses de vent inférieures à 8 m/s, l'intensité de turbulence calculée à l'aide des données NOAA est supérieure à celle résultant des vitesses mesurées au niveau des nacelles. Dans cette gamme de vitesses, l'effet du rotor éolien sur l'anémomètre de la nacelle n'est pas significatif. Pour des vitesses de vent supérieures à 8 m/s, les intensités de turbulence enregistrées par les anémomètres des nacelles sont supérieures à celles calculées avec les données NOAA. Dans cet intervalle de vitesses l'effet du sillage généré par le rotor devient important et l'écoulement dans cette zone devient plus turbulent.

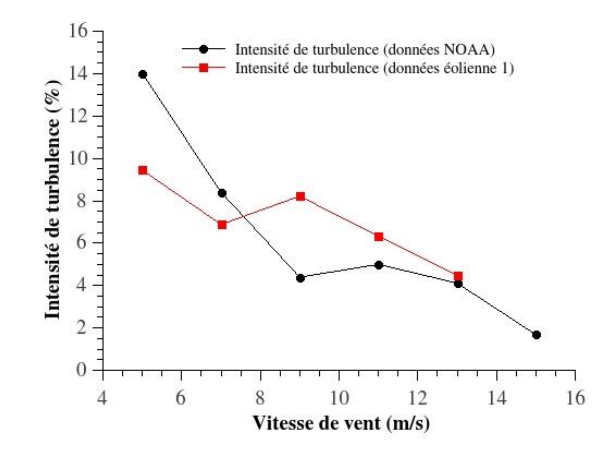

**Figure 3.51.** Intensité de turbulence en fonction de la vitesse du vent moyennée sur 10 minutes.

#### **3.4.2.2 Evaluation des performances de l'éolienne Gamesa 850-52**

 Selon les standards IEC 61400-12-1 [\[12\]](#page-126-0), la courbe de puissance d'une éolienne est obtenue en traçant la puissance fournie par l'éolienne en fonction de la vitesse du vent libre. A la ferme de Kabertene, le seul capteur de mesure de la vitesse du vent est l'anémomètre de la nacelle. Dans le présent travail, la courbe de puissance de l'éolienne Gamesa 850-52 est donc, en premier lieu, tracée en utilisant des données moyennes sur 10 minutes de puissance et de vitesse mesurées par l'éolienne. Ensuite, la fonction FTN établie précédemment par simulation numérique est appliquée pour corriger les vitesses à la nacelle. Les résultats obtenus sont comparés aux données du constructeur.

Les figures 3.52a, 3.52b, 3.53a et 3.53b illustrent les courbes de puissance tracées en fonction des vitesses du vent de l'anémomètre de la nacelle des deux éoliennes N°1 et N°6. Les figures 3.52a et 3.53a illustrent les données en nuage de points moyennées sur 10 minutes avec la courbe

de tendance de ce nuage de points. Les figures 3.52b et 3.53b illustrent les courbes de puissance avec les déviations standards. Les figures 3.52c, 3.52d, 3.53c et 3.53d montrent les courbes de puissance et de puissance spécifique tracées en fonction des vitesses du vent mesurées par l'anémomètre de la nacelle (courbes Unac) et corrigées avec la fonction de transfert de la nacelle développée précédemment (courbes U∞). Ces deux courbes sont comparées aux courbes du constructeur. On remarque que les puissances tracées en fonction des vitesses du vent mesurées à la nacelle sont surestimées comparées aux données du constructeur. De nos jours, les éoliennes à axe horizontal peuvent atteindre un rendement maximum de 50% [\[112\]](#page-131-1). On remarque sur la figure 3.53d que le rendement maximum de la sixième éolienne atteint les 52% ce qui dépasse le rendement donné par le constructeur avec une erreur relative moyenne de 12%. Pour les courbes de puissance et de puissance spécifique obtenues en fonction de la vitesse du vent libre qui est déterminée par la fonction de transfert FTN de la nacelle de l'éolienne Gamesa, ces deux courbes sont sous-estimées par rapport aux données du constructeur avec une erreur relative de 10% pour la courbe de la puissance spécifique de la première éolienne et de 8% pour la courbe de la puissance spécifique de la sixième éolienne. Cette diminution de puissance est due à l'effet des éoliennes adjacente et aussi aux systèmes de contrôles et de protection des éoliennes qui limitent la puissance et parfois arrêtent les éoliennes pour protéger les machines contre les températures élevées. L'éolienne Gamesa 850-52 implantée dans la ferme de Kabertene s'arrête automatiquement quand la température atmosphérique atteint les 45°C. Cette diminution volontaire de la puissance des éoliennes peut être observée sur les figures 3.52a et 3.53a où le nuage de points est distribué d'une manière importante au-dessous de la puissance maximale.

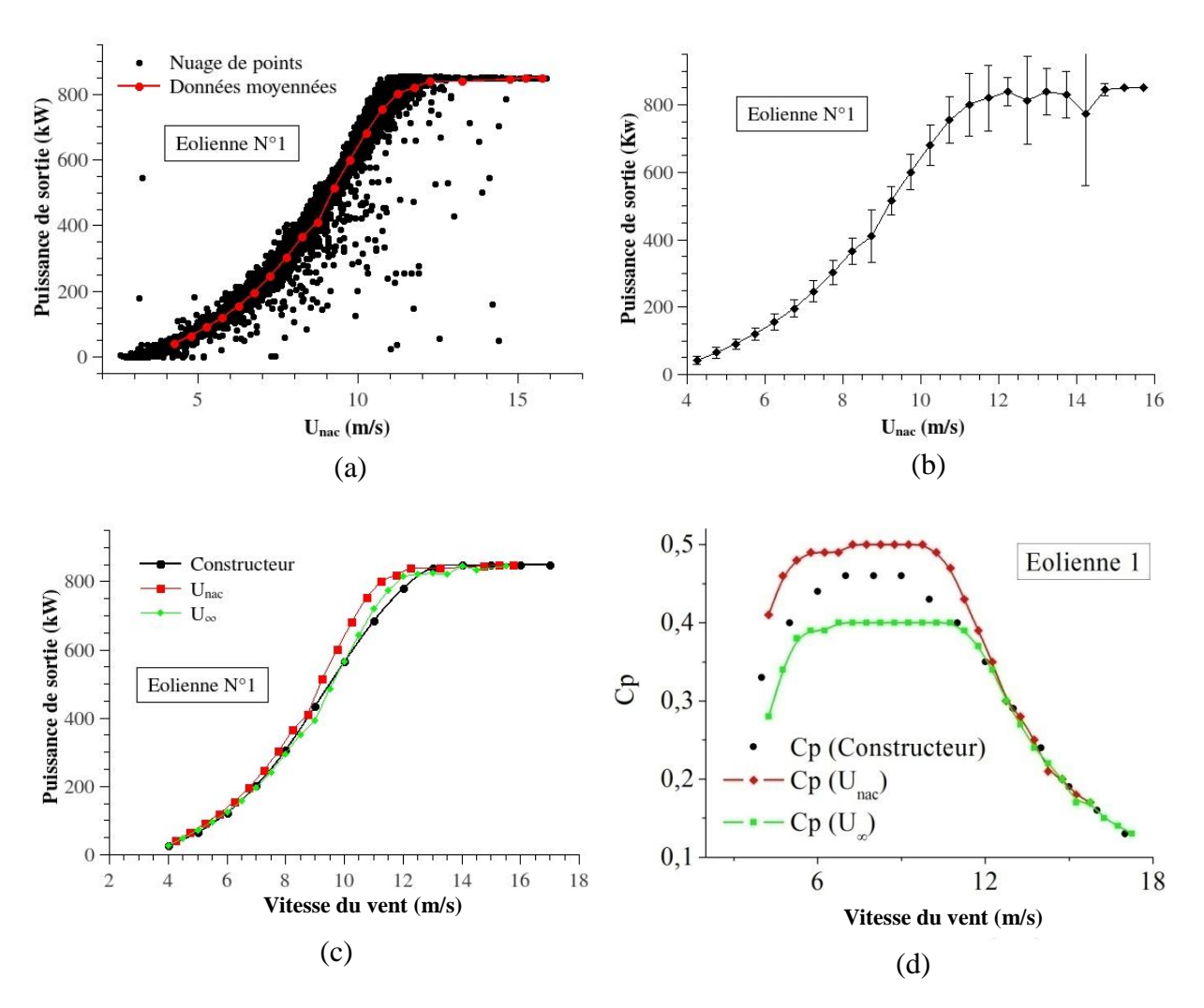

**Figure 3.52** Courbes de puissance et de puissance spécifique en fonction de la vitesse du vent - Première éolienne.

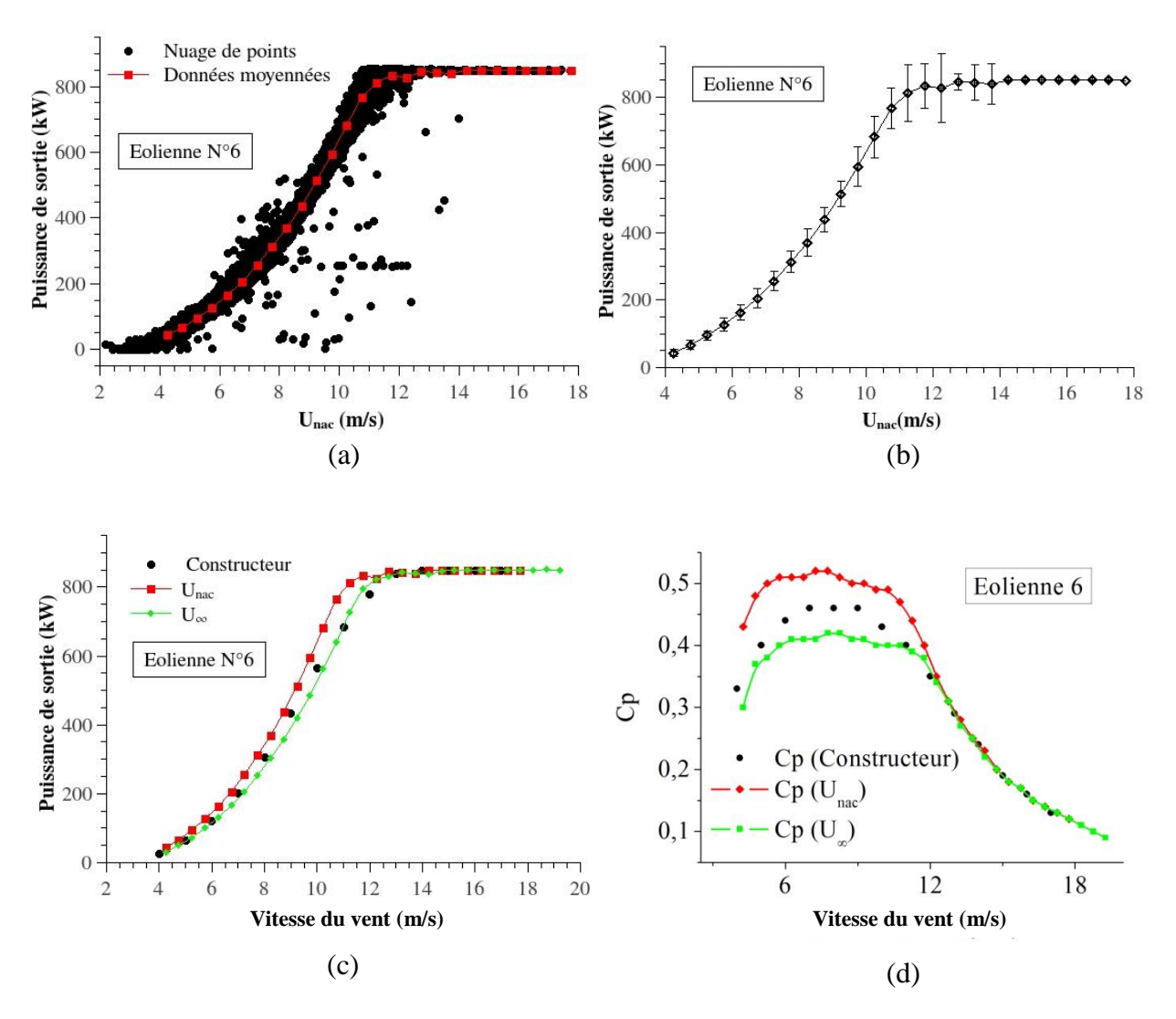

**Figure 3.53.** Courbes de puissance et de puissance spécifique en fonction de la vitesse du vent - Sixième éolienne.

 Les secteurs de mesure sont souvent divisés en des secteurs sans obstacles et des secteurs avec obstacles. L'éolienne numéro 6 est située entre deux éoliennes adjacentes (la cinquième éolienne et la Septième éolienne). Ces éoliennes sont de même puissance et elles sont installées à une distance de 208 m (4 fois le diamètre du rotor) par rapport à la sixième éolienne. Les secteurs de mesure orientés vers ces deux éoliennes adjacentes sont considérés comme étant des secteurs avec obstacles. Le reste du secteur de mesure est considéré comme étant un secteur sans obstacle. La figure 3.54 montre les courbes de puissances spécifiques pour les deux secteurs (sans obstacles et avec obstacles). On remarque sur cette figure que la puissance spécifique issue des secteurs avec obstacles est inférieure à celle issue des secteurs sans obstacles avec une différence moyenne de 19%. La figure 3.54 montre donc une chute de puissance qui est d'environ 20 % quand le vent provient de ces deux éoliennes adjacentes.

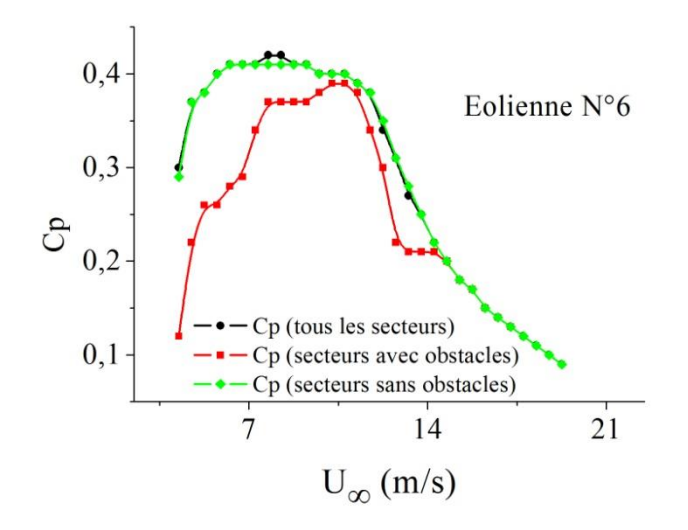

**Figure 3.54.** Courbes de puissance spécifique tracées en fonction de la vitesse du vent libre de la sixième éolienne pour les deux secteurs de mesures (avec obstacles et sans obstacles).

## **3.5 Conclusion**

Dans ce chapitre, l'écoulement de l'air dans la zone du sillage immédiatement proche d'un modèle réduit d'une éolienne à axe horizontal a été en premier lieu expérimenté dans une soufflerie par la technique de mesure *PIV.* Ensuite, une étude numérique sur le modèle réduit de l'éolienne a été menée en utilisant le solveur OpenFOAM. Plusieurs paramètres ont été étudiés tels que la modélisation de la turbulence, l'épaisseur du disque actuateur et le nombre des éléments de pale. Les résultats bidimensionnels ont montrés que les modèles de turbulence à haut Reynolds de type k-ε et k-ω SST prédisent avec une bonne précision l'écoulement dans la moitié supérieure de la zone du sillage immédiatement proche loin de la paroi. Par contre, dans la moitié inférieure de cette zone proche de la paroi, l'écart entre les simulations numériques et les mesures *PIV* sont importants. Ceci est dû au caractère détaché et fortement tourbillonnaire de l'écoulement dans cette zone de proche paroi provoqué par la vitesse de rotation élevée du rotor qui est de 1310 tr/min. Des simulations tridimensionnelles ont ensuite été menées afin d'améliorer les résultats proche de la paroi de la nacelle. La simulation tridimensionnelle avec la considération de la rotation du moyeu a amélioré les résultats pour atteindre un écart moyen de 22% alors qu'il été de 30% pour le cas bidimensionnel. Afin d'améliorer d'avantage ces résultats, d'autres modèles de turbulence à bas nombre Reynolds et des modèles basés sur les approches *LES* et *DES* sont recommandés pour de meilleures prédiction de l'écoulement proche de la paroi de la nacelle. Les résultats obtenus ont montré aussi que l'épaisseur du disque

actuateur supérieure ou égale à l'épaisseur moyenne de la pale du rotor mène vers une meilleure précision des simulations numériques. Un nombre d'éléments de pale égal à 20 est largement suffisant pour prédire de manière précise l'écoulement de l'air dans la zone du sillage immédiatement proche de l'éolienne et permet aussi d'améliorer la prédiction de l'écoulement dans la zone proche de la paroi de la nacelle.

Après avoir exploré l'écoulement dans le sillage immédiatement proche des éoliennes, des simulations numériques en bidimensionnel axisymétrique et en tridimensionnel de l'écoulement de l'air autour de la nacelle de l'éolienne Nordex-N80 ont été effectuées en régime stationnaire turbulent. Les résultats ont montré que la simulation numérique de l'anémométrie à la nacelle peut être effectuée en bidimensionnel axisymétrique avec une bonne précision en la comparant aux résultats tridimensionnels. La dépendance de la taille du domaine de calcul a été investiguée. Il est montré que la dimension optimale du domaine de calcul est plus affectée par la géométrie de la nacelle que par le rotor éolien. Pour la topologie du maillage, il a été montré que la configuration du maillage a un effet appréciable sur la résolution du maillage et sur le temps de calcul. Pour le maillage hybride *H3*, une diminution significative du temps de calcul a été enregistrée. Par contre, la topologie du maillage n'a pas un effet significatif sur la précision des prédictions numériques. Par conséquent, ce maillage hybride est le plus adapté à la prédiction des mesures de l'anémométrie à la nacelle et à simuler l'écoulement dans le sillage immédiatement proche des éoliennes. Il est recommandé de mailler la région proche de la paroi en structuré ou bien quasi-structuré pour bien prédire la couche limite turbulente et le gradient de vitesse important qui sont générés dans cette région. Quant au modèle de turbulence, les résultats obtenus avec le modèle k-ε à constantes modifiées sont en meilleure concordance avec les données expérimentales, comparés aux résultats obtenus avec les autres modèles. Par ailleurs, ces travaux ont montré que l'influence de la variation de la température atmosphérique sur la mesure de la vitesse du vent à la position de l'anémomètre de la nacelle est négligeable. Une faible diminution de la vitesse à la position de l'anémomètre de la nacelle en fonction de l'augmentation de la température atmosphérique a été enregistrée pour des vitesses du vent libre qui dépassent les 20 m/s. La corrélation qui relie la variation de la vitesse à l'anémomètre de la nacelle en fonction de la vitesse du vent libre a été établie. Les vitesses calculées à la position de l'anémomètre de la nacelle sont en bonne concordance avec les mesures expérimentales d'ECN [\[109\]](#page-131-2).

L'approche disque actuateur est une technique qui est capable de prédire l'écoulement dans le sillage proche des éoliennes avec une précision acceptable.

Après avoir évalué l'écoulement de l'air en différents points au-dessus de la nacelle de l'éolienne Nordex-N80, la région située entre le rotor et le radiateur de l'éolienne (3 m < *x* < 9 m et *y* > 3 m) est identifiée comme étant la zone optimale pour l'implantation de l'anémométrie à la nacelle.

Les résultats des simulations de l'écoulement de l'air autour de l'éolienne à axe horizontal Gamesa 850-52 ont été aussi exploités pour établir la fonction de transfert des vitesses à la nacelle de cette éolienne. Les courbes de puissance tracées en fonction des vitesses de vent mesurées par l'anémomètre de la nacelle de l'éolienne Gamesa 850-52 sont surestimées par rapport aux données du constructeur. Le tracer de ces courbes de puissance a été corrigé en fonction de la vitesse du vent libre qui est calculée par la fonction de transfert de la nacelle de l'éolienne Gamesa 850-52 développées numériquement. Le tracer de la courbe de puissance en fonction de la vitesse du vent libre a permis de rapprocher les résultats au données du constructeur. La diminution de la puissance tracée en fonction de la vitesse du vent libre par rapport aux données du constructeur est due à l'effet du sillage des éoliennes adjacentes et aussi aux systèmes de contrôle des éoliennes qui limitent volontairement la puissance des éoliennes lorsque la charge n'est pas importante ou lorsque la température ambiante est élevée. Pour la ferme éolienne de Kabertene, les éoliennes adjacentes réduisent la puissance de l'éolienne en test d'environ 20% pour des vents provenant de ces éoliennes adjacentes.

# **Conclusion Générale**

Dans la présente thèse, des études numériques et expérimentales des performances des éoliennes ont été effectuées en explorant le sillage immédiatement proche des éoliennes et en utilisant la technique de l'anémométrie à la nacelle. La nacelle de l'éolienne a été négligée dans la majorité des études CFD développées dans la littérature. La géométrie de la nacelle affecte l'écoulement dans le sillage immédiatement proche en augmentant la vitesse axiale dans cette région.

L'écoulement de l'air dans la zone du sillage immédiatement proche d'un modèle réduit d'une éolienne à axe horizontal a été en premier lieu expérimenté dans une soufflerie par la technique de mesure *PIV.* Ensuite, une étude numérique sur le même modèle réduit de l'éolienne a été menée en utilisant le solveur OpenFOAM. Plusieurs paramètres ont été étudiés tels que la modélisation de la turbulence, l'épaisseur du disque actuateur, le nombre des éléments de pale et la simulation en tridimensionnel. Les résultats ont montré que les modèles de turbulence à haut nombre de Reynolds de type k-ε et k-ω SST prédisent avec une bonne précision l'écoulement dans la moitié supérieure de la zone du sillage immédiatement proche loin de la paroi. Dans la moitié inférieure de cette zone proche à la paroi, l'écart entre les simulations numériques et les mesures *PIV* sont importants. Ceci est dû au caractère détaché et fortement tourbillonnaire de l'écoulement dans cette zone de proche paroi provoqué par la vitesse de rotation élevée du rotor qui est de 1310 tr/min. Des simulations tridimensionnelles ont été ensuite menées afin d'améliorer les résultats proche de la paroi de la nacelle. La simulation tridimensionnelle avec la considération de la rotation du moyeu a améliorer les résultats pour atteindre un écart moyen de 22% alors qu'il été de 30% pour le cas bidimensionnel. Afin d'améliorer d'avantage ces résultats, d'autres modèles de turbulence à bas nombre Reynolds et des modèles basés sur les approches *LES* et *DES* sont recommandés pour l'amélioration de la prédiction de l'écoulement proche de la paroi de la nacelle. L'épaisseur du disque actuateur supérieure ou égale à l'épaisseur moyenne de la pale du rotor mène vers une meilleure précision des simulations numériques. Un nombre d'éléments de pale égal à 20 est largement suffisant pour prédire d'une manière précise l'écoulement de l'air dans la zone du sillage immédiatement proche de l'éolienne et permet aussi d'améliorer la prédiction de l'écoulement dans la zone proche de la paroi de la nacelle.

Après avoir exploré l'écoulement dans le sillage immédiatement proche des éoliennes, des simulations numériques en bidimensionnel axisymétrique et en tridimensionnel de l'écoulement de l'air autour de la nacelle de l'éolienne Nordex-N80 ont été effectuées en régime stationnaire turbulent. Les résultats ont montré que la simulation numérique de l'anémométrie à la nacelle peut être effectuée en bidimensionnel axisymétrique avec une bonne précision en la comparant aux résultats tridimensionnels. La dépendance de la taille du domaine de calcul a aussi été investiguée. Il a été montré que la dimension optimale du domaine de calcul est fortement dépendante de la géométrie de la nacelle que du rotor éolien. Pour la topologie du maillage, il a été montré que la configuration du maillage a un effet appréciable sur la résolution du maillage et sur le temps de calcul. Pour le maillage hybride *H3*, une diminution significative du temps de calcul a été enregistrée. Par contre, la topologie du maillage n'a pas un effet significatif sur la précision des prédictions numériques. Par conséquent, ce maillage hybride est le plus adapté pour la prédiction des mesures de l'anémométrie à la nacelle et simuler l'écoulement dans le sillage immédiatement proche des éoliennes. Il est aussi recommandé de mailler la région proche à la paroi en structuré ou bien en quasi-structuré pour bien prédire la couche limite turbulente et le gradient de vitesse important qui est généré dans cette région. Ce travail a été aussi consacré à l'étude de l'influence des constantes de turbulence sur les résultats numériques. Des modifications aux niveaux des constantes de turbulence ont été introduites dans la modélisation. Les résultats ont bien confirmé l'influence des constantes de turbulence sur la précision des simulations. La corrélation qui relie la variation de la vitesse à l'anémomètre de la nacelle à la vitesse du vent libre a été établie pour l'éolienne Nordex-N80. Les vitesses calculées à la position de l'anémomètre de la nacelle sont en bonne concordance avec les mesures expérimentales d'ECN [\[109\]](#page-131-2).

Plusieurs modèles de turbulence ont été testés dans la présente étude. Le modèle k-ε simule l'écoulement turbulent autour de l'anémomètre de la nacelle avec une meilleure précision.

L'approche disque actuateur est une technique qui est capable de prédire l'écoulement dans le sillage proche des éoliennes avec une précision acceptable.

L'influence de la variation de la température atmosphérique sur la mesure de la vitesse du vent à la position de l'anémomètre de la nacelle est négligeable. Une faible diminution de la vitesse à la position de l'anémomètre de la nacelle en fonction de l'augmentation de la température atmosphérique a été enregistrée pour des vitesses de vent libre qui dépassent les 20 m/s.

Après avoir évalué l'écoulement de l'air en différents points au-dessus de la nacelle de l'éolienne Nordex-N80, la région située entre le rotor et le radiateur de l'éolienne (3 m < *x* < 9 m et *y* > 3 m) est identifiée comme étant la zone optimale pour l'implantation de l'anémométrie à la nacelle.

L'écoulement de l'air autour de l'éolienne à axe horizontal Gamesa 850-52 est étudié numériquement et expérimentalement. Les performances de l'éolienne Gamesa ont été étudiées en utilisant l'anémométrie à la nacelle. Les courbes de puissance tracées en fonction des vitesses de vent mesurées par l'anémomètre de la nacelle de l'éolienne Gamesa 850-52 sont surestimées par rapport aux données du constructeur. Le tracer de ces courbes de puissance a été corrigé en fonction de la vitesse du vent libre qui est calculée par la fonction de transfert de la nacelle de l'éolienne Gamesa 850-52 développées numériquement. Le tracer de la courbe de puissance en fonction de la vitesse du vent libre a permis de rapprocher les résultats au données du constructeur. La diminution de la courbe de puissance tracée en fonction de la vitesse du vent libre par rapport aux données du constructeur est due à l'effet du sillage des éoliennes adjacentes et aussi aux systèmes de contrôle des éoliennes qui limitent volontairement la puissance des éoliennes lorsque la charge n'est pas importante ou lorsque la température ambiante est élevée. Pour la ferme éolienne de Kabertene, les éoliennes adjacentes réduisent la puissance de l'éolienne en test avec une chute d'environ 20% pour des vents provenant de ces éoliennes adjacentes.

En perspective, les travaux seront axés sur des modèles du rotor plus détaillés tel que la ligne actuatrice et la surface actuatrice et étendre les travaux vers une représentation entière du rotor éolien en tridimensionnel et en régime instationnaire. Les modèles de turbulence à bas Reynolds et les modèles basés sur les approches *LES* et *DES* sont aussi envisagés pour l'amélioration de la prédiction de l'écoulement proche de la paroi de la nacelle où la couche limite est détachée avec des recirculations de l'écoulement.

Dans le but d'évaluer l'effet des éoliennes adjacentes sur la mesure de l'anémométrie à la nacelle, il est recommandé d'investiguer la simulation de l'anémométrie à la nacelle pour le cas d'une ferme. L'effet du vent de sable sur la mesure de l'anémométrie à la nacelle pourrait aussi être considéré pour le cas des fermes éoliennes implantées dans des climats sahariens.

# **Références Bibliographiques**

- 1. Erich. Hau, *Wind Turbines: Fundamentals, Technologies, Application, Economics*2006: Springer-Verlag Berlin Heidelberg. 783.
- 2. Gipe, P., *Wind Power, Revised Edition: Renewable Energy for Home, Farm, and Business*2004: Chelsea Green Publishing Company.
- 3. J. F. Manwell, J.G.M., A. L. Rogers, *Wind Energy Explained: Theory, Design and Application*2011: Wiley.
- 4. Marc. Rapin, J.-M.N., *ÉNERGIE ÉOLIENNE: Du petit éolien à l'éolien offshore*2010: Dunod.
- 5. Mathew S., *Wind Energy Fundamentals, Resource analysis and economics*2006: Springer.
- 6. Tony Burton, N.J., David Sharpe, Ervin Bossanyi, *Wind Energy Handbook, 2nd Edition*2011.
- 7. Szulejko, J.E., P. Kumar, A. Deep, and K.-H. Kim, *Global Warming projections to 2100 using simple CO<sup>2</sup> greenhouse gas modeling and comments on CO2 climate sensitivity factor.* Atmospheric Pollution Research, 2016. **1**(5): p. (Article in press).
- 8. Abdulqadir, S.A., H. Iacovides, and A. Nasser, *The physical modelling and aerodynamics of turbulent flows around horizontal axis wind turbines.* Energy, 2017. **119**: p. 767-799.
- 9. Haans, W., T. Sant, G. van Kuik, and G. van Bussel, *HAWT Near-Wake Aerodynamics Part I: Axial Flow Conditions.* Wind Energy, 2008. **11**: p. 245-264.
- 10. Ivanell, S., J.N. Sørensen, R. Mikkelsen, and D. Henningson. *Numerical analysis of the tip and root vortex position in the wake of a wind turbine*. in *Journal of Physics: Conference Series*. 2007. IOP Publishing.
- 11. J. N. Sørensen and W. Z. Shen, *Numerical Modeling of Wind Turbine Wakes.* Journal of Fluids Engineering, 2002. **124**(2): p. 393-399.
- <span id="page-126-0"></span>12. Commission, I.E., *Wind energy generation systems - Part 12-1: Power performance measurements of electricity producing wind turbines*, 2017.
- 13. Gomez-Elvira, R., A. Crespo, E. Migoya, F. Manuel, and J. Hernandez, *Anisotropy of turbulence in wind turbine wakes.* Journal of Wind Engineering and Industrial Aerodynamics, 2005. **93**(10): p. 797–814.
- 14. Gross, A., H.F. Fasel, T. Friederich, and M.J. Kloker, *Numerical investigation of rotational augmentation for S822 wind turbine airfoil.* Wind Energy, 2012. **15**(8): p. 983-1007.
- 15. Hansen, M., J. Sørensen, S. Voutsinas, N. Sørensen, and H. Madsen, *State of the art in wind turbine aerodynamics and aeroelasticity.* Progress in Aerospace Sciences, 2006. **42**(4): p. 285–330.
- 16. Gosselin, S., *Delaunay refinement mesh generation of curve-bounded domains*, in *Department of Mechanical Engineering*2009, The University of British Columbia.
- 17. Launder, B.E. and D.B. Spalding, *The numerical computation of turbulent flows* 1973, Imperial College of Science and Technology, Department of Mechanical Engineering, Exhibition Road, London, S, W.7 , UK.
- 18. Zhang, W., C.D. Markfort, and F. Porté-Agel, *Near-wake flow structure downwind of a wind turbine in a turbulent boundary layer.* Exp Fluids, 2012. **52**(1219-1235).
- 19. Masson, C. and A. Smaïli, *Numerical study of turbulent flow around a wind turbine nacelle.* Wind Energy, 2006. **9**(3): p. 281-298.
- 20. Masson, C., A. Smaïli, and C. Leclerc, *Aerodynamic analysis of HAWTs operating in unsteady conditions.* Wind Energy, 2001. **4**(1): p. 1-22.
- 21. Badcock, K., *Elements of computational fluid dynamics on block structured grids using implicit solvers.* Progress in Aerospace Sciences, 2000. **36**(5-6): p. 351–392.
- 22. Lysenko, D.A., I.S. Ertesvag, and K.E. Rian, *Modeling of turbulent separated flows using OpenFOAM.* Computers and Fluids, 2013. **80**: p. 408-422.
- 23. Cao, Y. and T. Tamura, *Large Eddy Simulations of flow past a square cylinder using structured and unstructured grids.* Computers and Fluids, 2016. **137**: p. 36-54.
- 24. Tsoutsanis, P., A.F. Antoniadis, and D. Drikakis, *WENO schemes on arbitrary unstructured meshes for laminar, transitional and turbulent flows.* Journal of Computational Physics, 2014. **256**: p. 254-276.
- 25. Anderson, W.K., *A grid generation and flow method for the Euler equations on unstructured grids.* Journal of Computational Physics, 1994. **110**: p. 23-38.
- 26. Defraeye, T., B. Bloken, and J. Carmeliet, *An adjusted temperature wall function for turbulent forced convective heat transfer for bluff bodies in the atmospheric boundary layer.* Building and Environment, 2011. **46**(11): p. 2130-2141.
- 27. Spalding, D.B., *Monograph on turbulent boundary layers*, 1967, Imperial College, Mechanical Engineering Department.
- 28. Woifshtein, M.W., *The velocity and temperature distribution in one dimensional flow with turbulence augmentation and pressure gradient.* International Journal Heat and Mass Transfer, 1969. **12**: p. 301.
- 29. Patankar, S.V. and D.B. Spalding, *Heat and mass transfer in boundary layers*. Vol. 2nd Edition. 1970, London: Intertext Books.
- 30. Wang, Y., X. Sun, X. Dong, B. Zhu, D. Huang, and Z. Zheng, *Numerical investigation on aerodynamic performance of a novel vertical axis wind turbine with adaptive blades.* Energy conversion and management, 2016. **108**: p. 275-286.
- 31. Valerio, D., M. Sergio, R. Renato, and Z. Andrea, *Numerical modelling of the flow over wind turbine airfoils by means of Spalart Allmaras local correlation based transition model.* Energy, 2017. **130**: p. 402 – 419.
- 32. Franke, J., M. Sturn, and C. Kalmabach, *Validation of OpenFOAM 1.6.x with the German VDI guideline for obstacle resolving micro-scale models.* Journal of Wind Engineering and Industrial Aerodynamics, 2012: p. 350-359.
- 33. Ameur, K., C. Masson, and P.J. Eecen, *2D and 3D numerical simulation of the windrotor/nacelle interaction in an atmospheric boundary layer.* Journal of Wind Engineering and Industrial Aerodynamics, 2011. **99**(8): p. 833-844.
- 34. Smaïli, A. and C. Masson, *On the rotor effects upon nacelle anemometry for wind turbines.* Wind Engineering, 2004. **28**(6): p. 695-713.
- 35. Smaili, A., A. Tahi, and C. Masson, *Thermal analysis of wind turbine nacelle operating in Algerian Saharan climate.* Energy Procedia, 2012. **18**: p. 187 - 196.
- 36. Laan, M.P., N.N. Sørensen, P.E. Réthoré, J. Mann, M.C. Kelly, and N. Troldborg, *The k*‐ *ε*‐ *fP model applied to double wind turbine wakes using different actuator disk force methods.* Wind Energy, 2015. **18**(12): p. 2223-2240.
- 37. Nedjari, H.D., O. Guerri, and M. Saighi, *CFD wind turbines wake assessment in complex topography.* Energy conversion and management, 2017. **138**: p. 224-236.
- 38. Laszlo, D., J. Gabor, P. Klaus, W. Michael, and D. Thévenin, *Comparative analysis of turbulence models for the aerodynamic simulation of H-Darrieus rotors.* Energy, 2015. **90**(1): p.  $680 - 690$ .
- 39. Frandsen, S.T., J.N. Sørensen, R.F. Mikkelsen, T.F. Pedersen, I. Antoniou, and K.S. Hansen. *The generics of wind turbine nacelle anemometry*. in *2009 European Wind Energy Conference and Exhibition*. 2009. EWEC.
- 40. Rolf, E.K., *A numerical investigation of nacelle anemometry for a HAWT using actuator disc and line models in CFX.* Renewable Energy, 2012. **48**: p. 72-84.
- 41. Cai, X., R. Gu, P. Pan, and J. Zhu, *Unsteady aerodynamics simulation of a full-scale horizontal axis wind turbine using CFD methodology.* Energy conversion and management, 2016. **112**: p. 146-156.
- 42. Réthoré, P.E., P. Laan, N. Troldborg, F. Zahle, and N.N. Sørensen, *Verification and validation of an actuator disc model.* Wind Energy, 2014. **17**(6): p. 919-937.
- 43. Troldborg, N., F. Zahle, P.E. Réthoré, and N.N. Sørensen, *Comparison of wind turbine wake properties in non*‐ *sheared inflow predicted by different computational fluid dynamics rotor models.* Wind Energy, 2015. **18**(7): p. 1239-1250.
- 44. Dobrev, I., F. Massouh, and M. Rapin, *Actuator surface hybrid model, The Science of making Torque from Wind, TWIND 2007, DTU-Lyngby. Test Configurations and Available Data Campaigns 2001 NREL*, TP-500-29955.
- 45. Horcas, S.G., F. Debrabandere, B. Tartinville, C. Hirsch, and G. Coussement, *Rotor*‐ *tower interactions of DTU 10MW reference wind turbine with a non*‐*linear harmonic method.* Wind Energy, 2017. **20**(4): p. 619-636.
- 46. Madsen, H.A., C. Bak, M. Dossing, R. Mikkelsen, and S. Oye, *Validation and modification of the blade element Momentum theory based on comparisons with actuator disc simulations.* Wind Energy, 2010. **13**: p. 373-389.
- 47. Gundling, C., J. Sitaraman, B. Roget, and P. Masarati, *Application and validation of incrementally complex models for wind turbine aerodynamics, isolated wind turbine in uniform inflow conditions.* Wind Energy, 2015. **18**(11): p. 1893-1916.
- 48. Amara, I., C. Leclerc, and C. Masson, *A Viscous Three-Dimensional Differential/Actuator-Disk Method for the Aerodynamic Analysis of Wind Farms.* Journal of Solar Energy Engineering, 2002. **124**(4): p. 345–356.
- 49. Porté-Agel, F., H. Lu, and Y.-T. Wu. *A large-eddy simulation framework for wind energy applications*. in *The fifth international symposium on computational wind engineering*. 2010.
- 50. Sørensen, J.N. and A. Myken, *Unsteady actuator disc model for horizontal axis wind turbines.* Journal of Wind Engineering and Industrial Aerodynamics, 1992. **39**: p. 139- 149.
- 51. Sørensen, J.N. and C.W. Kock, *A model for unsteady rotor aerodynamics.* Journal of Wind Engineering and Industrial Aerodynamics, 1995. **58**: p. 259–275.
- 52. Sørensen, J.N., W.Z. Shen, and X. Munduate, *Analysis of Wake States by a Full-field Actuator Disc Model.* Wind Energy, 1998. **1**: p. 73–88.
- 53. Masson, C., I. Amara, and I. Paraschiviou, *An aerodynamic method for the analysis of Isolated horizontal axis wind turbines.* International Journal of Rotating Machinery, 1997. **3**(1): p. 21-32.
- 54. Mikkelsen, R., J.N. Sørensen, and W.Z. Shen, *Modelling and analysis of the flow field around a coned rotor.* Wind Energy, 2001. **4**(3): p. 121–135.
- 55. Mikkelsen, R., *Actuator Disc Methods Applied to Wind Turbines*, 2003, Technical University of Denmark.
- 56. Smaïli, A., C. Masson, S.R. Taleb, and L. Lamarche, *Numerical Study of Thermal Behavior of a Wind Turbine Nacelle Operating in a Nordic Climate.* Numerical Heat Transfer, Part B: Fundamentals: An International Journal of Computation and Methodology, 2006. **50**: p. 121-141.
- 57. Wu, Y.T. and F. Porté-Agel, *Large-eddy simulation of wind-turbine wakes: evaluation of turbine parametrisations.* Boundary Layer Meteorology, 2011. **138**: p. 345–366.
- 58. Daaou Nedjari, H., S.K. Haddouche, A. Balehouane, and O. Guerri, *Optimal windy sites in Algeria: Potential and perspectives.* Energy, 2018. **147**: p. 1240-1255.
- 59. N. Troldborg, J. N. Sørensen, and R. Mikkelsen, *Actuator Line Simulation of Wake of Wind Turbine Operating in Turbulent Inflow*, in *Journal of Physics : Conference Series*2007. p. p. 012063.
- 60. W. Z. Shen, J. N. Sørensen, R. Mikkelsen, and . *Tip Loss Correction for Actuator/Navier-Stokes Computations.* Journal of Solar Energy Engineering, 2005. **127**(2): p. 209-213.
- 61. W. Z. Shen, W. J. Zhu, and J. N. Sørensen, *Actuator line/Navier-Stokes computations for the MEXICO rotor : comparison with detailed measurements.* Wind Energy, 2011. **15**(5): p. 811-825.
- 62. Mikkelsen, R., J.N. Sørensen, S. Øye, and N. Troldborg. *Analysis of power enhancement for a row of wind turbines using the actuator line technique*. in *Journal of Physics: Conference Series*. 2007. IOP Publishing.
- 63. Storey, R., S. Norris, and J. Cater, *An actuator sector method for efficient transient wind turbine simulation.* Wind Energy, 2015. **18**(4): p. 699-711.
- 64. K. Taewoo, O. Sejong, and Y. Kwanjung, *Improved actuator surface method for wind turbine application.* Renewable Energy, 2015. **76**: p. 16-26.
- 65. DOBREV, I., F. MASSOUH, and B. MAALOUF, *Lifting surface method for prediction of rotor vortex wake*, in *19ème Congrès Français de Mécanique*2009: Marseille.
- 66. W. Z. Shen and JH. J. Sørensen, *The actuator surface model: A new Navier-Stokes based model for rotor computations.* ASME Journal of Solar Energy Engineering, 2009.
- 67. España, G., S. Aubrun, S. Loyer, and P. Devinant, *Spatial study of the wake meandering using modelled wind turbines in a wind tunnel.* Wind Energy, 2011. **14**(7): p. 923-937.
- 68. Howard, K.B. and M. Guala, *Upwind preview to a horizontal axis wind turbine: a wind tunnel and field-scale study.* Wind Energy, 2016. **19**: p. 1371-1389.
- 69. Tari, P.H., K. Siddiqui, and H. Hangan, *Flow characterization in the near-wake region of a horizontal axis wind turbine.* Wind Energy, 2016. **19**: p. 1249-1267.
- 70. Akay, B., D. Ragni, C.J.S. Ferreira, and G.J.W. Van Bussel, *Experimental investigation of the root flow in a horizontal axis wind turbine.* Wind Energy, 2014. **17**: p. 1093-1109.
- 71. Krogstad, P.D. and S. Adaramola, *Performance and near wake measurements of a model horizontal axis wind turbine.* Wind Energy, 2012. **15**: p. 743-756.
- 72. Papaconstantinou, A. and G. Bergeles, *Hot-wire measurements of the flow field in the vicinity of a HAWG rotor.* Journal of wind engineering and industial aerodynamics, 1988. **31**: p. 133-146.
- 73. Hu, D., J. Ren, and Z. Du, *A measurement of the three-dimensional near wake velocity field of a model horizontal axis wind turbine*, in *International Conference on Power Engineering*2007: Hangzhou, China.
- 74. Medici, D. and P.H. Alfredsson, *Measurements on a wind turbine wake: 3D Effects and bluff body vortex shedding.* Wind Energy, 2006. **9**: p. 219-236.
- 75. Medici, D. and P.H. Alfredsson, *Measurements Behind Model Wind Turbines: Further evidence of wake meandering.* Wind Energy, 2008. **11**: p. 211-217.
- 76. Standards, I., *IEC 61400-12-2 ed. 1.0: Wind turbines – part 12-2: Power performance of electricity producing wind turbines based on nacelle anemometry*, 2013, IEC.
- 77. Vigneswaran, K. and P. Suresh Kumar, *Maximum power point tracking (MPPT) method in wind power system.* International Journal of Innovative Research in Science, Enginnering and Technology, 2016. **5**(1): p. 680-687.
- 78. Antoniou, I. and T.F. Pedersen, *Nacelle Anemometry on a 1MW Wind Turbine: Comparing the power performance results by use of the nacelle or mast anemometer*, 1997.
- 79. Baliga, B.R. and S.V. Patankar, *A control volume finite element method for two dimensional fluid flow and heat transfer.* Numerical Heat Transfer, 1983. **6**: p. 245- 261.
- 80. El Kasmi, A. and C. Masson, *An extended k–ε model for turbulent flow through horizontal-axis wind turbines.* Journal of Wind Engineering and Industrial Aerodynamics, 2008. **96**(1): p. 103-122.
- 81. Tata, M. and A. Smaili, *Effect of turbulence models on nacelle anemometry numerical simulations of the horizontal axis wind turbine NORDEX N80*, in *13th International Conference on Sustainable Technologies (SET 2014)*2014.
- 82. Smith, B. and H. Link, *Applicability of nacelle anemometer measurements for use in turbine power performance tests*, 2002, National Renewable Energy Laboratory NREL.
- 83. Hunter, R., T. Pederson, P. Dundabin, I. Antoniou, and S. Frandsen, *European wind turbine testing procedure developments. task 1: Measurement method to verify wind turbine performance characteristic*, 2001, Riso National Laboratory: Roskilde. Denmark.
- 84. Pagnini, L., M. Burlando, and M. Repetto, *Experimental power curve of small-size wind turbines in turbulent urban environment.* Applied Energy, 2015. **154**: p. 112-121.
- 85. Troldborg, N., C. Gunner, H.A. Larsen, K.S. Madsen, J.N. Hansen, N. Sorensen, and R. Mikkelsen, *Numerical simulations of wake interaction between two wind turbines at various inflow conditions.* Wind Energy, 2011. **14**: p. 859-876.
- 86. Weihing, P., T. Wegmann, T. Lutz, E. Krämer, T. Kühn, and a.A. Altmikus, *Numerical Analyses and Optimizations on the Flow in the Nacelle Region of a Wind Turbine.* Wind Engineering Science Discussions, 2018 **Under Review**.
- 87. Liu, W.Y., J.G. Han, and X.N. Lu, *Experiment and performance analysis of the Northwind 100 wind turbine in CASE.* Energy and Buildings, 2014. **68**: p. 471-475.
- 88. Dawei, M., L. Yufeng, and X. Yongming, *Analysis of Fluid Field and Temperature Field of MW Wind Turbine Based on Fluent*, in *Fourth International Conference on Intelligent Computation Technology and Automation*2011.
- 89. Homola, M.C., M.S. Virk, W. T., P.J. Nicklasson, and P.A. Sundsbø, *Effect of atmospheric temperature and droplet size variation on ice accretion of wind turbine blades.* Journal Wind Engineering and Industrial Aerodynamics, 2010. **98**: p. 724-729.
- 90. William, D.L. and I.K. Adegun, *Impact of ambient turbulence on performance of a small wind turbine.* Renewable Energy, 2014. **61**: p. 69-73.
- 91. Van Dam, J., H.L. Meadors, and P. Migliore, *Power performance test report for the southwest wind power AIR-X wind turbine*, 2003, National Renawable Energy Laboratory.
- 92. Zymaris, A., D. Papadimitriou, K. Giannakoglou, and C. Othmer, *Continuous adjoint approach to the Spalart–Allmaras turbulence model for incompressible flows.* Computers & Fluids, 2009. **38**(8): p. 1528-1538.
- 93. Shih, T.-H., W.W. Liou, A. Shabbir, Z. Yang, and J. Zhu, *A new k-ϵ eddy viscosity model for high reynolds number turbulent flows.* Computers & Fluids, 1995. **24**(3): p. 227-238.
- 94. Wilcox, D.C., *Reassessment of the scale-determining equation for advanced turbulence models.* AIAA Journal, 1988. **26**(11): p. 1299 – 1310.
- 95. Lin, C.X. and M.A. Ebadian, *The effects of inlet turbulence on the development of fluid flow and heat transfer in a helically coiled pipe.* International Journal of Heat and Mass Transfer, 1999. **42**(4): p. 739-751.
- 96. Celik, I., *Numerical uncertainty in fluid flow calculations: needs for future research.* Journal of fluids engineering, 1993. **115**(2): p. 194-195.
- 97. Roache, P.J., K.N. Ghia, and F.M. White, *Editorial policy statement on the control of numerical accuracy.* Journal of fluids engineering, 1986. **108**(1): p. 2-2.
- 98. Eça, L. and M. Hoekstra. *On the influence of the iterative error in the numerical uncertainty of ship viscous flow calculations*. in *26th Symposium on Naval Hydrodynamics*. 2006.
- 99. Stern, F., R. Wilson, and J. Shao, *Quantitative V&V of CFD simulations and certification of CFD codes.* International journal for numerical methods in fluids, 2006. **50**(11): p. 1335-1355.
- 100. Celik, I.B., U. Ghia, and P.J. Roache, *Procedure for estimation and reporting of uncertainty due to discretization in {CFD} applications.* Journal of fluids {Engineering-Transactions} of the {ASME}, 2008. **130**(7).
- 101. Hefny, M.M. and R. Ooka. *Influence of cell geometry and mesh resolution on large eddy simulation predictions of flow around a single building*. in *Building Simulation*. 2008. Springer.
- 102. Celik, I. and O. Karatekin, *Numerical experiments on application of Richardson extrapolation with nonuniform grids.* Journal of fluids engineering, 1997. **119**(3): p. 584-590.
- 103. *Whisper Wind Generators (MODEL Whisper 100 for the New Whisper Controller)*2005, Southwest Windpower, Inc. 1801 West Route 66 Flagstaff, Arizona 86001: Renewable Energy Production Solutions.
- 104. https:/[/www.thewindpower.net/turbine\\_en\\_412\\_nordex\\_n80-2500.php.](http://www.thewindpower.net/turbine_en_412_nordex_n80-2500.php) 18th of June 2018].
- 105. [www.gamesa.es.](http://www.gamesa.es/) 18th of June 2018].
- 106. Zoumprouli, A., *Wind farm and environmental aerodynamics assessment using computational engineering*, in *Department of Fluid Mechanics and Computational Science*2011, Cranfield University.
- 107. Memon, A.A., *Développement d'un modèle de surface active pour améliorer la représentation des charges aérodynamiques sur une pale éolienne*, 2012, École Nationale Supérieure d'Arts et Métiers: Paris.
- 108. Raffel, M., C. Willert, S. Wereley, and J. Kompenhans, *Particle Image Velocimetry. A practical Guide. Second Edition*2007: Springer.
- <span id="page-131-2"></span>109. Eecen, P. and J. Verhoef, *EWTW Meteorological database, Description, June 2003- May 2007.* Wind Energy, 2017. **2016**: p. 2015.
- 110. Chellali, F., A. Khellaf, A. Belouchrani, and A. Recioui, *A contribution in the actualization of wind map of Algeria.* Renewable and Sustainable Energy Reviews, 2011. **15**: p. 993-1002.
- <span id="page-131-0"></span>111. *https:/[/www.7.ncdc.noaa.gov/CDO/cdopoemain.cmd](http://www.7.ncdc.noaa.gov/CDO/cdopoemain.cmd) (Downloaded Web Mar 28 05:40:21 EDT 2018)*.
- <span id="page-131-1"></span>112. Eriksson, S., H. Bernhoffn, and M. Leijon, *Renewable and Sustainable Energy Reviews.* 2008, Evaluation of different turbine concepts for wind power. **12**(5): p. 1419-34.